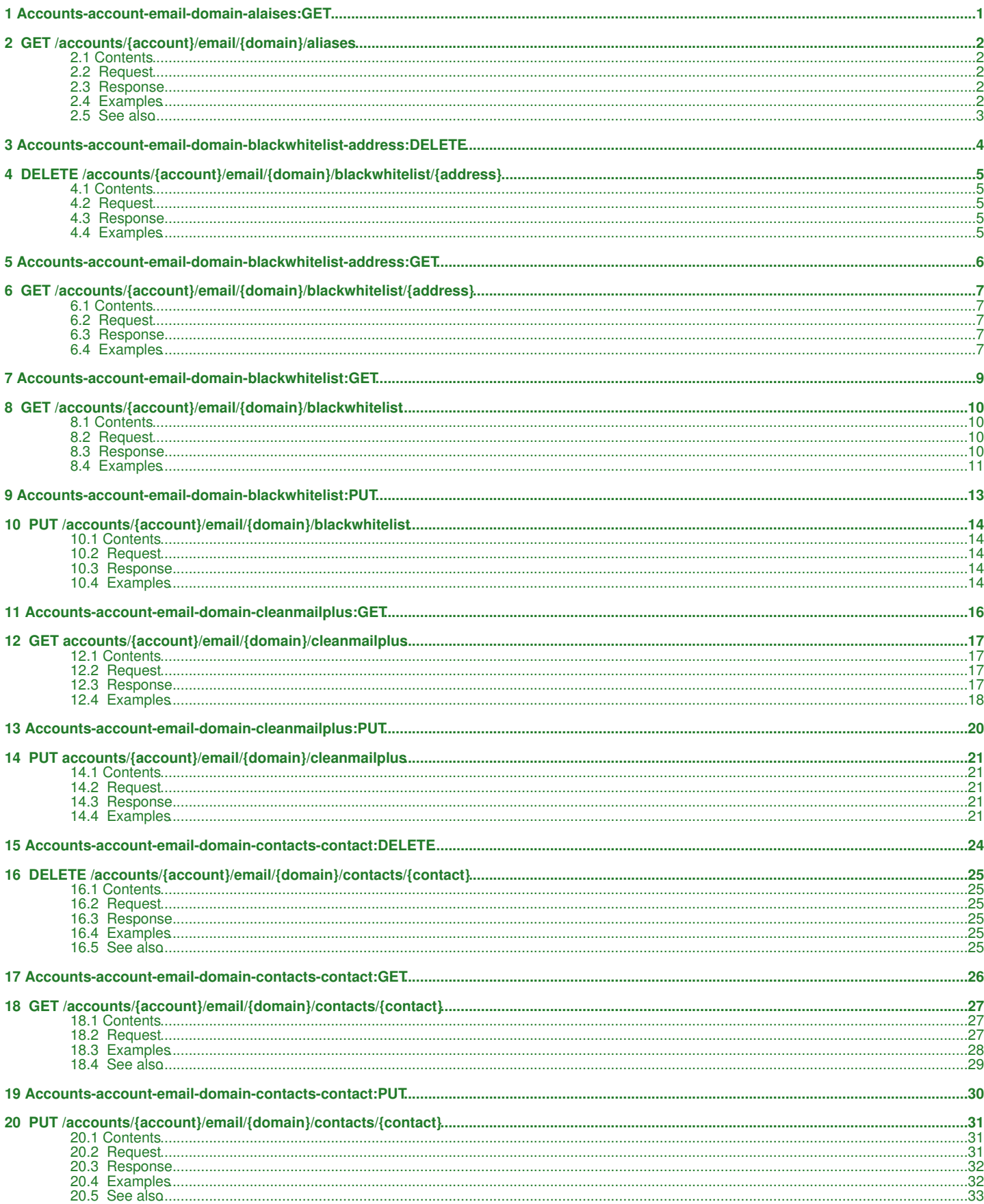

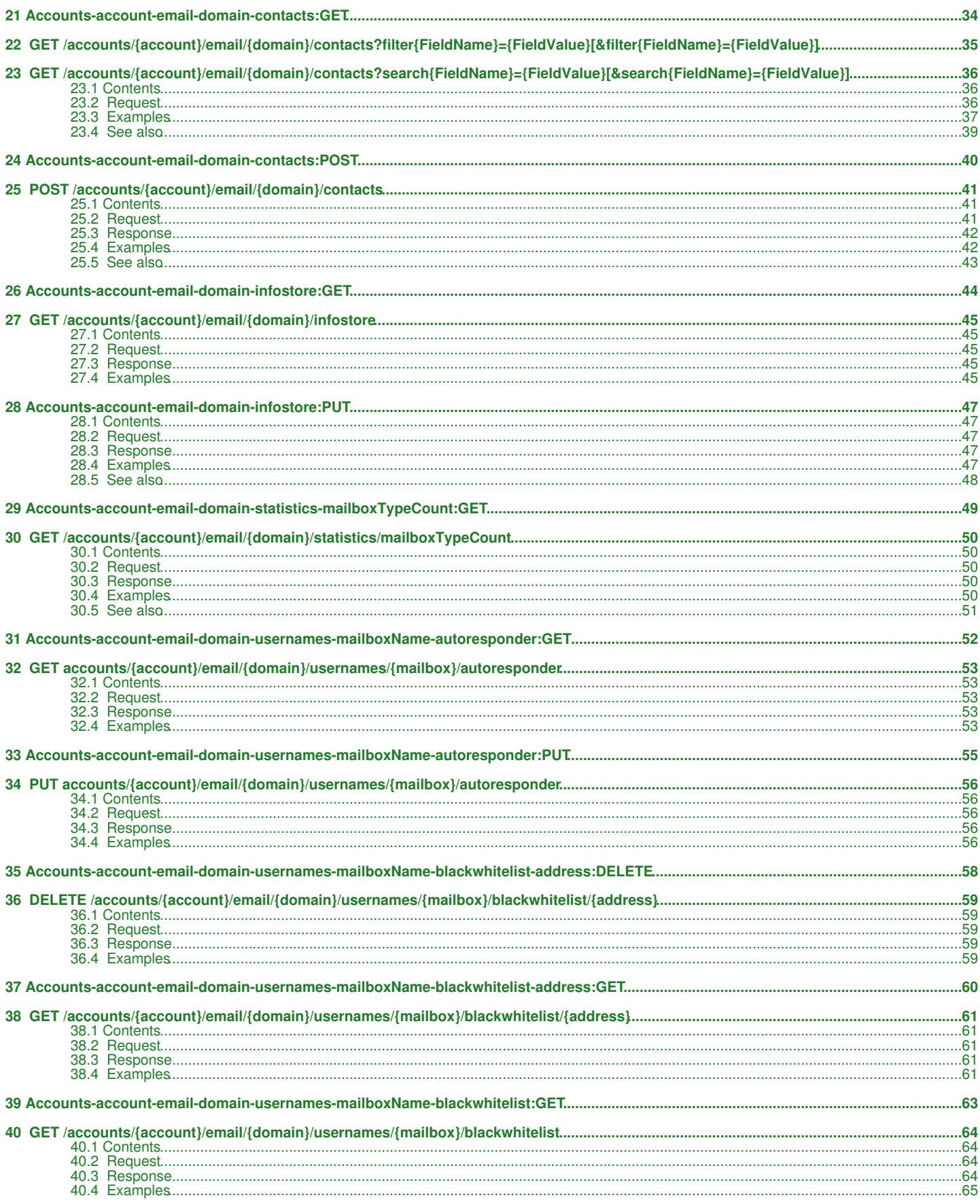

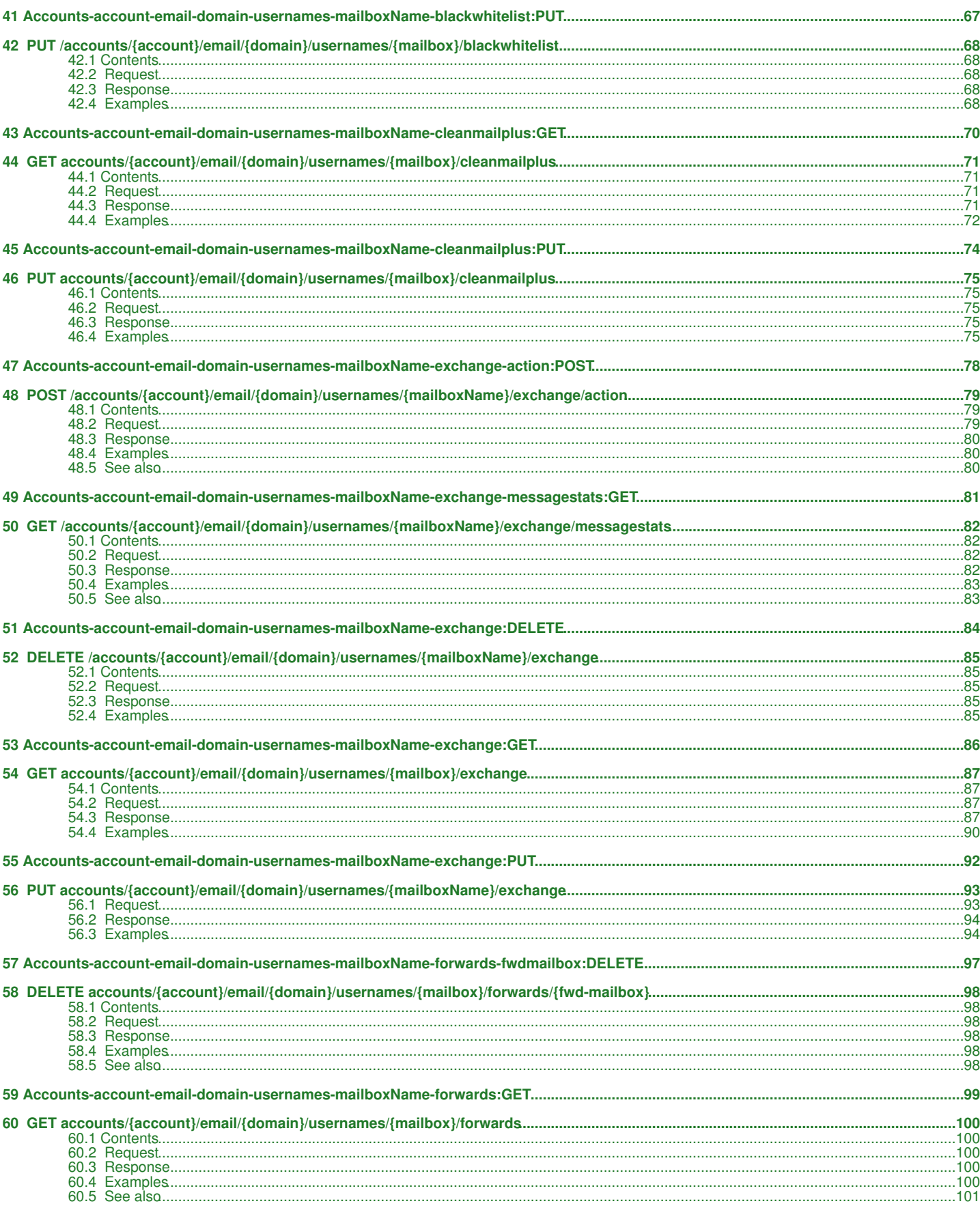

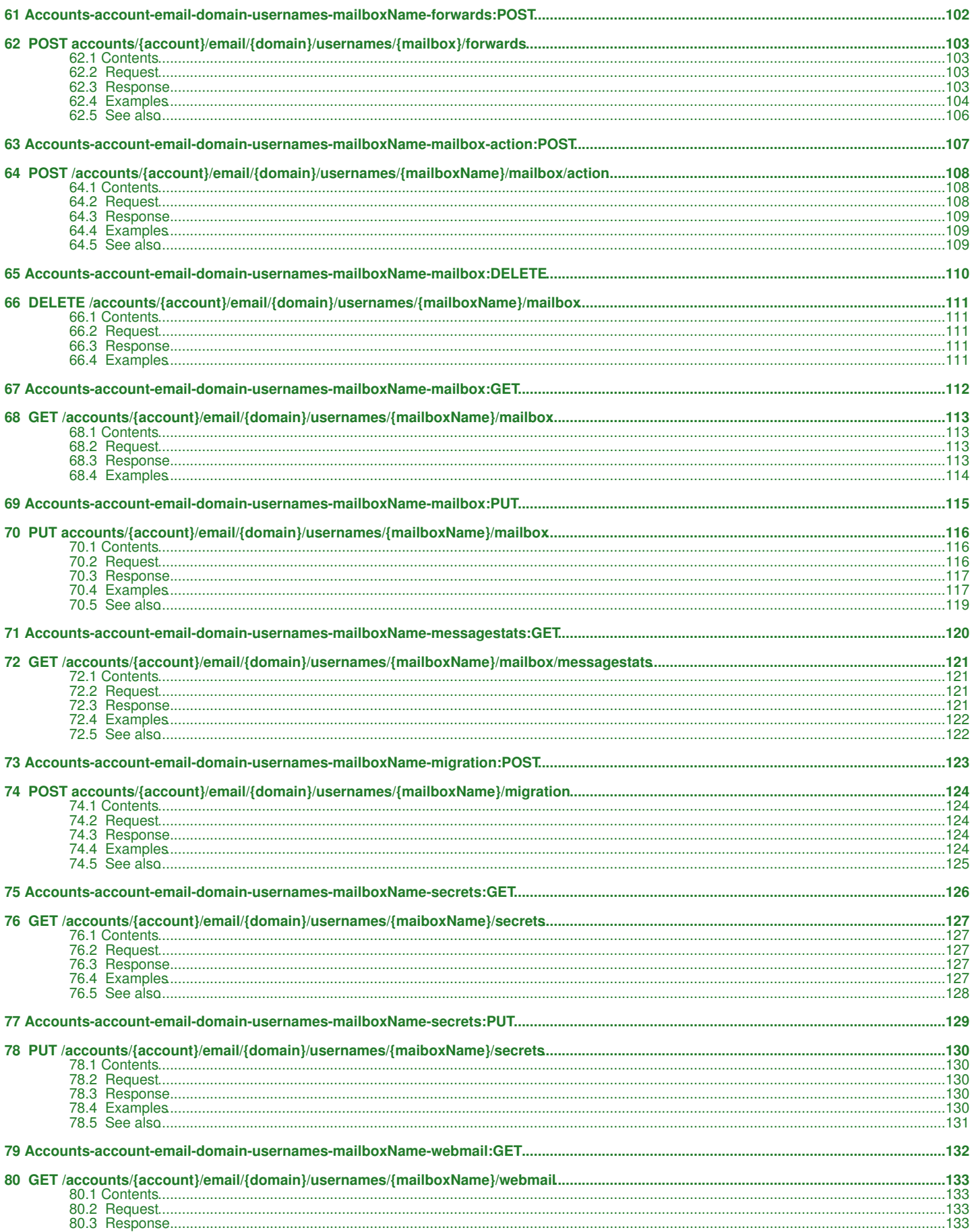

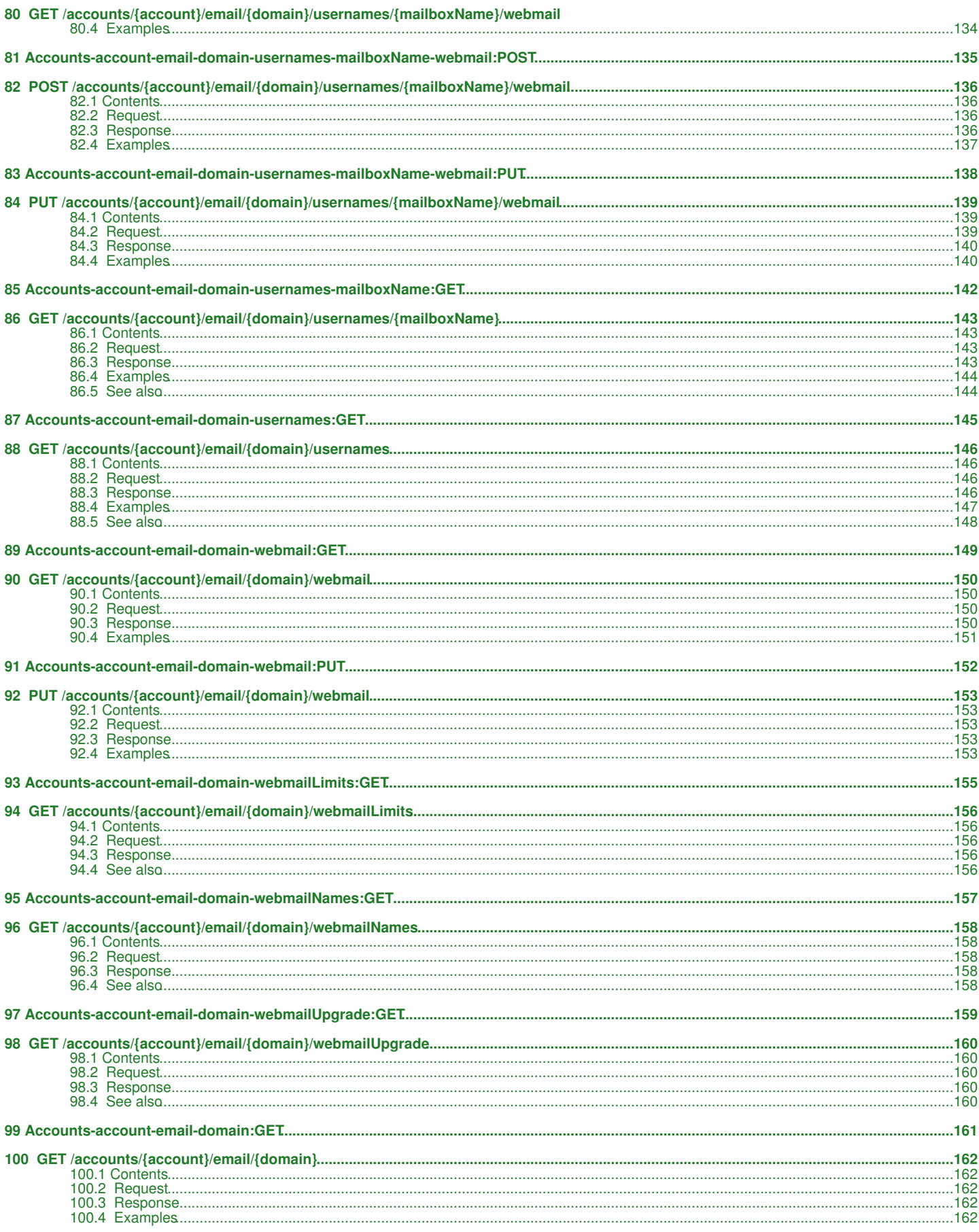

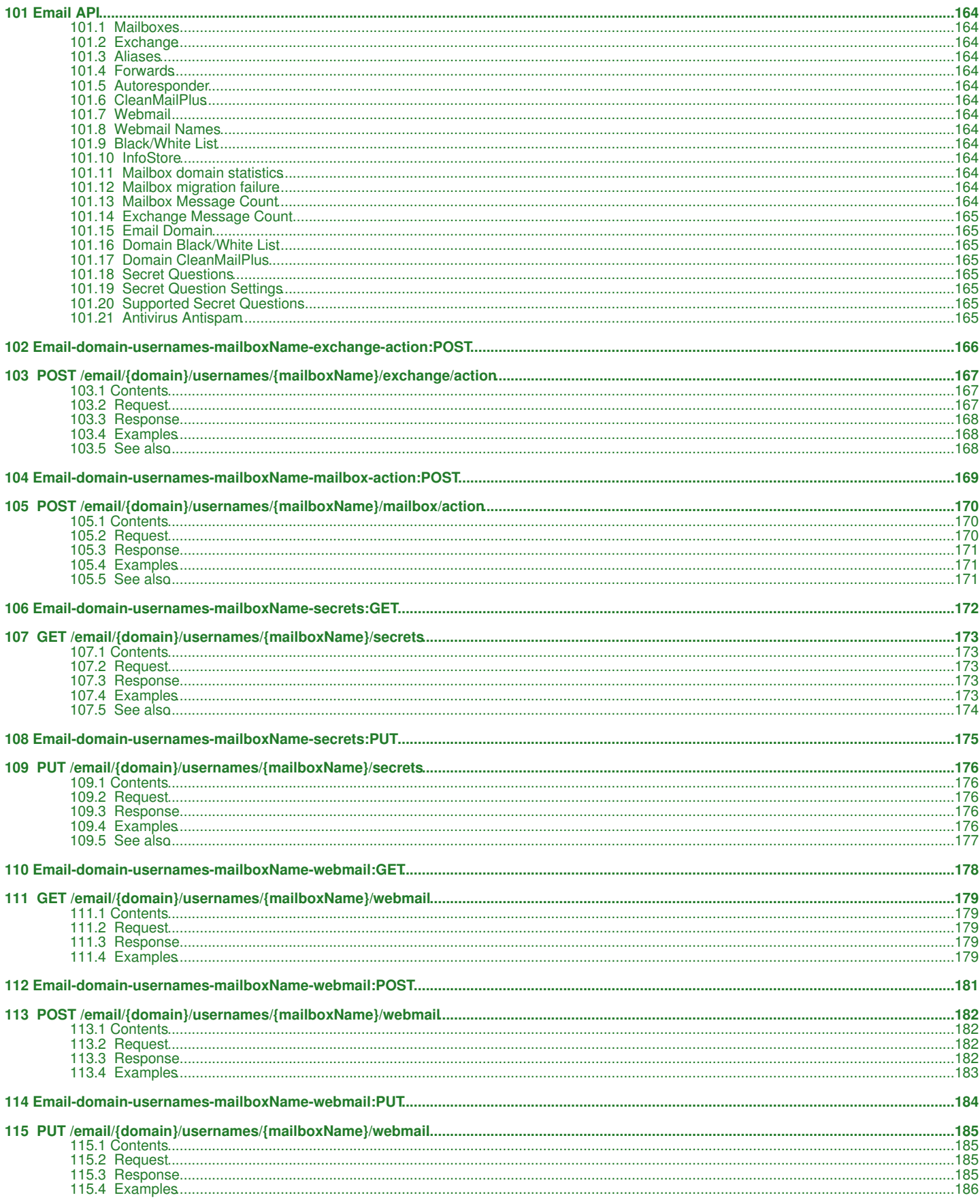

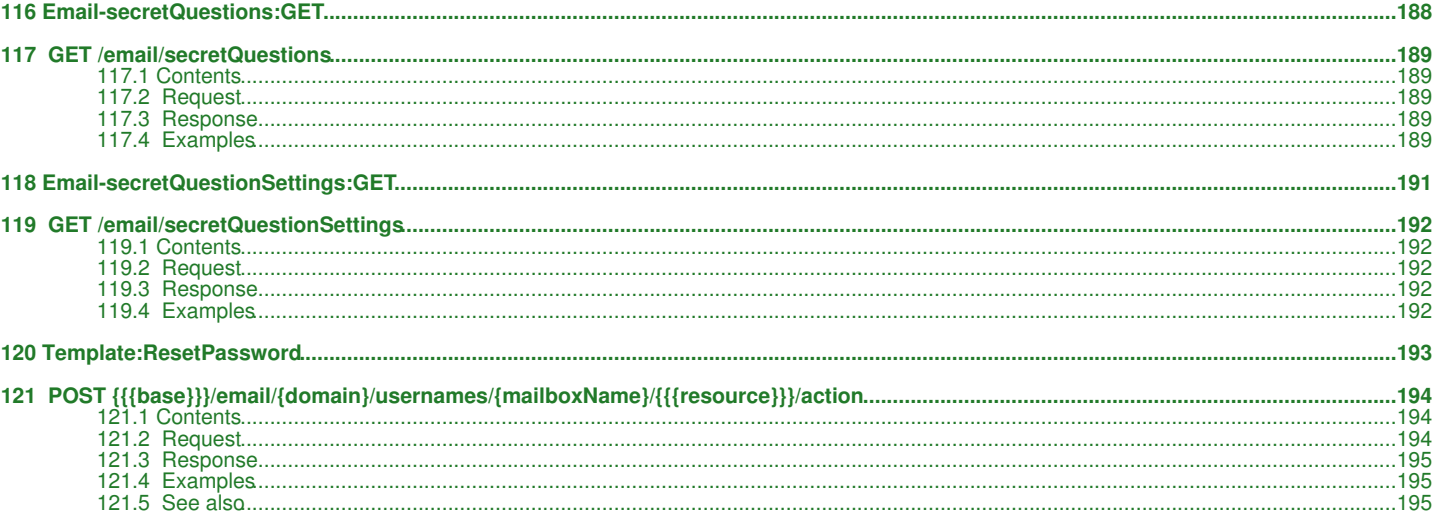

# <span id="page-7-0"></span>**1 Accounts-account-email-domain-alaises:GET**

# <span id="page-8-0"></span>**2 GET /accounts/{account}/email/{domain}/aliases**

Retrieves a list of aliases for a specific account and domain

# <span id="page-8-1"></span>**2.1 Contents**

```
\bullet 1 GET
 /accounts/{account}/email/{domain}/aliases
           ◆ 1.1 Request
                         1.1.1 Request
                       t.1.1 Reque 1 ∂<br>Parameters
           1.2 Response
♦ 
                       ◊ 1.2.1 Status Code
1.2.2 Response
◊ 
                         Body
                                    .1.2.2.1Parameters
           ◆ 1.3 Examples
                       1.3.1 Success
◊ 
                         scenario
          ♦ 1.4 See also
```
# <span id="page-8-2"></span>**2.2 Request**

GET /accounts/{account}/email/{domain}/aliases

## **2.2.1 Request Parameters**

account - *string* The user account owning the domain and the mailboxes domain - *string* The specific domain for which the call will retrieve the list

# <span id="page-8-3"></span>**2.3 Response**

## **2.3.1 Status Code**

200 OK

Success

401 Unauthorized

The supplied credentials are invalid or do not provide permissions for this operation.

404 Not Found

The domain name or account does not exist.

## **2.3.2 Response Body**

```
{
 "list": [
 "{alias}"
 ],
 "links": [
          {
"href": "{href}",<br>"rel": "{rel}"
 }
     ]
}
```
#### **2.3.2.1 Parameters**

alias - *string* Domain name alias

href - *string* Link to other resources relevant to the mailboxes lists

rel - *string*

Type of relation to the resource for the provided link

## <span id="page-8-4"></span>**2.4 Examples**

## **2.4.1 Success scenario**

#### **Request**

GET accounts/test-account123/email/test.com/aliases

#### **Response**

```
 "list": [
 "test-alias.com", "test-alias-2.com"
 ],
 "links": [
        \{ "href": "https://api.hostway.com/accounts/test-account123/email/test.com/aliases/",
 "rel": "self"
         }
   \bar{1}
```
# <span id="page-9-0"></span>**2.5 See also**

}

• [Email API](http://docs.hostway.com/index.php/Email_API)

Please enable JavaScript to view the [comments powered by Disqus.](http://disqus.com/?ref_noscript) [blog comments powered by Disqus](http://disqus.com)

# <span id="page-10-0"></span>**3 Accounts-account-email-domain-blackwhitelist-address:DELETE**

# <span id="page-11-0"></span>**4 DELETE /accounts/{account}/email/{domain}/blackwhitelist/{address}**

Remove black/white listed address

# <span id="page-11-1"></span>**4.1 Contents**

- 1 DELETE /accounts/{account}/email/{domain}/blackwhitelist/{address}
	- ◆ 1.1 Request
		- ◊ 1.1.1 URI Parameters
	- ◊ 1.1.2 Request Headers 1.2 Response ♦
	- ◊ 1.2.1 Status Code
	- ◆ 1.3 Examples 1.3.1 Delete address from black/white ◊
		- list

# <span id="page-11-2"></span>**4.2 Request**

DELETE /accounts/{account}/email/{domain}/blackwhitelist/{address}

## **4.2.1 URI Parameters**

account - *string* domain - *string* address - *string*

## **4.2.2 Request Headers**

Authorization - *HTTP Authorization header* [\[1\]](http://www.w3.org/Protocols/rfc2616/rfc2616-sec14.html#sec14.8) The [Authentication](http://docs.hostway.com/index.php/Authentication) credentials of the client application.

Content-Type Required. Set this header to application/json; charset=UTF-8

# <span id="page-11-3"></span>**4.3 Response**

## **4.3.1 Status Code**

204 No Content **Success** 

401 Unauthorized The supplied credentials are invalid or do not provide permissions for this operation.

404 Not Found The domain name or address does not exist.

# <span id="page-11-4"></span>**4.4 Examples**

## **4.4.1 Delete address from black/white list**

## **Request**

DELETE /accounts/account-number/email/test.com/blackwhitelist/mb1-white20150114-0113@somedomain.com

## **Response**

204 No Content

Please enable JavaScript to view the [comments powered by Disqus.](http://disqus.com/?ref_noscript) [blog comments powered by Disqus](http://disqus.com)

<span id="page-12-0"></span>**5 Accounts-account-email-domain-blackwhitelist-address:GET**

# <span id="page-13-0"></span>**6 GET /accounts/{account}/email/{domain}/blackwhitelist/{address}**

Get black/white listed address details

## <span id="page-13-1"></span>**6.1 Contents**

 $\bullet$  1 GET /accounts/{account}/email/{domain}/blackwhitelist/{address} ◆ 1.1 Request ◊ 1.1.1 URI Parameters ◊ 1.1.2 Request Headers 1.2 Response ♦ ◊ 1.2.1 Status Code 1.2.2 Response Body ◊ ⋅ 1.2.2.1 Parameters ◆ 1.3 Examples ◊ 1.3.1 Get address details

## <span id="page-13-2"></span>**6.2 Request**

GET /accounts/{account}/email/{domain}/blackwhitelist/{address}

### **6.2.1 URI Parameters**

account - *string* domain - *string* address - *string*

### **6.2.2 Request Headers**

Authorization - *HTTP Authorization header* [\[1\]](http://www.w3.org/Protocols/rfc2616/rfc2616-sec14.html#sec14.8) The [Authentication](http://docs.hostway.com/index.php/Authentication) credentials of the client application.

Content-Type

Required. Set this header to application/json; charset=UTF-8

## <span id="page-13-3"></span>**6.3 Response**

### **6.3.1 Status Code**

200 OK

401 Unauthorized

The supplied credentials are invalid or do not provide permissions for this operation.

404 Not Found

The domain name does not exist.

## **6.3.2 Response Body**

**Success** 

```
{
 "type": "{type}",
 "address": "{address}",
 "links": {links}
}
```
#### **6.3.2.1 Parameters**

type - *string* Type of address included in black/white list. Possible values are "W" or "B". "W" means the mailbox is included in "whitelist", "B" - included in "blacklist".

```
address - string
```
The address of the black/whitelisted mailbox or domain.

links - *list*

[Hypermedia](http://docs.hostway.com/index.php/Hypermedia) to the get black/whitelisted address

## <span id="page-13-4"></span>**6.4 Examples**

### **6.4.1 Get address details**

#### **Request**

GET /accounts/account-number/email/test.com/blackwhitelist/mb1-white20150114-0113@somedomain.com

#### **Response**

200 OK

{

```
 "type": "W",
```
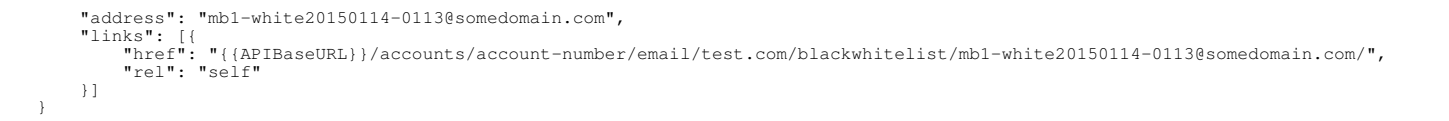

Please enable JavaScript to view the [comments powered by Disqus.](http://disqus.com/?ref_noscript) [blog comments powered by Disqus](http://disqus.com)

<span id="page-15-0"></span>**7 Accounts-account-email-domain-blackwhitelist:GET**

# <span id="page-16-0"></span>**8 GET /accounts/{account}/email/{domain}/blackwhitelist**

Retrieves a list of all addresses included in black/white list for a specific domain

# <span id="page-16-1"></span>**8.1 Contents**

 $\bullet$  1 GET /accounts/{account}/email/{domain}/blackwhitelist ◆ 1.1 Request ◊ 1.1.1 URI Parameters ◊ 1.1.2 Request Headers 1.2 Response ♦ ◊ 1.2.1 Status Code 1.2.2 Response Body ◊  $.1.2.2.1$ Parameters ◆ 1.3 Examples 1.3.1 Get all addresses ◊ included in black/white list 1.3.2 Get filtered list by ◊ address 1.3.3 Get filtered list by ◊ type ◊ 1.3.4 Paginated request ◊ 1.3.5 Sorted request

# <span id="page-16-2"></span>**8.2 Request**

GET /accounts/{account}/email/{domain}/blackwhitelist

## **8.2.1 URI Parameters**

account - *string* domain - *string*

## **8.2.2 Request Headers**

Authorization - *HTTP Authorization header* [\[1\]](http://www.w3.org/Protocols/rfc2616/rfc2616-sec14.html#sec14.8) The [Authentication](http://docs.hostway.com/index.php/Authentication) credentials of the client application.

Content-Type Required. Set this header to application/json; charset=UTF-8

# <span id="page-16-3"></span>**8.3 Response**

## **8.3.1 Status Code**

200 OK

**Success** 

401 Unauthorized

The supplied credentials are invalid or do not provide permissions for this operation.

404 Not Found

The domain name does not exist.

## **8.3.2 Response Body**

```
{
     "totalCount": {totalCount}, 
     "list": [
         {
 "type": "{type}", 
 "address": "{address}"
 }
 ],
 "links": [
 {
 "href": "{href}",
 "rel": "{rel}"
        }
     ]
}
```
#### **8.3.2.1 Parameters**

totalCount - *int*

The total count of addresses included in black/white list

type - *string*

Type of address included in black/white list. Possible values are "W" or "B". "W" means the mailbox is included in "whitelist", "B" - included in "blacklist".

address - *string*

The address of the black/whitelisted mailbox or domain.

links - *list*

## <span id="page-17-0"></span>**8.4 Examples**

## **8.4.1 Get all addresses included in black/white list**

#### **Request**

GET /accounts/account-number/email/test.com/blackwhitelist

#### **Response**

```
200 OK
{
     "totalCount": 4, 
     "list": [
        \left\{ \right. "type": "W", 
 "address": "mb1-white@somedomain.com"
         }, 
         {
 "type": "B", 
 "address": "mb2-black@domain.com"
         },
         {
 "type": "B", 
 "address": "mb3-black@somedomain.com"
         },
\left\{ \begin{array}{cc} 0 & 0 \\ 0 & 0 \end{array} \right\} "type": "B", 
 "address": "@sometestdomain.com"
         }
 ],
 "links": [
 {
 "href": "{{APIBaseURL}}/accounts/account-number/email/test.com/blackwhitelist",
 "rel": "self"
            }
      ]
}
```
### **8.4.2 Get filtered list by address**

#### **Request**

GET /accounts/account-number/email/test.com/blackwhitelist?filterAddress=\*somedomain.com\*

#### **Response**

```
200 OK
{
 "totalCount": 2, 
 "list": [
        {
 "type": "W", 
 "address": "mb1-white@somedomain.com"
        },
        {
 "type": "B", 
 "address": "mb3-black@somedomain.com"
 }
 ],
 "links": [
 {
 "href": "{{APIBaseURL}}/accounts/account-number/email/test.com/blackwhitelist?filterAddress=*somedomain.com*",
 "rel": "self"
          }
     ]
}
```
### **8.4.3 Get filtered list by type**

#### **Request**

GET /accounts/account-number/email/test.com/blackwhitelist?filterType=W

#### **Response**

```
200 OK
{
    "totalCount": 1, 
    "list": [
      \left\{ \right. "type": "W", 
 "address": "mb1-white@somedomain.com"
       }
 ],
 "links": [
 {
 "href": "{{APIBaseURL}}/accounts/account-number/email/test.com/blackwhitelist?filterType=W",
 "rel": "self"
 }
```
#### ] }

## **8.4.4 Paginated request**

#### **Request**

GET /accounts/account-number/email/test.com/blackwhitelist?pageSize=2&page=1

#### **Response**

```
200 OK
{
     "totalCount": 2, 
     "list": [
       \left\{ \right. "type": "W", 
 "address": "mb1-white@somedomain.com"
        },
\left\{ \begin{array}{cc} 0 & 0 \\ 0 & 0 \end{array} \right\} "type": "B", 
 "address": "mb2-white@domain.com"
 }
 ], 
 "links": [
 {
 "href": "{{APIBaseURL}}/accounts/account-number/email/test.com/blackwhitelist?pageSize=2&page=2",
 "rel": "next"
           },
 {
 "href": "{{APIBaseURL}}/accounts/account-number/email/test.com/blackwhitelist?pageSize=2&page=2",
 "rel": "last"
           }
     \, ]
}
```
## **8.4.5 Sorted request**

#### **Request**

GET /accounts/account-number/email/test.com/blackwhitelist?sortField=address&sortOrder=desc

#### **Response**

```
200 OK
{
 "totalCount": 4, 
 "list": [
         {
 "type": "B", 
 "address": "mb3-black@somedomain.com"
         },
         {
 "type": "B", 
 "address": "mb2-black@domain.com"
         },
         {
 "type": "W", 
 "address": "mb1-white@somedomain.com"
         },
\left\{ \begin{array}{cc} 0 & 0 \\ 0 & 0 \end{array} \right\} "type": "B", 
 "address": "@sometestdomain.com"
 }
 ], 
 "links": [
 {
 "href": "{{APIBaseURL}}/accounts/account-number/email/test.com/blackwhitelist?sortField=address&sortOrder=desc",
 "rel": "self"
           }
      ]
}
```
Please enable JavaScript to view the [comments powered by Disqus.](http://disqus.com/?ref_noscript) [blog comments powered by Disqus](http://disqus.com)

# <span id="page-19-0"></span>**9 Accounts-account-email-domain-blackwhitelist:PUT**

# <span id="page-20-0"></span>**10 PUT /accounts/{account}/email/{domain}/blackwhitelist**

Adding/updating addresses to black/white list for a specific domain

# <span id="page-20-1"></span>**10.1 Contents**

- $\bullet$  1 PUT /accounts/{account}/email/{domain}/blackwhitelist
	- ◆ 1.1 Request
		- ◊ 1.1.1 URI Parameters
		- ◊ 1.1.2 Request Headers 1.1.3 Request Body ◊
			- ⋅ 1.1.3.1 Parameters
	- ◆ 1.2 Response
	- ◊ 1.2.1 Status Code 1.3 Examples ♦
		- 1.3.1 Failure adding address ◊
			- with missing required parameter
			- 1.3.2 Failure adding address ◊
			- with not valid address and type
			- 1.3.3 Success adding email ◊ addresses to blackwhitelist
			- 1.3.4 Success adding domain ◊
			- addresses to blackwhitelist

# <span id="page-20-2"></span>**10.2 Request**

PUT /accounts/{account}/email/{domain}/blackwhitelist

# **10.2.1 URI Parameters**

account - *string* domain - *string*

# **10.2.2 Request Headers**

```
Authorization - HTTP Authorization header [1]
          The Authentication credentials of the client application.
```
Content-Type Required. Set this header to application/json; charset=UTF-8

# **10.2.3 Request Body**

```
{
     "list":[
          {
 "address":"{address}", 
 "type":"{type}"
          }
     ]
}
```
## **10.2.3.1 Parameters**

address - *string* Must be a valid email or domain address. Required.

type - *string* One of W, B. Required.

# <span id="page-20-3"></span>**10.3 Response**

# **10.3.1 Status Code**

204 No Content **Success** 

400 Bad Request The format of the request body is invalid or the address does not meet the requirements.

401 Unauthorized

The supplied credentials are invalid or do not provide permissions for this operation.

404 Not Found

The domain name does not exist.

# <span id="page-20-4"></span>**10.4 Examples**

# **10.4.1 Failure adding address with missing required parameter**

**Request**

PUT /accounts/account-number/email/test.com/blackwhitelist

{"list":[{"address":"mb1-white@somedomain.com"}]}

#### **Response**

```
400 Bad Request
{
  "badRequest": {
 "message": "POST data error",
 "code": 400,
 "details": {
 "list.0.type": "Required"
 }
         }
}
```
### **10.4.2 Failure adding address with not valid address and type**

#### **Request**

PUT /accounts/account-number/email/test.com/blackwhitelist

```
{"list":[{"address":"somedomain.com","type":"A"}]}
```
#### **Response**

```
400 Bad Request
{
%"badRequest": "POST data error",<br>
"message": "POST data error",<br>
"code": 400,<br>
"details": {<br>
"list.0.type": "\"A\" is not one of B, W",<br>
"list.0.address": "Invalid address format: somedomain.com"<br>}
           }
}
```
### **10.4.3 Success adding email addresses to blackwhitelist**

#### **Request**

```
PUT /accounts/account-number/email/test.com/blackwhitelist
{"list":[{"address":"mb1-white20150114-0113@somedomain.com", "type":"W"}, {"address":"mb2-white20150114-0113@somedomain.com", "type":"W"}] }
```
#### **Response**

204 No Content

#### **10.4.4 Success adding domain addresses to blackwhitelist**

PUT /accounts/account-number/email/test.com/blackwhitelist

#### **Request**

```
{
     "list": [
          {
 "type": "W", 
 "address": "@domainaddr1.com"
\begin{matrix} \frac{1}{2} \\ \frac{1}{2} \end{matrix} "type": "B", 
 "address": "@someotherdomain.com"
          }
    \, ]
}
```
Please enable JavaScript to view the [comments powered by Disqus.](http://disqus.com/?ref_noscript) [blog comments powered by Disqus](http://disqus.com)

<span id="page-22-0"></span>**11 Accounts-account-email-domain-cleanmailplus:GET**

# <span id="page-23-0"></span>**12 GET accounts/{account}/email/{domain}/cleanmailplus**

Gets domain's CleanMailPlus info.

## <span id="page-23-1"></span>**12.1 Contents**

- 1 GET accounts/{account}/email/{domain}/cleanmailplus
	- ◆ 1.1 Request ◊ 1.1.1 URI Parameters ◊ 1.1.2 Request Headers ◆ 1.2 Response ◊ 1.2.1 Status Code 1.2.2 Response Body ⋅ 1.2.2.1 Parameters ◊ ◆ 1.3 Examples 1.3.1 Failure getting CleanMailPlus info for a non-existent domain ◊ 1.3.2 Success getting CleanMailPlus ◊ info

## <span id="page-23-2"></span>**12.2 Request**

GET accounts/{account}/email/{domain}/cleanmailplus

### **12.2.1 URI Parameters**

account - *string* domain - *string*

### **12.2.2 Request Headers**

Authorization - *HTTP Authorization header* [\[1\]](http://www.w3.org/Protocols/rfc2616/rfc2616-sec14.html#sec14.8) The [Authentication](http://docs.hostway.com/index.php/Authentication) credentials of the client application.

Content-Type Required. Set this header to application/json; charset=UTF-8

## <span id="page-23-3"></span>**12.3 Response**

### **12.3.1 Status Code**

200 OK

Success

401 Unauthorized The supplied credentials are invalid or do not provide permissions for this operation.

404 Not Found The domain name does not exist.

## **12.3.2 Response Body**

```
\overline{1} {
"selected": "{selected_option_value}",<br>"fieldName": "{field_name}",<br>"description": "{description}",<br>"options": [<br>{
 "name": "{option_name}", 
 "value": "{option_value}"
 }
                ]
         }
 \begin{array}{c} \hline \end{array}
```
#### **12.3.2.1 Parameters**

```
selected_option_value - string
          Currently selected option value.
field_name - string
          Field name.
description - string
          Descriptive option info.
options - list
          List of options.
options.name - string
          Option's name.
options.value - string
          Option's value.
```
## <span id="page-24-0"></span>**12.4 Examples**

### **12.4.1 Failure getting CleanMailPlus info for a non-existent domain**

#### **Request**

GET accounts/test-account123/email/non-existent-domain.com/cleanmailplus

#### **Response**

404 Not Found

## **12.4.2 Success getting CleanMailPlus info**

#### **Request**

GET accounts/test-account123/email/test.com/cleanmailplus

#### **Response**

```
200 OK
\lceil {
 "selected": "6",<br>"fieldName": "SPAM_LEVEL",<br>"description": "SPAM Tag Level",<br>"options": [<br>{
  "name": "Least Aggressive", 
 "value": "6"
 \},
  "name": "Less Aggressive",
 "value": "5"
 \},
  "name": "Normal", 
 "value": "4"
                             }, 
                             {
  "name": "More Aggressive", 
 "value": "3"
                             }, 
 \left\{ \begin{array}{cc} 0 & 0 & 0 \\ 0 & 0 & 0 \\ 0 & 0 & 0 \\ 0 & 0 & 0 \\ 0 & 0 & 0 \\ 0 & 0 & 0 \\ 0 & 0 & 0 \\ 0 & 0 & 0 \\ 0 & 0 & 0 \\ 0 & 0 & 0 \\ 0 & 0 & 0 \\ 0 & 0 & 0 & 0 \\ 0 & 0 & 0 & 0 \\ 0 & 0 & 0 & 0 \\ 0 & 0 & 0 & 0 & 0 \\ 0 & 0 & 0 & 0 & 0 \\ 0 & 0 & 0 & 0 & 0 \\ 0 & 0 & 0 & 0 & 0 \\ 0 & 0 & 0 & 0 & 0 "name": "Most Aggressive", 
 "value": "2"
                             }, 
 \{ "name": "Ultra Aggressive", 
 "value": "1"
                           }
                   ]
          }, 
 \rightarrow"selected": "2",<br>"fieldName": "SPAM_ACTION",<br>"description": "SPAM Detected Action",<br>"options": [<br>{
  "name": "None", 
 "value": "0"
                            }, 
 \left\{ \begin{array}{cc} 0 & 0 & 0 \\ 0 & 0 & 0 \\ 0 & 0 & 0 \\ 0 & 0 & 0 \\ 0 & 0 & 0 \\ 0 & 0 & 0 \\ 0 & 0 & 0 \\ 0 & 0 & 0 \\ 0 & 0 & 0 \\ 0 & 0 & 0 \\ 0 & 0 & 0 \\ 0 & 0 & 0 & 0 \\ 0 & 0 & 0 & 0 \\ 0 & 0 & 0 & 0 \\ 0 & 0 & 0 & 0 & 0 \\ 0 & 0 & 0 & 0 & 0 \\ 0 & 0 & 0 & 0 & 0 \\ 0 & 0 & 0 & 0 & 0 \\ 0 & 0 & 0 & 0 & 0 "name": "Tag Subject", 
 "value": "2"
                             }, 
 \left\{ \begin{array}{cc} 0 & 0 & 0 \\ 0 & 0 & 0 \\ 0 & 0 & 0 \\ 0 & 0 & 0 \\ 0 & 0 & 0 \\ 0 & 0 & 0 \\ 0 & 0 & 0 \\ 0 & 0 & 0 \\ 0 & 0 & 0 \\ 0 & 0 & 0 \\ 0 & 0 & 0 \\ 0 & 0 & 0 & 0 \\ 0 & 0 & 0 & 0 \\ 0 & 0 & 0 & 0 \\ 0 & 0 & 0 & 0 & 0 \\ 0 & 0 & 0 & 0 & 0 \\ 0 & 0 & 0 & 0 & 0 \\ 0 & 0 & 0 & 0 & 0 \\ 0 & 0 & 0 & 0 & 0 "name": "Move to SPAM Folder", 
 "value": "1"
                            }, 
 \left\{ \begin{array}{cc} 0 & 0 & 0 \\ 0 & 0 & 0 \\ 0 & 0 & 0 \\ 0 & 0 & 0 \\ 0 & 0 & 0 \\ 0 & 0 & 0 \\ 0 & 0 & 0 \\ 0 & 0 & 0 \\ 0 & 0 & 0 \\ 0 & 0 & 0 \\ 0 & 0 & 0 \\ 0 & 0 & 0 & 0 \\ 0 & 0 & 0 & 0 \\ 0 & 0 & 0 & 0 \\ 0 & 0 & 0 & 0 & 0 \\ 0 & 0 & 0 & 0 & 0 \\ 0 & 0 & 0 & 0 & 0 \\ 0 & 0 & 0 & 0 & 0 \\ 0 & 0 & 0 & 0 & 0 "name": "Delete", 
 "value": "3"
                           }
                  ]
          }, 
 \rightarrow"selected": "1",<br>"fieldName": "ATTACHMENT_CONTROL",<br>"description": "Attachment Control",<br>"options": [<br>{
  "name": "Enable", 
 "value": "1"
                           }, 
                           {
  "name": "Disable", 
 "value": "0"
                          }
                   ]
          }, 
 \leftarrow "selected": "1", 
 "fieldName": "VIRUS_ACTION", 
 "description": "Virus Detected Action", 
 "options": [
                             {
  "name": "No Virus Filter", 
 "value": "0"
```

```
\},
 "name": "Delete Automatically", 
 "value": "1"
               }
          ]
\frac{1}{3},
"selected": "0",<br>"fieldName": "SPAM_LEARNING",<br>"description": "SPAM Learning Status",<br>"options": []
\frac{1}{3},
"selected": "20",<br>"fieldName": "SPAM_DISCARD_LEVEL",<br>"description": "SPAM Discard Level",<br>"options": []
     }, 
\rightarrow"selected": "0",<br>"fieldName": "PHISHING_CHECKS",<br>"description": "Phishing Checks",<br>"options": [<br>{
 "name": "Enabled", 
 "value": "1"
\},
 "name": "Disabled", 
 "value": "0"
             \rightarrow ]
\frac{1}{3},
"selected": "0",<br>"fieldName": "CLEANMAIL_PLUS",<br>"description": "CleanMail Plus Enable",<br>"options": [<br>{
"name": "Enable",<br>"value": "1"<br>},
              \frac{1}{3} "name": "Disable", 
 "value": "0"
              }
          ]
\frac{1}{3},
"selected": "1",<br>"fieldName": "SPAM_CHECK",<br>"description": "SPAM Check Option",<br>"options": [<br>{
 "name": "Enable", 
 "value": "1"
\},
 "name": "Disable", 
 "value": "0"
\begin{pmatrix} 1 \\ 1 \end{pmatrix} }
```
]

Please enable JavaScript to view the [comments powered by Disqus.](http://disqus.com/?ref_noscript) [blog comments powered by Disqus](http://disqus.com)

# <span id="page-26-0"></span>**13 Accounts-account-email-domain-cleanmailplus:PUT**

# <span id="page-27-0"></span>**14 PUT accounts/{account}/email/{domain}/cleanmailplus**

Updates domain's CleanMailPlus info.

## <span id="page-27-1"></span>**14.1 Contents**

- 1 PUT accounts/{account}/email/{domain}/cleanmailplus
	- ◆ 1.1 Request
		- ◊ 1.1.1 URI Parameters
		- ◊ 1.1.2 Request Headers 1.1.3 Request Body ◊
			- ⋅ 1.1.3.1 Parameters
		- 1.2 Response ◊ 1.2.1 Status Code ♦
		- ◆ 1.3 Examples
			- 1.3.1 Failure updating the CleanMailPlus filter attributes for a ◊
			- non-existent domain
				- 1.3.2 Failure updating the CleanMailPlus filter attributes by providing ◊
				- bad request body
				- 1.3.3 Failure updating the cleanmailplus filter attribute by providing a ◊ non-existent attribute name
			- 1.3.4 Failure updating the cleanmailplus filter attribute by providing a ◊
				- non-valid attribute value
			- ◊ 1.3.5 Success updating the CleanMailPlus filter attributes

## <span id="page-27-2"></span>**14.2 Request**

PUT accounts/{account}/email/{domain}/cleanmailplus

## **14.2.1 URI Parameters**

account - *string* domain - *string*

### **14.2.2 Request Headers**

Authorization - *HTTP Authorization header* [\[1\]](http://www.w3.org/Protocols/rfc2616/rfc2616-sec14.html#sec14.8) The [Authentication](http://docs.hostway.com/index.php/Authentication) credentials of the client application.

Content-Type Required. Set this header to application/json; charset=UTF-8

## **14.2.3 Request Body**

```
{
     "attributes": [
         {
 "attributeName": "{attribute_name}", 
 "attributeValue": "{attribute_value}"
 }
     ]
}
```
#### **14.2.3.1 Parameters**

attributeName - *string* Attribute's name. attributeValue - *string* New attribute's value.

## <span id="page-27-3"></span>**14.3 Response**

#### **14.3.1 Status Code**

204 No Content **Success** 

400 Bad Request

The format of the request body is invalid or the username does not meet the requirements.

401 Unauthorized

The supplied credentials are invalid or do not provide permissions for this operation.

404 Not Found

The domain name does not exist.

## <span id="page-27-4"></span>**14.4 Examples**

## **14.4.1 Failure updating the CleanMailPlus filter attributes for a non-existent domain**

#### **Request**

PUT accounts/{account}/email/non-existent-domain.com/cleanmailplus

```
{
      "attributes": [
          {
 "attributeName": "SPAM_LEVEL", 
 "attributeValue": "1"
          }
      ]
}
```
#### **Response**

```
404 Not Found
{
 "itemNotFound": {
 "message": "Resource not found", 
 "code": 404, 
 "details": {
 "message": "Domain not found"
 }
       }
}
```
### **14.4.2 Failure updating the CleanMailPlus filter attributes by providing bad request body**

#### **Request**

```
PUT accounts/{account}/email/test.com/cleanmailplus
{
     "badBody":"badBodyValue"
}
```
#### **Response**

```
400 Bad Request
{
    "attributes": "Required"
}
```
## **14.4.3 Failure updating the cleanmailplus filter attribute by providing a non-existent attribute name**

#### **Request**

```
PUT accounts/{account}/email/test.com/cleanmailplus
{
     "attributes": [
{<br>"attributeName": "NON_EXISTENT_ATTRIBUTE_NAME",<br>}
    ]
}
```
#### **Response**

```
400 Bad Request
{
    "attributes.0": "NON_EXISTENT_ATTRIBUTE_NAME is not valid filter attribute name"
}
```
## **14.4.4 Failure updating the cleanmailplus filter attribute by providing a non-valid attribute value**

#### **Request**

```
PUT accounts/{account}/email/test.com/cleanmailplus
{
      "attributes": [
         {
 "attributeName": "SPAM_LEVEL", 
 "attributeValue": "val01"
         }
     ]
}
```
#### **Response**

400 Bad Request { "attributes.0": "val01 is not valid attribute option for SPAM\_LEVEL filter attribute" }

### **14.4.5 Success updating the CleanMailPlus filter attributes**

## **Request**

```
PUT accounts/{account}/email/test.com/cleanmailplus
{
     "attributes": [
        {
 "attributeName": "SPAM_LEVEL", 
 "attributeValue": "1"
        }, 
 {
```
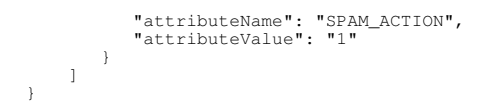

### **Response**

204 No Content

Please enable JavaScript to view the [comments powered by Disqus.](http://disqus.com/?ref_noscript) [blog comments powered by Disqus](http://disqus.com)

# <span id="page-30-0"></span>**15 Accounts-account-email-domain-contacts-contact:DELETE**

# <span id="page-31-0"></span>**16 DELETE /accounts/{account}/email/{domain}/contacts/{contact}**

Deletes domain's global address book contact.

## <span id="page-31-1"></span>**16.1 Contents**

1 DELETE • /accounts/{account}/email/{domain}/contacts/{contact} ◆ 1.1 Request ◊ 1.1.1 URI Parameters ◊ 1.1.2 Request Headers 1.2 Response ♦ ◊ 1.2.1 Status Code ◆ 1.3 Examples 1.3.1 Success deleting domain's ◊ global address book contact ◆ 1.4 See also

# <span id="page-31-2"></span>**16.2 Request**

DELETE /accounts/{account}/email/{domain}/contacts/{contact}

## **16.2.1 URI Parameters**

account - *string* domain - *string* contact - *string*

## **16.2.2 Request Headers**

Authorization - *HTTP Authorization header* [\[1\]](http://www.w3.org/Protocols/rfc2616/rfc2616-sec14.html#sec14.8) The [Authentication](http://docs.hostway.com/index.php/Authentication) credentials of the client application.

Content-Type Required. Set this header to application/json; charset=UTF-8

## <span id="page-31-3"></span>**16.3 Response**

## **16.3.1 Status Code**

204 No Content **Success** 

## 401 Unauthorized

The supplied credentials are invalid or do not provide permissions for this operation.

404 Not Found

The domain or contact does not exist.

## <span id="page-31-4"></span>**16.4 Examples**

## **16.4.1 Success deleting domain's global address book contact**

## **Request**

DELETE https://api.hostway.com/accounts/account007/email/test-domain.com/contacts/test-contact

## **Response**

204 No Content

## <span id="page-31-5"></span>**16.5 See also**

• [Global Address Book Public API](http://docs.hostway.com/index.php/Email_API#Global_Address_Book)

# <span id="page-32-0"></span>**17 Accounts-account-email-domain-contacts-contact:GET**

# <span id="page-33-0"></span>**18 GET /accounts/{account}/email/{domain}/contacts/{contact}**

Gets domain's global address book contact information

## <span id="page-33-1"></span>**18.1 Contents**

 $\bullet$  1 GET /accounts/{account}/email/{domain}/contacts/{contact} ◆ 1.1 Request ◊ 1.1.1 URI Parameters ◊ 1.1.2 Request Headers ◊ 1.1.3 Status Code 1.1.4 Response Body ⋅ 1.1.4.1 Parameters ◊ ◆ 1.2 Examples 1.2.1 Error getting global ◊ 1.2.1 Error getting global<br>address book contact info 1.2.2 Success getting global ◊ address book contact info ◆ 1.3 See also

## <span id="page-33-2"></span>**18.2 Request**

GET /accounts/{account}/email/{domain}/contacts/{contact}

## **18.2.1 URI Parameters**

account - *string* domain - *string* contact - *string*

#### **18.2.2 Request Headers**

Authorization - *HTTP Authorization header* [\[1\]](http://www.w3.org/Protocols/rfc2616/rfc2616-sec14.html#sec14.8) The [Authentication](http://docs.hostway.com/index.php/Authentication) credentials of the client application.

Content-Type

Required. Set this header to application/json; charset=UTF-8

### **18.2.3 Status Code**

200 Ok

**Success** 

400 Bad Request

The format of the request body is invalid or the parameters don't meet the requirements.

404 Not Found

The domain name or contact does not exist.

### **18.2.4 Response Body**

```
{
"name": "(name)",<br>"email": "(firstName)",<br>"firstName": "(firstName)",<br>"lashPaylame": "(displayName)",<br>"lashPaylame": "(lashPaylame)",<br>"title": "(title)",<br>"nobilePhone": "(mobilePhone)",<br>"mobilePhone": "(mobilePhone)",<br>"bus
```
}

#### **18.2.4.1 Parameters**

name - *string*

The name of global address book contact.

email - *string* The email of global address book contact.

firstName - *string*

The first name of global address book contact.

lastName - *string* The last name of global address book contact. displayName - *string* The display name of global address book contact. title - *string* The title of global address book contact person. homePhone - *string* The home phone of global address book contact. mobilePhone - *string* The home phone of global address book contact. businessPhone - *string* The business phone of global address book contact. businessFax - *string* The business fax of global address book contact. isdnNumber - *string* The isdn number of global address book contact. pager - *string* The pager of global address book contact. telexNumber - *string* The telex number of global address book contact. company - *string* The company name of global address book contact. department - *string* The department name of global address book contact. roomNumber - *string* The room number of global address book contact. streetAddress - *string* The street address of global address book contact. postalCode - *string* The postal code of global address book contact. city - *string* The city name of global address book contact. state - *string* The state name of global address book contact. country - *string* The country name of global address book contact.

## <span id="page-34-0"></span>**18.3 Examples**

#### **18.3.1 Error getting global address book contact info**

#### **Request**

GET https://api.hostway.com/accounts/account007/email/test-domain.com/contacts/non-existent-contact

#### **Response**

404 Not Found

## **18.3.2 Success getting global address book contact info**

#### **Request**

GET https://api.hostway.com/accounts/account007/email/test-domain.com/contacts/test-contact

#### **Response**

{

```
200 Ok
 "city": "",<br>"businessPhone": "",<br>"displayName": "Display Name",<br>"mobilePhone": "",<br>"firstName": "",<br>"title": "",<br>"roomNumber": "Last",<br>"company": "Last",
```

```
"pager": "",<br>"state": "",<br>"streetAddress": "",<br>"stanNumber": "",<br>"stanNumber": "",<br>"postalCode": "",<br>"postalCode": "",<br>"businessFax": "",<br>"husinessFax": "",<br>"husinessFax": "",<br>"husinessFax": "",<br>"husinessFax": "",
```
# <span id="page-35-0"></span>**18.4 See also**

}

• [Global Address Book Public API](http://docs.hostway.com/index.php/Email_API#Global_Address_Book)
# **19 Accounts-account-email-domain-contacts-contact:PUT**

# **20 PUT /accounts/{account}/email/{domain}/contacts/{contact}**

Updates domain's global address book contact info

# **20.1 Contents**

- 1 PUT /accounts/{account}/email/{domain}/contacts/{contact} ◆ 1.1 Request ◊ 1.1.1 URI Parameters
	- ◊ 1.1.2 Request Headers
	- 1.1.3 Request Body ◊
	- ⋅ 1.1.3.1 Parameters
	- 1.2 Response ◊ 1.2.1 Status Code ♦
	- ◆ 1.3 Examples
		- 1.3.1 Failure updating global address book contact because of erroneous data ◊
			-
			- 1.3.2 Success updating global address book ◊ contact
	- ♦ 1.4 See also

# **20.2 Request**

PUT /accounts/{account}/email/{domain}/contacts/{contact}

## **20.2.1 URI Parameters**

account - *string* domain - *string* contact - *string*

### **20.2.2 Request Headers**

Authorization - *HTTP Authorization header* [\[1\]](http://www.w3.org/Protocols/rfc2616/rfc2616-sec14.html#sec14.8) The [Authentication](http://docs.hostway.com/index.php/Authentication) credentials of the client application.

Content-Type Required. Set this header to application/json; charset=UTF-8

# **20.2.3 Request Body**

```
{
                 "email": "{email}", 
              Whenail . (email) ,<br>"firstName": "{firstName}",<br>"lastName": "{lastName}",
 "lastName": "{displayName}"<br>"displayName}": "{displayName}"<br>"tile": "{displayName}"<br>"nchile": "{mobileThone}",<br>"momePhone": "{mobileThone}",<br>"businessPhone": "{usinessPhone}",<br>"businessPhone": "{usinessFax}",<br>"isdnNumber":
}
```
### **20.2.3.1 Parameters**

email - *string* The email of global address book contact.

firstName - *string* The first name of global address book contact.

lastName - *string* The last name of global address book contact.

displayName - *string*

The display name of global address book contact.

title - *string*

The title of global address book contact person.

homePhone - *string*

The home phone of global address book contact.

mobilePhone - *string*

The home phone of global address book contact.

businessPhone - *string* The business phone of global address book contact. businessFax - *string* The business fax of global address book contact. isdnNumber - *string* The isdn number of global address book contact. pager - *string* The pager of global address book contact. telexNumber - *string* The telex number of global address book contact. company - *string* The company name of global address book contact. department - *string* The department name of global address book contact. roomNumber - *string* The room number of global address book contact. streetAddress - *string* The street address of global address book contact. postalCode - *string* The postal code of global address book contact. city - *string* The city name of global address book contact. state - *string* The state name of global address book contact. country - *string*

The country name of global address book contact.

# **20.3 Response**

### **20.3.1 Status Code**

204 No Content **Success** 

400 Bad Request The format of the request body is invalid or the parameters don't meet the requirements.

401 Unauthorized The supplied credentials are invalid or do not provide permissions for this operation.

# **20.4 Examples**

### **20.4.1 Failure updating global address book contact because of erroneous data**

**Request**

```
PUT https://api.hostway.com/accounts/account007/email/test-domain.com/contacts/test-contact
```

```
{
 "email": "updated-email", 
 "displayName": "Display Name Updated"
}
```
## **Response**

```
400 Bad Request
{
     "email": "Invalid email address"
}
```
# **20.4.2 Success updating global address book contact**

## **Request**

PUT https://api.hostway.com/accounts/account007/email/test-domain.com/contacts/test-contact

```
{
 "email": "new@test.com", 
 "mobilePhone": "123456789"
}
```
## **Response**

204 No Content

# **20.5 See also**

• [Global Address Book Public API](http://docs.hostway.com/index.php/Email_API#Global_Address_Book)

# **21 Accounts-account-email-domain-contacts:GET**

# **22 GET /accounts/{account}/email/{domain}/contacts?filter{FieldName}={FieldValue}[&filter{FieldName}={FieldValue}]**

Filter domain's global address book contacts list

# **23 GET /accounts/{account}/email/{domain}/contacts?search{FieldName}={FieldValue}[&search{FieldName}={FieldValue}]**

Search domain's global address book contacts list

# **23.1 Contents**

- $\bullet$  1 GET
- /accounts/{account}/email/{domain}/contacts?filter{FieldName}={FieldValue}[&filter{FieldName}={FieldValue}]
- $\bullet$  2 GET
- /accounts/{account}/email/{domain}/contacts?search{FieldName}={FieldValue}[&search{FieldName}={FieldValue}]
	- ◆ 2.1 Request
		- ◊ 2.1.1 URI Parameters
		- ◊ 2.1.2 Request Headers ◊ 2.1.3 Status Code
		- 2.1.4 Response Body
			- ⋅ 2.1.4.1 Parameters ◊
	- 2.2 Examples ♦
		- ◊ 2.2.1 Success filtering global address book contacts with filterName and filterEmail parameters
		- ◊ 2.2.2 Success filtering global address book contacts with only filterEmail parameter
		- ◊ 2.2.3 Success searching global address book contacts with only searchName parameter
		- 2.2.4 Success filtering global address book contacts with non-existent filterName ◊
		- parameter
		- 2.2.5 Success searching global address book contacts with non-existent searchName ◊ parameter
	- ◆ 2.3 See also
	-

# **23.2 Request**

GET /accounts/{account}/email/{domain}/contacts?filter{FieldName}={FieldValue}[&filter{FieldName}={FieldValue}]

```
GET /accounts/{account}/email/{domain}/contacts?search{FieldName}={FieldValue}[&search{FieldName}={FieldValue}]
```
## **23.2.1 URI Parameters**

account - *string* domain - *string* filter{FieldName} - *string* Specifies fields to filter by, i.e. filterName, filterEmail, etc... search{FieldName} - *string* Specifies fields to search by, i.e. searchName, searchEmail, etc...

### **23.2.2 Request Headers**

Authorization - *HTTP Authorization header* [\[1\]](http://www.w3.org/Protocols/rfc2616/rfc2616-sec14.html#sec14.8) The [Authentication](http://docs.hostway.com/index.php/Authentication) credentials of the client application.

# Content-Type

Required. Set this header to application/json; charset=UTF-8

### **23.2.3 Status Code**

200 Ok

Success

404 Not Found The domain name does not exist.

### **23.2.4 Response Body**

```
{
 "count": {count}, 
 "list": [
               {
"name": "{enail",""[enail",""<br>"mail": "[enail","|enail","<br>"firstName": "{firstName}",<br>"displayName": "{displayName}"<br>"title": "{title}",<br>"homePhone": "{nomePhone}",<br>"nomePhone": "{nomePhone}",<br>"nomePhone": "{nomePhone}",<br>"
"city": "{city}",<br>"state": "{state}",<br>"country": "{country}",<br>"links": [{"href": "{APIBaseUrl}/accounts/{account}/email/{domain}/contacts/{name}", "rel": "self"}],
 }
 ],
 "links": [{"href": "{APIBaseUrl}/accounts/{account}/email/{domain}/contacts", "rel": "self"}],
```
### **23.2.4.1 Parameters**

count - *int* The count of global address book contacts matching the serch/filter condition. name - *string* The name of global address book contact. email - *string* The email of global address book contact. firstName - *string* The first name of global address book contact. lastName - *string* The last name of global address book contact. displayName - *string* The display name of global address book contact. title - *string* The title of global address book contact person. homePhone - *string* The home phone of global address book contact. mobilePhone - *string* The home phone of global address book contact. businessPhone - *string* The business phone of global address book contact. businessFax - *string* The business fax of global address book contact. isdnNumber - *string* The isdn number of global address book contact. pager - *string* The pager of global address book contact. telexNumber - *string* The telex number of global address book contact. company - *string* The company name of global address book contact. department - *string* The department name of global address book contact. roomNumber - *string* The room number of global address book contact. streetAddress - *string* The street address of global address book contact. postalCode - *string* The postal code of global address book contact. city - *string* The city name of global address book contact. state - *string* The state name of global address book contact. country - *string* The country name of global address book contact.

# **23.3 Examples**

### **23.3.1 Success filtering global address book contacts with filterName and filterEmail parameters**

#### **Request**

GET https://api.hostway.com/accounts/account007/email/test-domain.com/contacts?filterName=search-contact&filterEmail=new@test.com

#### **Response**

200 Ok

{ "count": 1, "list": [ { "city": "", "businessPhone": "",

```
"displayName": "Display Name",<br>"mobilePhone": "",<br>"firstName": "First",<br>"title": "",<br>"roomNumber": "",
 "lastName": "Last", 
 "company": "", 
 "pager": "", 
 "state": "", 
"department": "",<br>"streetAddress": "",<br>"isdnNumber": "",<br>"postalCode": "",<br>"country": "",<br>"telexNumber": "",<br>"businessFax": "",<br>"momePhone": "",
"name": "search-contact",<br>"links": [{"href": "https://api.hostway.com/accounts/account007/email/test-domain.com/contacts/search-contact", "rel": "self"}],
             }
 ],
 "links": [{"href": "https://api.hostway.com/accounts/account007/email/test-domain.com/contacts", "rel": "self"}],
```
### **23.3.2 Success filtering global address book contacts with only filterEmail parameter**

### **Request**

}

GET https://api.hostway.com/accounts/account007/email/test-domain.com/contacts?filterEmail=new@test.com

### **Response**

```
200 Ok
{
         "count": 2, 
         "list": [
                  {
                          "city": "", 
                           "businessPhone": "", 
 "displayName": "Display Name", 
 "mobilePhone": "", 
 "firstName": "First", 
 "title": "", 
"roomNumber": "",<br>"lastName": "Last",<br>"company": "",<br>"pager": "",<br>"state": "",
"department": "",<br>"streetAddress": "",<br>"isdnNumber": "",<br>"postalCode": "",<br>"country": "",<br>"telexNumber": "",
                           "businessFax": "", 
 "email": "new@test.com", 
 "homePhone": "", 
"name": "search-contact",<br>"links": [{"href": "https://api.hostway.com/accounts/account007/email/test-domain.com/contacts/search-contact", "rel": "self"}],
                  },
\left\{ \begin{array}{ccc} 0 & 0 & 0 \\ 0 & 0 & 0 \\ 0 & 0 & 0 \\ 0 & 0 & 0 \\ 0 & 0 & 0 \\ 0 & 0 & 0 \\ 0 & 0 & 0 \\ 0 & 0 & 0 \\ 0 & 0 & 0 \\ 0 & 0 & 0 \\ 0 & 0 & 0 \\ 0 & 0 & 0 \\ 0 & 0 & 0 \\ 0 & 0 & 0 & 0 \\ 0 & 0 & 0 & 0 \\ 0 & 0 & 0 & 0 \\ 0 & 0 & 0 & 0 & 0 \\ 0 & 0 & 0 & 0 & 0 \\ 0 & 0 & 0 & 0 & 0 \\ 0 & 0 & 0 & 0"city": "",<br>"businessPhone": "",<br>"displayName": "Display Name",<br>"mobilePhone": "123456789",<br>"firstName": ""First",<br>"title": "",<br>"roomNumber": "",<br>"astName": "Last",<br>"company": "",<br>"pager": "",<br>"streetAddress": "",<br>"streetA
                          "businessrax": "",<br>"email": "new@test.com",<br>"homePhone": "",
"name": "test-contact",<br>"links": [{"href": "https://api.hostway.com/accounts/account007/email/test-domain.com/contacts/test-contact", "rel": "self"}],
 }
 ],
 "links": [{"href": "https://api.hostway.com/accounts/account007/email/test-domain.com/contacts", "rel": "self"}],
}
```
### **23.3.3 Success searching global address book contacts with only searchName parameter**

#### **Request**

GET https://api.hostway.com/accounts/account007/email/test-domain.com/contacts?searchName=contact

### **Response**

200 Ok { "count": 2, "list": [ { "city": "",<br>"businessPhone": "", "businessPhone": "",<br>"displayName": "Display Name",<br>"mobilePhone": "",<br>"firstName": "",<br>"title": "",<br>"roomNumber": "",<br>"coomNumber": "",<br>"lastName": "",<br>"pager": "",<br>"state": "",<br>"stateddress": "",<br>"stanNumber": "",<br>"posta "telexNumber": "",<br>"businessFax": "", "email": "new@test.com",<br>"homePhone": "",<br>"name": "search-contact",<br>"links": [{"href": "https://api.hostway.com/accounts/account007/email/test-domain.com/contacts/search-contact", "rel": "self"}], }, { "city": "",<br>"businessPhone": "",<br>"displayName": "Display Name",<br>"mobilePhone": "123456789",<br>"firstName": "First",<br>"firstName": "",<br>"roomNumber": "",<br>"lastName": "Last",<br>"company": "",<br>"pager": "",<br>"state": "", "department": "", "streetAddress": "", "isdnNumber": "", "postalCode": "", "country": "", "telexNumber": "", "businessFax": "", "email": "new@test.com", "homePhone": "", "name": "test-contact",<br>"links": [{"href": "https://api.hostway.com/accounts/account007/email/test-domain.com/contacts/test-contact", "rel": "self"}], } ], "links": [{"href": "https://api.hostway.com/accounts/account007/email/test-domain.com/contacts", "rel": "self"}], }

### **23.3.4 Success filtering global address book contacts with non-existent filterName parameter**

### **Request**

GET https://api.hostway.com/accounts/account007/email/test-domain.com/contacts?filterName=notexisting

### **Response**

```
200 Ok
{
      "count": 0, 
"list": [],<br>"links": [{"href": "https://api.hostway.com/accounts/account007/email/test-domain.com/contacts", "rel": "self"}],
}
```
### **23.3.5 Success searching global address book contacts with non-existent searchName parameter**

### **Request**

GET https://api.hostway.com/accounts/account007/email/test-domain.com/contacts?searchName=notexisting

#### **Response**

```
200 Ok
{
"count": 0,<br>"list": [],<br>"links": [{"href": "https://api.hostway.com/accounts/account007/email/test-domain.com/contacts", "rel": "self"}],
}
```
# **23.4 See also**

• [Global Address Book Public API](http://docs.hostway.com/index.php/Email_API#Global_Address_Book)

# **25 POST /accounts/{account}/email/{domain}/contacts**

Creates global address book contact for domain

## **25.1 Contents**

- 1 POST /accounts/{account}/email/{domain}/contacts
	- ◆ 1.1 Request
		- ◊ 1.1.1 URI Parameters
		- ◊ 1.1.2 Request Headers
		- 1.1.3 Request Body ◊ ⋅ 1.1.3.1 Parameters
		- 1.2 Response
		- ◊ 1.2.1 Status Code ♦
		- ◆ 1.3 Examples
			- 1.3.1 Failure creating global address book contact ◊ 1.3.1 Failure creating glo<br>because of missing data
			- 1.3.2 Failure creating global address book contact ◊
				- because of erroneous data
			- ◊ 1.3.3 Success creating global address book contact
			- 1.3.4 Failure creating contact because contact with ◊
			- the same name already exists
		- ♦ 1.4 See also

# **25.2 Request**

POST /accounts/{account}/email/{domain}/contacts

### **25.2.1 URI Parameters**

account - *string* domain - *string*

### **25.2.2 Request Headers**

Authorization - *HTTP Authorization header* [\[1\]](http://www.w3.org/Protocols/rfc2616/rfc2616-sec14.html#sec14.8) The [Authentication](http://docs.hostway.com/index.php/Authentication) credentials of the client application.

Content-Type

Required. Set this header to application/json; charset=UTF-8

## **25.2.3 Request Body**

```
{
 "name": "{enail":"{enail","<br>"email":"{enail";"{enail}",<br>"firstName": "{firstName}",<br>"displayName": "{displayName}"<br>"displayName": "{displayName}"<br>"tile": "{tile}",<br>"homePhone": "{nomePhone}",<br>"momePhone": "{momePhone}",<br>"b
}
```
### **25.2.3.1 Parameters**

name - *string* The name of global address book contact. Required. email - *string* The email of global address book contact. Required. firstName - *string* The first name of global address book contact. lastName - *string* The last name of global address book contact. displayName - *string* The display name of global address book contact. Required. title - *string* The title of global address book contact person.

homePhone - *string* The home phone of global address book contact. mobilePhone - *string* The home phone of global address book contact. businessPhone - *string* The business phone of global address book contact. businessFax - *string* The business fax of global address book contact. isdnNumber - *string* The isdn number of global address book contact. pager - *string* The pager of global address book contact. telexNumber - *string* The telex number of global address book contact. company - *string* The company name of global address book contact. department - *string* The department name of global address book contact. roomNumber - *string* The room number of global address book contact. streetAddress - *string* The street address of global address book contact. postalCode - *string* The postal code of global address book contact. city - *string* The city name of global address book contact. state - *string* The state name of global address book contact. country - *string*

The country name of global address book contact.

## **25.3 Response**

### **25.3.1 Status Code**

204 No Content **Success** 

400 Bad Request The format of the request body is invalid or the parameters don't meet the requirements.

401 Unauthorized The supplied credentials are invalid or do not provide permissions for this operation. 409 Conflict

The global address book contact already exists.

# **25.4 Examples**

## **25.4.1 Failure creating global address book contact because of missing data**

## **Request**

POST https://api.hostway.com/accounts/account007/email/test-domain.com/contacts

### {}

### **Response**

```
400 Bad Request
{
      "displayName": "Required", 
 "name": "Required", 
 "email": "Required"
}
```
## **25.4.2 Failure creating global address book contact because of erroneous data**

## **Request**

{

POST https://api.hostway.com/accounts/account007/email/test-domain.com/contacts

```
 "name": "test-contact",
```

```
 "email": "test", 
 "displayName": "Display Name"
```
### **Response**

}

```
400 Bad Request
{
     "email": "Invalid email address"
}
```
## **25.4.3 Success creating global address book contact**

#### **Request**

POST https://api.hostway.com/accounts/account007/email/test-domain.com/contacts

```
{
"name": "test-contact",<br>"email": "test@test.com",<br>"firstName": "First",<br>"lastName": "Last",<br>"displayName": "Display Name"
}
```
### **Response**

204 No Content

### **25.4.4 Failure creating contact because contact with the same name already exists**

#### **Request**

POST https://api.hostway.com/accounts/account007/email/test-domain.com/contacts

```
{
 "name": "test-contact",<br>"email": "test@test.com",<br>"firstName": "First",<br>"lastName": "Last",<br>"displayName": "Display Name"
}
```
### **Response**

```
409 Conflict
{
 "conflict": {
 "guid": "af4f4c85-4c8f-4c63-95d1-f3fb8cb8c479", 
 "code": 409, 
 "message": "Data conflict"
 "details": ""
        }
}
```
# **25.5 See also**

• [Global Address Book Public API](http://docs.hostway.com/index.php/Email_API#Global_Address_Book)

# **27 GET /accounts/{account}/email/{domain}/infostore**

Gets InfoStore usage.

# **27.1 Contents**

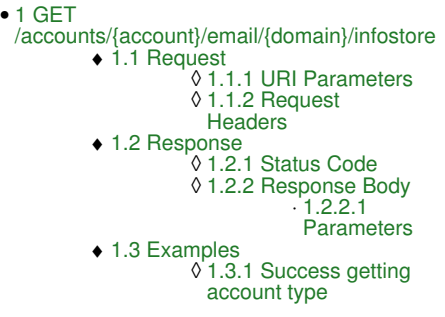

# **27.2 Request**

GET /accounts/{account}/email/{domain}/infostore

# **27.2.1 URI Parameters**

account - *string* domain - *string*

## **27.2.2 Request Headers**

Authorization - *HTTP Authorization header* [\[1\]](http://www.w3.org/Protocols/rfc2616/rfc2616-sec14.html#sec14.8) The [Authentication](http://docs.hostway.com/index.php/Authentication) credentials of the client application.

Content-Type Required. Set this header to application/json; charset=UTF-8

# **27.3 Response**

# **27.3.1 Status Code**

200 OK

Success

401 Unauthorized The supplied credentials are invalid or do not provide permissions for this operation.

404 Not Found The domain name does not exist.

## **27.3.2 Response Body**

```
{
 "infoStore": {
 "usage": 0,
 "quota": 20
 },
 "links": [
 {
 "location": "{APIBaseURL}/accounts/{account}/email/{domain}/infostore/", 
 "rel": "self"
         }
   \, \, \,}
```
### **27.3.2.1 Parameters**

usage - *int* InfoStore usage in MB.

quota - *int* .<br>InfoStore quota in MB.

# **27.4 Examples**

# **27.4.1 Success getting account type**

### **Request**

GET /accounts/test/email/test.com/infostore

### **Response**

200 OK

{"infoStore": {"usage": 0, "quota": 20}, "links": [{"href": "{APIBaseURL}/accounts/test/email/test.com/infostore/", "rel": "self"}]}

Please enable JavaScript to view the [comments powered by Disqus.](http://disqus.com/?ref_noscript) [blog comments powered by Disqus](http://disqus.com)

# **28 Accounts-account-email-domain-infostore:PUT**

= PUT /accounts/{account}/email/{domain}/infostore Change InfoStore quota.

# **28.1 Contents**

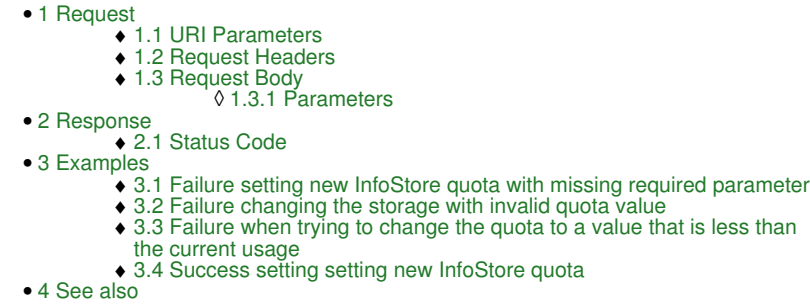

# **28.2 Request**

PUT /accounts/{account}/email/{domain}/infostore

## **28.2.1 URI Parameters**

account - *string* domain - *string*

### **28.2.2 Request Headers**

Authorization - *HTTP Authorization header* [\[1\]](http://www.w3.org/Protocols/rfc2616/rfc2616-sec14.html#sec14.8) The [Authentication](http://docs.hostway.com/index.php/Authentication) credentials of the client application.

Content-Type Required. Set this header to application/json; charset=UTF-8

## **28.2.3 Request Body**

{ "quota": {newQuotaSize} }

### **28.2.3.1 Parameters**

quota- *Integer* The new quota size.

# **28.3 Response**

## **28.3.1 Status Code**

200 Ok

```
Success
```
400 Bad Request The format of the request body is invalid or the username does not meet the requirements.

401 Unauthorized

The supplied credentials are invalid or do not provide permissions for this operation.

404 Not Found The domain name does not exist.

# **28.4 Examples**

# **28.4.1 Failure setting new InfoStore quota with missing required parameter**

# **Request**

PUT /accounts/{account}/email/test.com/infostore

```
{
     "foo": "bar"
}
```
# **Response**

400 Bad Request

{"badRequest": {"message": "POST data error", "code": 400, "details": {"quota": "Required"}}}

### **28.4.2 Failure changing the storage with invalid quota value**

### **Request**

```
PUT /accounts/{account}/email/test.com/infostore
{
     "quota": -1
}
```
### **Response**

```
400 Bad Request
{"badRequest": {"message": "POST data error", "code": 400, "details": {"quota": "-1 is less than minimum value 0"}}}
```
### **28.4.3 Failure when trying to change the quota to a value that is less than the current usage**

#### **Request**

```
PUT /accounts/{account}/email/test.com/infostore
{
     "quota": 100
}
```
#### **Response**

400 Bad Request

```
{"badRequest": {"message": "POST data error", "code": 400, "details": {"message": "Used storage exceeeds the quota value"}}}
```
### **28.4.4 Success setting setting new InfoStore quota**

#### **Request**

```
PUT /accounts/{account}/email/test.com/infostore
{"quota": 50}
```
#### **Response**

204 No Content

# **28.5 See also**

• [Email API](http://docs.hostway.com/index.php/Email_API)

Please enable JavaScript to view the [comments powered by Disqus.](http://disqus.com/?ref_noscript) [blog comments powered by Disqus](http://disqus.com)

# **29 Accounts-account-email-domain-statistics-mailboxTypeCount:GET**

# **30 GET /accounts/{account}/email/{domain}/statistics/mailboxTypeCount**

Retrieves per domain statistics about webmail usage

# **30.1 Contents**

```
\bullet 1 GET
 /accounts/{account}/email/{domain}/statistics/mailboxTypeCount
         ◆ 1.1 Request
                  ◊ 1.1.1 Request Parameters
         ◆ 1.2 Response
                   ◊ 1.2.1 Status Code
                     1.2.2 Response Body
                   ⋅ 1.2.2.1 Parameters
◊ 
         ◆ 1.3 Examples
                   ◊ 1.3.1 Success scenario
        ♦ 1.4 See also
```
# **30.2 Request**

GET /accounts/{account}/email/{domain}/statistics/mailboxTypeCount

### **30.2.1 Request Parameters**

account - *string* The user account owning the domain and the mailboxes domain - *string* The specific domain for which the call will retrieve the list

# **30.3 Response**

### **30.3.1 Status Code**

200 OK

Success

401 Unauthorized

The supplied credentials are invalid or do not provide permissions for this operation.

404 Not Found

The domain name or account does not exist.

## **30.3.2 Response Body**

```
{ 
 "numStandard": {numStandard}, 
 "numActiveSync": {numActiveSync}, 
 "numPremium": {numPremium},
 "numExchange2013Standard": {numExchange2013Standard},
 "numExchange2013Premium": {numExchange2013Premium}
           "links": [
                      {
"href": "{href}",<br>"rel": "{rel}"
                      }
          \overline{\phantom{a}}}
```
### **30.3.2.1 Parameters**

numStandard - *integer* Number of mailboxes for the domain with standard webmail access

numActiveSync - *integer* Number of mailboxes for the domain with activesync webmail access numPremium - *integer*

Number of mailboxes for the domain with premium webmail access

numExchange2013Standard - *integer* Number of mailboxes for the domain with standard exchange access

numExchange2013Premium - *integer* Number of mailboxes for the domain with premium exchange access

href - *string*

Link to other resources relevant to the mailboxes lists

rel - *string*

Type of relation to the resource for the provided link

# **30.4 Examples**

# **30.4.1 Success scenario**

**Request**

GET accounts/test-account123/email/test.com/statistics/mailboxTypeCount

# **Response**

```
{
"numStandard": 1,<br>"numArciveSync": 0,<br>"numPremium": 0,<br>"numExchange2013Standard": 5,<br>"numExchange2013Premium": 2<br>"links": [<br>{
 "href": "{{APIBaseURL}}/accounts/test-account123/email/test.com/statistics/mailboxTypeCount/",
 "rel": "self"
               }
       \mathbf{l}}
```
# **30.5 See also**

• [Email API](http://docs.hostway.com/index.php/Email_API)

Please enable JavaScript to view the [comments powered by Disqus.](http://disqus.com/?ref_noscript) [blog comments powered by Disqus](http://disqus.com)

**31 Accounts-account-email-domain-usernames-mailboxName-autoresponder:GET**

# **32 GET accounts/{account}/email/{domain}/usernames/{mailbox}/autoresponder**

Gets the autoresponder info.

# **32.1 Contents**

```
\bullet 1 GET
 accounts/{account}/email/{domain}/usernames/{mailbox}/autoresponder
         ◆ 1.1 Request
                    ◊ 1.1.1 URI Parameters
                    ◊ 1.1.2 Request Headers
         1.2 Response
♦ 
                   ◊ 1.2.1 Status Code
                    1.2.2 Response Body
◊ 
                             ⋅ 1.2.2.1 Parameters
         ◆ 1.3 Examples
                   ◊ 1.3.1 Success getting the autoresponder info
```
# **32.2 Request**

GET accounts/{account}/email/{domain}/usernames/{mailbox}/autoresponder

### **32.2.1 URI Parameters**

account - *string* domain - *string* mailbox - *string*

### **32.2.2 Request Headers**

Authorization - *HTTP Authorization header* [\[1\]](http://www.w3.org/Protocols/rfc2616/rfc2616-sec14.html#sec14.8) The [Authentication](http://docs.hostway.com/index.php/Authentication) credentials of the client application.

Content-Type

Required. Set this header to application/json; charset=UTF-8

# **32.3 Response**

### **32.3.1 Status Code**

**Success** 

200 Ok

401 Unauthorized

The supplied credentials are invalid or do not provide permissions for this operation.

404 Not Found

The domain name does not exist.

### **32.3.2 Response Body**

```
{
     "autoresponder": {
 "body": "{body}", 
 "active": {active}, 
 "subject": "{subject}"
 }, 
 "links": [
 {
 "location": "{APIBaseURL}/accounts/{account}/email/{domain}/usernames/{mailbox}/autoresponder/", 
 "rel": "self"
         }
     ]
}
```
### **32.3.2.1 Parameters**

body - *string* The body of auto-responder.

active - *boolean* The status of auto-responder.

subject- *string* The subject of auto-responder.

# **32.4 Examples**

## **32.4.1 Success getting the autoresponder info**

### **Request**

GET accounts/test-account123/email/test.com/usernames/test/autoresponder

### **Response**

```
200 OK
{
 "body": "AutoRespond", 
 "active": true, 
 "links": [
       \left\{ \right. "href": "http://coreapi01.ote.chicago.hostway:8095/accounts/test-account123/email/test.com/usernames/test/autoresponder", 
 "rel": "self"
 }
 ], 
 "subject": "Subject"
}
```
Please enable JavaScript to view the [comments powered by Disqus.](http://disqus.com/?ref_noscript) [blog comments powered by Disqus](http://disqus.com)

# **33 Accounts-account-email-domain-usernames-mailboxName-autoresponder:PUT**

# **34 PUT accounts/{account}/email/{domain}/usernames/{mailbox}/autoresponder**

Activates/deactivates the autoresponder for specified mailbox,domain and account.

# **34.1 Contents**

- $\bullet$  1 PUT accounts/{account}/email/{domain}/usernames/{mailbox}/autoresponder ◆ 1.1 Request ◊ 1.1.1 URI Parameters
	- ◊ 1.1.2 Request Headers
	- 1.1.3 Request Body ◊
		- ⋅ 1.1.3.1 Parameters
	- ◆ 1.2 Response ◊ 1.2.1 Status Code
	- ◆ 1.3 Examples
		- ◊ 1.3.1 Failure setting the autoresponder with
		- missing required parameter
		- ◊ 1.3.2 Success setting the auto-responder ◊ 1.3.3 Success deactivating the auto-responder

# **34.2 Request**

PUT accounts/{account}/email/{domain}/usernames/{mailbox}/autoresponder

## **34.2.1 URI Parameters**

account - *string* domain - *string* mailbox - *string*

### **34.2.2 Request Headers**

Authorization - *HTTP Authorization header* [\[1\]](http://www.w3.org/Protocols/rfc2616/rfc2616-sec14.html#sec14.8) The [Authentication](http://docs.hostway.com/index.php/Authentication) credentials of the client application.

Content-Type

Required. Set this header to application/json; charset=UTF-8

# **34.2.3 Request Body**

```
{
 "subject": "{subject}", 
 "body": "{body}", 
 "active": {active}
}
```
### **34.2.3.1 Parameters**

subject - *string* The subject of auto-responder.

body - *string* The body of auto-responder. Required.

active - *boolean* Sets the status of auto-responder. Required.

## **34.3 Response**

### **34.3.1 Status Code**

204 No Content **Success** 

400 Bad Request The format of the request body is invalid or the username does not meet the requirements.

401 Unauthorized The supplied credentials are invalid or do not provide permissions for this operation.

404 Not Found The domain name does not exist.

# **34.4 Examples**

## **34.4.1 Failure setting the autoresponder with missing required parameter**

### **Request**

PUT accounts/test-account123/email/test.com/usernames/test/autoresponder

{"subject": "Subject", "active": true}

### **Response**

400 Bad Request {"body":"Required"}

### **34.4.2 Success setting the auto-responder**

### **Request**

PUT accounts/test-account123/email/test.com/usernames/test/autoresponder {"subject": "Subject", "body": "AutoRespond", "active": true}

### **Response**

204 No Content

### **34.4.3 Success deactivating the auto-responder**

### **Request**

PUT accounts/test-account123/email/test.com/usernames/test/autoresponder {"body": "AutoRespond", "active": false}

### **Response**

204 No Content

Please enable JavaScript to view the [comments powered by Disqus.](http://disqus.com/?ref_noscript) [blog comments powered by Disqus](http://disqus.com)

**5 Accounts-account-email-domain-usernames-mailboxName-blackwhitelist-address:DELET** 

# **36 DELETE /accounts/{account}/email/{domain}/usernames/{mailbox}/blackwhitelist/{address}**

Remove black/white listed address

# **36.1 Contents**

1 DELETE • /accounts/{account}/email/{domain}/usernames/{mailbox}/blackwhitelist/{address} ◆ 1.1 Request ◊ 1.1.1 URI Parameters ◊ 1.1.2 Request Headers ◆ 1.2 Response ◊ 1.2.1 Status Code 1.3 Examples ◆ 1.3 Examples<br>↓ 1.3.1 Delete address from black/white list

# **36.2 Request**

DELETE /accounts/{account}/email/{domain}/usernames/{mailbox}/blackwhitelist/{address}

### **36.2.1 URI Parameters**

account - *string* domain - *string* mailbox - *string* address - *string*

### **36.2.2 Request Headers**

Authorization - *HTTP Authorization header* [\[1\]](http://www.w3.org/Protocols/rfc2616/rfc2616-sec14.html#sec14.8) The [Authentication](http://docs.hostway.com/index.php/Authentication) credentials of the client application.

Content-Type Required. Set this header to application/json; charset=UTF-8

# **36.3 Response**

## **36.3.1 Status Code**

204 No Content **Success** 

401 Unauthorized The supplied credentials are invalid or do not provide permissions for this operation.

404 Not Found The domain, mailbox or address does not exist.

# **36.4 Examples**

# **36.4.1 Delete address from black/white list**

### **Request**

DELETE /accounts/account-number/email/test.com/usernames/test/blackwhitelist/mb1-white20150114-0113@somedomain.com

### **Response**

204 No Content

Please enable JavaScript to view the [comments powered by Disqus.](http://disqus.com/?ref_noscript) [blog comments powered by Disqus](http://disqus.com)

**37 Accounts-account-email-domain-usernames-mailboxName-blackwhitelist-address:GET**

# **38 GET /accounts/{account}/email/{domain}/usernames/{mailbox}/blackwhitelist/{address}**

Get black/white listed address details

# **38.1 Contents**

 $\bullet$  1 GET /accounts/{account}/email/{domain}/usernames/{mailbox}/blackwhitelist/{address} ◆ 1.1 Request ◊ 1.1.1 URI Parameters ◊ 1.1.2 Request Headers ◆ 1.2 Response ◊ 1.2.1 Status Code 1.2.2 Response Body ⋅ 1.2.2.1 Parameters ◊ ◆ 1.3 Examples ◊ 1.3.1 Get address details

# **38.2 Request**

GET /accounts/{account}/email/{domain}/usernames/{mailbox}/blackwhitelist/{address}

### **38.2.1 URI Parameters**

account - *string* domain - *string* mailbox - *string* address - *string*

### **38.2.2 Request Headers**

Authorization - *HTTP Authorization header* [\[1\]](http://www.w3.org/Protocols/rfc2616/rfc2616-sec14.html#sec14.8) The [Authentication](http://docs.hostway.com/index.php/Authentication) credentials of the client application.

Content-Type Required. Set this header to application/json; charset=UTF-8

# **38.3 Response**

### **38.3.1 Status Code**

200 OK

Success

401 Unauthorized

The supplied credentials are invalid or do not provide permissions for this operation.

404 Not Found

The domain name or the mailbox does not exist.

## **38.3.2 Response Body**

```
{
 "type": "{type}",
 "address": "{address}",
 "links": {links}
}
```
### **38.3.2.1 Parameters**

type - *string*

Type of address included in black/white list. Possible values are "W" or "B". "W" means the mailbox is included in "whitelist", "B" - included in "blacklist".

address - *string*

The address of the black/whitelisted mailbox or domain.

links - *list*

[Hypermedia](http://docs.hostway.com/index.php/Hypermedia) to the get black/whitelisted address

# **38.4 Examples**

# **38.4.1 Get address details**

## **Request**

GET /accounts/account-number/email/test.com/usernames/test/blackwhitelist/mb1-white20150114-0113@somedomain.com

## **Response**

```
{
"type": "W",<br>"address": "mb1-white20150114-0113@somedomain.com",<br>"links": [{<br>"Incef": "{{APIBaseURL}}/accounts/account-number/email/test.com/usernames/test/blackwhitelist/mb1-white20150114-0113@somedomain.com/",<br>"Incef": "
       }]
}
```
Please enable JavaScript to view the [comments powered by Disqus.](http://disqus.com/?ref_noscript) [blog comments powered by Disqus](http://disqus.com)

200 OK

**39 Accounts-account-email-domain-usernames-mailboxName-blackwhitelist:GET**

# **40 GET /accounts/{account}/email/{domain}/usernames/{mailbox}/blackwhitelist**

Retrieves a list of all addresses included in black/white list for a specific mailbox

## **40.1 Contents**

```
\bullet 1 GET
 /accounts/{account}/email/{domain}/usernames/{mailbox}/blackwhitelist
         ◆ 1.1 Request
                    ◊ 1.1.1 URI Parameters
                    ◊ 1.1.2 Request Headers
         1.2 Response
♦ 
                    ◊ 1.2.1 Status Code
                    1.2.2 Response Body
◊ 
                              ⋅ 1.2.2.1 Parameters
         ◆ 1.3 Examples
                    1.3.1 Get all addresses included in black/white
◊ 
                     list
                    ◊ 1.3.2 Get filtered list by address
```
- ◊ 1.3.3 Get filtered list by type
- ◊ 1.3.4 Paginated request ◊ 1.3.5 Sorted request
- **40.2 Request**

GET /accounts/{account}/email/{domain}/usernames/{mailbox}/blackwhitelist

### **40.2.1 URI Parameters**

account - *string* domain - *string* mailbox - *string*

### **40.2.2 Request Headers**

Authorization - *HTTP Authorization header* [\[1\]](http://www.w3.org/Protocols/rfc2616/rfc2616-sec14.html#sec14.8) The [Authentication](http://docs.hostway.com/index.php/Authentication) credentials of the client application.

Content-Type Required. Set this header to application/json; charset=UTF-8

## **40.3 Response**

### **40.3.1 Status Code**

200 OK

Success

401 Unauthorized

The supplied credentials are invalid or do not provide permissions for this operation.

#### 404 Not Found

The domain name or the mailbox does not exist.

### **40.3.2 Response Body**

```
{
     "totalCount": {totalCount}, 
     "list": [
         {
 "type": "{type}", 
 "address": "{address}"
        }
 ],
 "links": [
 {
 "href": "{href}",
 "rel": "{rel}"
        }
    ]
}
```
#### **40.3.2.1 Parameters**

totalCount - *int*

The total count of addresses included in black/white list

type - *string* Type of address included in black/white list. Possible values are "W" or "B". "W" means the adrress is included in "whitelist", "B" - included in "blacklist".

address - *string*

The address of the black/whitelisted mailbox or domain.

links - *list*

## **40.4 Examples**

### **40.4.1 Get all addresses included in black/white list**

### **Request**

GET /accounts/account-number/email/test.com/usernames/test/blackwhitelist

### **Response**

```
200 OK
{
    "totalCount": 4, 
    "list": [
       {
 "type": "W", 
 "address": "mb1-white@somedomain.com"
        }, 
        {
 "type": "B", 
 "address": "mb2-black@domain.com"
        },
        {
 "type": "B", 
 "address": "mb3-black@somedomain.com"
        },
       -i
 "type": "B", 
 "address": "@sometestdomain.com"
        }
 ],
 "links": [
 {
 "href": "{{APIBaseURL}}/accounts/account-number/email/test.com/usernames/test/blackwhitelist",
 "rel": "self"
          }
     ]
}
```
## **40.4.2 Get filtered list by address**

### **Request**

GET /accounts/account-number/email/test.com/usernames/test/blackwhitelist?filterAddress=\*somedomain.com\*

### **Response**

```
200 OK
{
    "totalCount": 2, 
    "list": [
 {
 "type": "W", 
 "address": "mb1-white@somedomain.com"
 },
 {
 "type": "B", 
 "address": "mb3-black@somedomain.com"
       }
 ],
 "links": [
 {
 "href": "{{APIBaseURL}}/accounts/account-number/email/test.com/usernames/test/blackwhitelist?filterAddress=*somedomain.com*",
 "rel": "self"
 }
     ]
}
```
### **40.4.3 Get filtered list by type**

### **Request**

GET /accounts/account-number/email/test.com/usernames/test/blackwhitelist?filterType=W

### **Response**

```
200 OK
{
 "totalCount": 1, 
 "list": [
       {
 "type": "W", 
 "address": "mb1-white@somedomain.com"
       }
 ],
 "links": [
 {
 "href": "{{APIBaseURL}}/accounts/account-number/email/test.com/usernames/test/blackwhitelist?filterType=W",
 "rel": "self"
 }
     ]
```
## **40.4.4 Paginated request**

### **Request**

GET /accounts/account-number/email/test.com/usernames/test/blackwhitelist?pageSize=2&page=1

### **Response**

```
200 OK
{
 "totalCount": 2, 
 "list": [
      \left\{ \right. "type": "W", 
 "address": "mb1-white@somedomain.com"
        },
        {
 "type": "B", 
 "address": "mb2-white@domain.com"
 }
 ], 
 "links": [
 {
 "href": "{{APIBaseURL}}/accounts/account-number/email/test.com/usernames/test/blackwhitelist?pageSize=2&page=2",
 "rel": "next"
          },
          {
 "href": "{{APIBaseURL}}/accounts/account-number/email/test.com/usernames/test/blackwhitelist?pageSize=2&page=2",
 "rel": "last"
          }
     ]
}
```
## **40.4.5 Sorted request**

### **Request**

GET /accounts/account-number/email/test.com/usernames/test/blackwhitelist?sortField=address&sortOrder=desc

### **Response**

```
200 OK
{
     "totalCount": 4, 
     "list": [
       \left\{ \begin{array}{c} 1 \end{array} \right. "type": "B", 
 "address": "mb3-black@somedomain.com"
        },
        {
 "type": "B", 
 "address": "mb2-black@domain.com"
        },
        {
 "type": "W", 
 "address": "mb1-white@somedomain.com"
        },
        {
 "type": "B", 
 "address": "@sometestdomain.com"
 }
 ], 
 "links": [
 {
 "href": "{{APIBaseURL}}/accounts/account-number/email/test.com/usernames/test/blackwhitelist?sortField=address&sortOrder=desc",
 "rel": "self"
           }
     \, ]
}
```
# **41 Accounts-account-email-domain-usernames-mailboxName-blackwhitelist:PUT**

# **42 PUT /accounts/{account}/email/{domain}/usernames/{mailbox}/blackwhitelist**

Adding/updating addresses to black/white list for a specific mailbox

## **42.1 Contents**

- $\bullet$  1 PUT
- /accounts/{account}/email/{domain}/usernames/{mailbox}/blackwhitelist
	- ◆ 1.1 Request
		- ◊ 1.1.1 URI Parameters
		- ◊ 1.1.2 Request Headers 1.1.3 Request Body ◊
			- ⋅ 1.1.3.1 Parameters
	- ◆ 1.2 Response
	- ◊ 1.2.1 Status Code 1.3 Examples ♦
		- 1.3.1 Failure adding address with missing
		- required parameter ◊
		- 1.3.2 Failure adding address with not valid ◊
		- address and type 1.3.3 Success adding mailbox addresses to ◊
		- blackwhitelist
		- 1.3.4 Success adding domain addresses to ◊ blackwhitelist

## **42.2 Request**

PUT /accounts/{account}/email/{domain}/usernames/{mailbox}/blackwhitelist

## **42.2.1 URI Parameters**

account - *string* domain - *string* mailbox - *string*

## **42.2.2 Request Headers**

Authorization - *HTTP Authorization header* [\[1\]](http://www.w3.org/Protocols/rfc2616/rfc2616-sec14.html#sec14.8) The [Authentication](http://docs.hostway.com/index.php/Authentication) credentials of the client application.

Content-Type

Required. Set this header to application/json; charset=UTF-8

## **42.2.3 Request Body**

```
{
    "list":[
 {
           "address":"{address}", 
        "type":"{type}"
 }
    ]
}
```
### **42.2.3.1 Parameters**

address - *string* Must be a valid email or domain address. Required.

type - *string* One of W, B. Required.

## **42.3 Response**

### **42.3.1 Status Code**

204 No Content Success

400 Bad Request

The format of the request body is invalid or the address does not meet the requirements.

401 Unauthorized

The supplied credentials are invalid or do not provide permissions for this operation.

404 Not Found

The domain name or the mailbox does not exist.

## **42.4 Examples**

### **42.4.1 Failure adding address with missing required parameter**

### **Request**

PUT /accounts/account-number/email/test.com/usernames/test/blackwhitelist

```
{"list":[{"address":"mb1-white@somedomain.com"}]}
```
### **Response**

```
400 Bad Request
{
 "badRequest": {
 "message": "POST data error",
 "code": 400,
 "details": {
 "list.0.type": "Required"
 }
         }
}
```
### **42.4.2 Failure adding address with not valid address and type**

### **Request**

PUT /accounts/account-number/email/test.com/usernames/test/blackwhitelist

```
{"list":[{"address":"somedomain.com","type":"A"}]}
```
### **Response**

```
400 Bad Request
{
"badRequest": "POST data error",<br>
"code": "OST data error",<br>
"code": 400,<br>
"details": {<br>
"list.0.type": "\"A\" is not one of B, W",<br>
"list.0.address": "Invalid address format: somedomain.com"<br>}
}
```
### **42.4.3 Success adding mailbox addresses to blackwhitelist**

### **Request**

PUT /accounts/account-number/email/test.com/usernames/test/blackwhitelist

```
{
   "list":[
     {
 "address":"mb1-white@somedomain.com", 
 "type":"W"
\frac{1}{3},
 "address":"mb2-white@somedomain.com", 
 "type":"W" 
     }
  ]
}
```
### **Response**

204 No Content

### **42.4.4 Success adding domain addresses to blackwhitelist**

### **Request**

PUT /accounts/account-number/email/test.com/usernames/test/blackwhitelist

```
{
      "list": [
           {
 "type": "W", 
 "address": "@domainaddr1.com"
           },
\left\{ \begin{array}{cc} 0 & 0 \\ 0 & 0 \end{array} \right\} "type": "B", 
 "address": "@someotherdomain.com"
           }
      ]
}
```
# **43 Accounts-account-email-domain-usernames-mailboxName-cleanmailplus:GET**

# **44 GET accounts/{account}/email/{domain}/usernames/{mailbox}/cleanmailplus**

Gets mailbox's CleanMailPlus info.

## **44.1 Contents**

```
\bullet 1 GET
 accounts/{account}/email/{domain}/usernames/{mailbox}/cleanmailplus
         ◆ 1.1 Request
                    ◊ 1.1.1 URI Parameters
                    ◊ 1.1.2 Request Headers
         1.2 Response
♦ 
                   ◊ 1.2.1 Status Code
                    1.2.2 Response Body
◊ 
                             ⋅ 1.2.2.1 Parameters
         ◆ 1.3 Examples
                    1.3.1 Failure getting CleanMailPlus info for a
◊ 
                     non-existent domain
                   ◊ 1.3.2 Success getting CleanMailPlus info
```
## **44.2 Request**

GET accounts/{account}/email/{domain}/usernames/{mailbox}/cleanmailplus

### **44.2.1 URI Parameters**

account - *string* domain - *string* mailbox - *string*

### **44.2.2 Request Headers**

Authorization - *HTTP Authorization header* [\[1\]](http://www.w3.org/Protocols/rfc2616/rfc2616-sec14.html#sec14.8) The [Authentication](http://docs.hostway.com/index.php/Authentication) credentials of the client application.

Content-Type Required. Set this header to application/json; charset=UTF-8

## **44.3 Response**

### **44.3.1 Status Code**

200 OK

**Success** 

401 Unauthorized

The supplied credentials are invalid or do not provide permissions for this operation.

404 Not Found

The domain name or mailbox does not exist.

### **44.3.2 Response Body**

```
 [
         {
"selected": "{selected_option_value}",<br>"fieldName": "{field_name}",<br>"description": "{description}",<br>"options": [<br>{
 "name": "{option_name}", 
 "value": "{option_value}"
                     }
              \, \, \, }
  ]
```
### **44.3.2.1 Parameters**

```
selected_option_value - string
          Currently selected option value.
field_name - string
          Field name.
description - string
          Descriptive option info.
options - list
          List of options.
options.name - string
          Option's name.
options.value - string
          Option's value.
```
## **44.4 Examples**

## **44.4.1 Failure getting CleanMailPlus info for a non-existent domain**

### **Request**

GET accounts/test-account123/email/non-existent-domain.com/usernames/test/cleanmailplus

### **Response**

404 Not Found

## **44.4.2 Success getting CleanMailPlus info**

### **Request**

GET accounts/test-account123/email/test.com/usernames/test/cleanmailplus

### **Response**

```
200 OK
\lceil {
 "selected": "6",<br>"fieldName": "SPAM_LEVEL",<br>"description": "SPAM Tag Level",<br>"options": [<br>{
  "name": "Least Aggressive", 
 "value": "6"
 \},
  "name": "Less Aggressive",
 "value": "5"
 \},
  "name": "Normal", 
 "value": "4"
                             }, 
                             {
  "name": "More Aggressive", 
 "value": "3"
                             }, 
 \left\{ \begin{array}{cc} 0 & 0 & 0 \\ 0 & 0 & 0 \\ 0 & 0 & 0 \\ 0 & 0 & 0 \\ 0 & 0 & 0 \\ 0 & 0 & 0 \\ 0 & 0 & 0 \\ 0 & 0 & 0 \\ 0 & 0 & 0 \\ 0 & 0 & 0 \\ 0 & 0 & 0 \\ 0 & 0 & 0 & 0 \\ 0 & 0 & 0 & 0 \\ 0 & 0 & 0 & 0 \\ 0 & 0 & 0 & 0 & 0 \\ 0 & 0 & 0 & 0 & 0 \\ 0 & 0 & 0 & 0 & 0 \\ 0 & 0 & 0 & 0 & 0 \\ 0 & 0 & 0 & 0 & 0 "name": "Most Aggressive", 
 "value": "2"
                             }, 
 \{ "name": "Ultra Aggressive", 
 "value": "1"
                           }
                   ]
          }, 
 \rightarrow"selected": "2",<br>"fieldName": "SPAM_ACTION",<br>"description": "SPAM Detected Action",<br>"options": [<br>{
  "name": "None", 
 "value": "0"
                            }, 
 \left\{ \begin{array}{cc} 0 & 0 & 0 \\ 0 & 0 & 0 \\ 0 & 0 & 0 \\ 0 & 0 & 0 \\ 0 & 0 & 0 \\ 0 & 0 & 0 \\ 0 & 0 & 0 \\ 0 & 0 & 0 \\ 0 & 0 & 0 \\ 0 & 0 & 0 \\ 0 & 0 & 0 \\ 0 & 0 & 0 & 0 \\ 0 & 0 & 0 & 0 \\ 0 & 0 & 0 & 0 \\ 0 & 0 & 0 & 0 & 0 \\ 0 & 0 & 0 & 0 & 0 \\ 0 & 0 & 0 & 0 & 0 \\ 0 & 0 & 0 & 0 & 0 \\ 0 & 0 & 0 & 0 & 0 "name": "Tag Subject", 
 "value": "2"
                             }, 
 \left\{ \begin{array}{cc} 0 & 0 & 0 \\ 0 & 0 & 0 \\ 0 & 0 & 0 \\ 0 & 0 & 0 \\ 0 & 0 & 0 \\ 0 & 0 & 0 \\ 0 & 0 & 0 \\ 0 & 0 & 0 \\ 0 & 0 & 0 \\ 0 & 0 & 0 \\ 0 & 0 & 0 \\ 0 & 0 & 0 & 0 \\ 0 & 0 & 0 & 0 \\ 0 & 0 & 0 & 0 \\ 0 & 0 & 0 & 0 & 0 \\ 0 & 0 & 0 & 0 & 0 \\ 0 & 0 & 0 & 0 & 0 \\ 0 & 0 & 0 & 0 & 0 \\ 0 & 0 & 0 & 0 & 0 "name": "Move to SPAM Folder", 
 "value": "1"
                            }, 
 \left\{ \begin{array}{cc} 0 & 0 & 0 \\ 0 & 0 & 0 \\ 0 & 0 & 0 \\ 0 & 0 & 0 \\ 0 & 0 & 0 \\ 0 & 0 & 0 \\ 0 & 0 & 0 \\ 0 & 0 & 0 \\ 0 & 0 & 0 \\ 0 & 0 & 0 \\ 0 & 0 & 0 \\ 0 & 0 & 0 & 0 \\ 0 & 0 & 0 & 0 \\ 0 & 0 & 0 & 0 \\ 0 & 0 & 0 & 0 & 0 \\ 0 & 0 & 0 & 0 & 0 \\ 0 & 0 & 0 & 0 & 0 \\ 0 & 0 & 0 & 0 & 0 \\ 0 & 0 & 0 & 0 & 0 "name": "Delete", 
 "value": "3"
                           }
                  \, \, \, }, 
 \rightarrow"selected": "1",<br>"fieldName": "ATTACHMENT_CONTROL",<br>"description": "Attachment Control",<br>"options": [<br>{
  "name": "Enable", 
 "value": "1"
                           }, 
                            {
  "name": "Disable", 
 "value": "0"
                          }
                   ]
          }, 
 \leftarrow "selected": "1", 
 "fieldName": "VIRUS_ACTION", 
 "description": "Virus Detected Action", 
 "options": [
                             {
  "name": "No Virus Filter", 
 "value": "0"
```

```
\},
 "name": "Delete Automatically", 
 "value": "1"
               }
          ]
\frac{1}{3},
"selected": "0",<br>"fieldName": "SPAM_LEARNING",<br>"description": "SPAM Learning Status",<br>"options": []
\frac{1}{3},
"selected": "20",<br>"fieldName": "SPAM_DISCARD_LEVEL",<br>"description": "SPAM Discard Level",<br>"options": []
     }, 
\rightarrow"selected": "0",<br>"fieldName": "PHISHING_CHECKS",<br>"description": "Phishing Checks",<br>"options": [<br>{
 "name": "Enabled", 
 "value": "1"
\},
 "name": "Disabled", 
 "value": "0"
             \hspace{0.1cm} }
         ]
\frac{1}{3},
"selected": "0",<br>"fieldName": "CLEANMAIL_PLUS",<br>"description": "CleanMail Plus Enable",<br>"options": [<br>{
"name": "Enable",<br>"value": "1"<br>},
              \frac{1}{3} "name": "Disable", 
 "value": "0"
              }
          ]
\frac{1}{3},
"selected": "1",<br>"fieldName": "SPAM_CHECK",<br>"description": "SPAM Check Option",<br>"options": [<br>{
 "name": "Enable", 
 "value": "1"
\},
 "name": "Disable", 
 "value": "0"
\begin{pmatrix} 1 \\ 1 \end{pmatrix} }
```
]

**45 Accounts-account-email-domain-usernames-mailboxName-cleanmailplus:PUT**

# **46 PUT accounts/{account}/email/{domain}/usernames/{mailbox}/cleanmailplus**

Updates mailbox's CleanMailPlus info.

## **46.1 Contents**

- 1 PUT accounts/{account}/email/{domain}/usernames/{mailbox}/cleanmailplus
	- ◆ 1.1 Request
		- ◊ 1.1.1 URI Parameters ◊ 1.1.2 Request Headers
		- 1.1.3 Request Body ◊
			- ⋅ 1.1.3.1 Parameters
		- 1.2 Response ◊ 1.2.1 Status Code ♦
		- ◆ 1.3 Examples
			- 1.3.1 Failure updating the CleanMailPlus filter attributes for a ◊
			- non-existent domain
			- 1.3.2 Failure updating the CleanMailPlus filter attributes by providing ◊
			- bad request body
			- 1.3.3 Failure updating the cleanmailplus filter attribute by providing a ◊ non-existent attribute name
			- 1.3.4 Failure updating the cleanmailplus filter attribute by providing a ◊
				- non-valid attribute value
			- ◊ 1.3.5 Success updating the CleanMailPlus filter attributes

## **46.2 Request**

PUT accounts/{account}/email/{domain}/usernames/{mailbox}/cleanmailplus

### **46.2.1 URI Parameters**

account - *string* domain - *string* mailbox - *string*

## **46.2.2 Request Headers**

Authorization - *HTTP Authorization header* [\[1\]](http://www.w3.org/Protocols/rfc2616/rfc2616-sec14.html#sec14.8) The [Authentication](http://docs.hostway.com/index.php/Authentication) credentials of the client application.

## Content-Type

Required. Set this header to application/json; charset=UTF-8

## **46.2.3 Request Body**

```
{
       "attributes": [
\left\{ \begin{array}{cc} 0 & 0 \\ 0 & 0 \end{array} \right\} "attributeName": "{attribute_name}", 
 "attributeValue": "{attribute_value}"
              }
       ]
}
```
### **46.2.3.1 Parameters**

attributeName - *string* Attribute's name. attributeValue - *string* New attribute's value.

## **46.3 Response**

### **46.3.1 Status Code**

204 No Content **Success** 

400 Bad Request The format of the request body is invalid or the username does not meet the requirements.

401 Unauthorized

The supplied credentials are invalid or do not provide permissions for this operation.

404 Not Found

The domain name or mailbox does not exist.

## **46.4 Examples**

## **46.4.1 Failure updating the CleanMailPlus filter attributes for a non-existent domain**

**Request**

PUT accounts/{account}/email/non-existent-domain.com/usernames/mailbox-cleanmailplus/cleanmailplus

```
{
      "attributes": [
          {
 "attributeName": "SPAM_LEVEL", 
 "attributeValue": "1"
          }
      ]
}
```
### **Response**

```
404 Not Found
{
 "itemNotFound": {
 "message": "Resource not found", 
 "code": 404, 
 "details": {
 "message": "Domain not found"
 }
       }
}
```
## **46.4.2 Failure updating the CleanMailPlus filter attributes by providing bad request body**

### **Request**

```
PUT accounts/{account}/email/test.com/usernames/mailbox-cleanmailplus/cleanmailplus
{
     "badBody":"badBodyValue"
}
```
### **Response**

```
400 Bad Request
{
    "attributes": "Required"
}
```
## **46.4.3 Failure updating the cleanmailplus filter attribute by providing a non-existent attribute name**

### **Request**

```
PUT accounts/{account}/email/test.com/usernames/mailbox-cleanmailplus/cleanmailplus
{
     "attributes": [
 {
 "attributeName": "NON_EXISTENT_ATTRIBUTE_NAME", 
 "attributeValue": "1"
        }
     ]
}
```
### **Response**

```
400 Bad Request
{
    "attributes.0": "NON_EXISTENT_ATTRIBUTE_NAME is not valid filter attribute name"
}
```
### **46.4.4 Failure updating the cleanmailplus filter attribute by providing a non-valid attribute value**

### **Request**

```
PUT accounts/{account}/email/test.com/usernames/mailbox-cleanmailplus/cleanmailplus
{
     "attributes": [
        {
 "attributeName": "SPAM_LEVEL", 
 "attributeValue": "val01"
        }
     ]
}
```
### **Response**

```
400 Bad Request
{
    "attributes.0": "val01 is not valid attribute option for SPAM_LEVEL filter attribute"
}
```
### **46.4.5 Success updating the CleanMailPlus filter attributes**

## **Request**

```
PUT accounts/{account}/email/test.com/usernames/test/cleanmailplus
{
      "attributes": [
         {
 "attributeName": "SPAM_LEVEL", 
 "attributeValue": "1"
         },
```

```
\bar{~} "attributeName": "SPAM_ACTION", 
 "attributeValue": "1"
\frac{1}{1}}
```
## **Response**

204 No Content

**47 Accounts-account-email-domain-usernames-mailboxName-exchange-action:POST**

## **48 POST /accounts/{account}/email/{domain}/usernames/{mailboxName}/exchange/action**

Apply an action on exchange mailbox e.g. **reset password**

## **48.1 Contents**

```
\bullet 1 POST
 /accounts/{account}/email/{domain}/usernames/{mailboxName}/exchange/action
         ◆ 1.1 Request
                   ◊ 1.1.1 Request Parameters
                  ◊ 1.1.2 Request Headers
                   ◊ 1.1.3 Request Body
         1.2 Response
♦ 
                  ◊ 1.2.1 Expected Response Codes
         ◆ 1.3 Examples
                  ◊ 1.3.1 Request password reset of exchange mailbox
                   1.3.2 Request password reset of exchange mailbox with
◊ 
                    wrong answer
        ♦ 1.4 See also
```
## **48.2 Request**

POST /accounts/{account}/email/{domain}/usernames/{mailboxName}/exchange/action

### **48.2.1 Request Parameters**

account - *string* The user account owning the domain and the exchange mailboxes domain - *string* The specific domain for which the call will retrieve the list maiboxName - *string* The name of the exchange mailbox.

### **48.2.2 Request Headers**

Content-Type

Required. Set this header to application/json; charset=UTF-8

## **48.2.3 Request Body**

```
{ 
"action": "resetPassword",<br>"actionData": {<br>"secretQuestionsAnswers": {"{tk}": "{answer}"},<br>"password": "{password}"
 } 
}
```
action - *string*

The action that should be performed. Allowed values are: **resetPassword** - Reset the password of exchange mailbox.

### actionData - *dictionary (Required)* Data to be send with the action.

secretQuestionsAnswers - *dictionary (Required)*

Dictionary of key/value pairs, each of which represents **secret question text key/answer** pair.

tk - *string* (Required)

The text key for the secret question. There should be no duplicate text keys per exchange mailbox.

answer - *string* (Required)

The answer in plain-text - must be at least two characters.

password - *string* (Required)

The password. The password should be at least 8 characters long, a mix of numbers, symbols and mixed-case letters. It should not begin with "pass", "123", "abc", should not contain the second-level domain name of the service, should not contain the username of the mailbox or start with its first 3 characters. There is a restriction using the same password more than once. Password validation rules:

Password must not be used more than once Minimum length 8 Maximum length 128 Should have at least one digit Should have at least one capital letter Should have at least one lower case letter Should contain at least one special character (any character other than lower or uppercase letters, digits and underscore "\_" is considered special character) Should not start with the phrase 'pass' case-insensitively Should not start with 'abc' case-insensitively Should not start with 123 Must not contain second-level domain, username or start with the first 3 letters from the username

## **48.3 Response**

## **48.3.1 Expected Response Codes**

204 No Content Success

400 Bad Request The supplied action or the supplied data is invalid.

404 Not Found The resource does not exist.

409 Conflict

Validation of the secret answer failed.

## **48.4 Examples**

## **48.4.1 Request password reset of exchange mailbox**

## **Request**

```
POST /accounts/account123/email/test.com/usernames/mailbox123/exchange/action
Content-Type: application/json; Charset=UTF-8
{ 
"action": "resetPassword",<br>"actionData": {<br>"secretQuestionsAnswers": {"tk1": "answer123"},<br>"password": "pWord123$"
}
```
### **Response**

204 No Content

### **48.4.2 Request password reset of exchange mailbox with wrong answer**

### **Request**

```
POST /accounts/account123/email/test.com/usernames/mailbox123/exchange/action
Content-Type: application/json; Charset=UTF-8
{ 
 "action": "resetPassword",
 "actionData": {
 "secretQuestionsAnswersList": {"tk1": "wrongAnswer"},
 "password": "pWord123$"
}
```
### **Response**

### 409 Conflict

```
{
 "conflict": {
 "message": "Invalid secret questions and answers provided",
 "code": 409, 
   }
}
```
## **48.5 See also**

• [Email API](http://docs.hostway.com/index.php/Email_API)

**49 Accounts-account-email-domain-usernames-mailboxName-exchange-messagestats:GET**

## **50 GET** /accounts/{account}/email/{domain}/usernames/{mailboxName}/exchange/messagesta

Retrieves exchange message count for INBOX, SENT and SPAM folders

## **50.1 Contents**

 $\bullet$  1 GET /accounts/{account}/email/{domain}/usernames/{mailboxName}/exchange/messagestats ◆ 1.1 Request ◊ 1.1.1 URI Parameters ◊ 1.1.2 Request Headers ◆ 1.2 Response ◊ 1.2.1 Status Code 1.2.2 Response Body ⋅ 1.2.2.1 Parameters ◊ ◆ 1.3 Examples ◊ 1.3.1 Success ♦ 1.4 See also

## **50.2 Request**

GET /accounts/{account}/email/{domain}/usernames/{mailboxName}/exchange/messagestats

### **50.2.1 URI Parameters**

account - *string* domain - *string* mailboxName - *string*

### **50.2.2 Request Headers**

Authorization - *HTTP Authorization header* [\[1\]](http://www.w3.org/Protocols/rfc2616/rfc2616-sec14.html#sec14.8) The [Authentication](http://docs.hostway.com/index.php/Authentication) credentials of the client application.

## **50.3 Response**

### **50.3.1 Status Code**

**Success** 

200 OK

```
401 Unauthorized
```
The supplied credentials are invalid or do not provide permissions for this operation.

404 Not Found

The domain name or the mailbox does not exist. Unable to get message count for virtual mailboxes.

500 Internal Server Error Missing Domain or Installation records

502 Bad Gateway

Unable to get message count. No IMAP connection Unable to get message count. IMAP search operation failed. Unable to get message count. IMAP folder selection failed.

### **50.3.2 Response Body**

```
{
 "messageCount" : {
 "inbox" : {
 "allMessages" : {inbox_all_messages_count},
 "unreadMessages" : {inbox_unread_messages_count}
 },
 "sent" : {
 "allMessages" : {sent_all_messages_count},
 "unreadMessages" : {sent_unread_messages_count}
 },
 "spam" : {
 "allMessages" : {spam_all_messages_count},
 "unreadMessages" : {sent_unread_messages_count}
 }
},<br>"links": [{"href": "https://api.hostway.com/accounts/{account}/email/{domain}/usernames/{mailboxName}/exchange/messagestats/, "rel": "self"
}
```
### **50.3.2.1 Parameters**

- inbox\_all\_messages\_count- *integer* All messages for INBOX folder
- inbox\_unread\_messages\_count- *integer* Unread messages for INBOX folder

sent\_all\_messages\_count- *integer* All messages for SENT folder

sent\_unread\_messages\_count- *integer* Unread messages for SENT folder

spam\_all\_messages\_count- *integer* All messages for SPAM folder

spam\_unread\_messages\_count- *integer* Unread messages for SPAM folder

## **50.4 Examples**

## **50.4.1 Success**

### **Request**

GET /accounts/{account}/email/{domain}/usernames/{mailboxName}/exchange/messagestats

### **Response**

```
200 OK
{
 "messageCount" : {
 "inbox" : {
 "allMessages" : 3,
 "unreadMessages" : 3
 },
 "sent" : {
 "allMessages" : 0,
 "unreadMessages" : 0
},<br>"spam" : {<br>"allMessages" : 0,<br>"unreadMessages" : 0
},<br>"links": [{"href": "https://api.hostway.com/accounts/{account}/email/{domain}/usernames/{mailboxName}/exchange/messagestats/", "rel": "self
}
```
## **50.5 See also**

• [Email API](http://docs.hostway.com/index.php/Email_API)

# **51 Accounts-account-email-domain-usernames-mailboxName-exchange:DELETE**

## **52 DELETE /accounts/{account}/email/{domain}/usernames/{mailboxName}/exchange**

Deletes exchange mailbox.

## **52.1 Contents**

1 DELETE • /accounts/{account}/email/{domain}/usernames/{mailboxName}/exchange ◆ 1.1 Request ◊ 1.1.1 URI Parameters ◊ 1.1.2 Request Headers ◆ 1.2 Response ◊ 1.2.1 Status Code 1.3 Examples ◆ 1.3 Examples<br>↓ 1.3.1 Success deleting exchange

## **52.2 Request**

DELETE /accounts/{account}/email/{domain}/usernames/{mailboxName}/exchange

## **52.2.1 URI Parameters**

account - *string* domain - *string* mailbox - *string*

## **52.2.2 Request Headers**

Authorization - *HTTP Authorization header* [\[1\]](http://www.w3.org/Protocols/rfc2616/rfc2616-sec14.html#sec14.8) The [Authentication](http://docs.hostway.com/index.php/Authentication) credentials of the client application.

Content-Type Required. Set this header to application/json; charset=UTF-8

## **52.3 Response**

## **52.3.1 Status Code**

204 No Content **Success** 

### 401 Unauthorized

The supplied credentials are invalid or do not provide permissions for this operation.

404 Not Found

The domain name or mailbox do not exist.

409 Conflict The domain is disabled.

## **52.4 Examples**

## **52.4.1 Success deleting exchange**

### **Request**

DELETE /accounts/test-account/email/test.com/usernames/test/exchange

### **Response**

204 No Content

# **53 Accounts-account-email-domain-usernames-mailboxName-exchange:GET**

# **54 GET accounts/{account}/email/{domain}/usernames/{mailbox}/exchange**

Gets Exchange mailbox detailed info.

## **54.1 Contents**

```
\bullet 1 GET
 accounts/{account}/email/{domain}/usernames/{mailbox}/exchange
         ◆ 1.1 Request
                    ◊ 1.1.1 URI Parameters
                    ◊ 1.1.2 Request Headers
         1.2 Response
♦ 
                   ◊ 1.2.1 Status Code
                    1.2.2 Response Body
◊ 
                             ⋅ 1.2.2.1 Parameters
         ◆ 1.3 Examples
                    ◊ 1.3.1 Failure getting Exchange mailbox info
                     for a non-existent domain
                    1.3.2 Success getting Exchange mailbox
◊ 
                     info
```
## **54.2 Request**

GET accounts/{account}/email/{domain}/usernames/{mailbox}/exchange

### **54.2.1 URI Parameters**

account - *string* domain - *string* mailbox - *string* The exchange mailbox name. String should meet the regexp [a-zA-Z0-9.\_-]+ ,max 64 characters

### **54.2.2 Request Headers**

Authorization - *HTTP Authorization header* [\[1\]](http://www.w3.org/Protocols/rfc2616/rfc2616-sec14.html#sec14.8) The [Authentication](http://docs.hostway.com/index.php/Authentication) credentials of the client application.

Content-Type

Required. Set this header to application/json; charset=UTF-8

## **54.3 Response**

### **54.3.1 Status Code**

200 OK

{

Success

401 Unauthorized The supplied credentials are invalid or do not provide permissions for this operation.

404 Not Found The domain name or mailbox does not exist.

### **54.3.2 Response Body**

```
"maxReceiveSize":"(maxReceiveSize}",<br>"maxSendSize":"(maxSendSize}",<br>"primarySmtpAddress":"(primarySmtpAddress)",<br>"primarySmtpAddress":"(primarySmtpAddress)",<br>"recipientLimits":"(recipientLimits}",<br>"rejectMessagesFromSender
 "requireSenderAuthenticationEnabled":false,
 "totalItemSize":"{totalItemSize}",
 "activeSyncAllowedDeviceIDs":[""],
 "activeSyncBlockedDeviceIDs":[""],
 "activeSyncEnabled":true,
 "activeSyncMailboxPolicy":"Default",
         "hasActiveSyncDevicePartnership":false,
"imapEnabled":true,<br>"mapiEnabled":true,<br>"ovaEnabled":true,<br>"popEnabled":true,<br>"serverName":"(serverName)",<br>"serverName":"(serverName)",<br>"whenCreated":"(whenCreated)",<br>"city":"(city)",<br>"company":"(company)",<br>"company":"(com
"fax":"{fax}",<br>"homePhone":"{homePhone}",<br>"manager":"{manager}",<br>"mobilePhone":"{mobilePhone}",<br>"notes":"{office}",<br>"office":"{office}",
 "postalCode":"{postalCode}",
 "recipientType":"{recipientType}",
```

```
"resourceType":"(resourceType)","<br>"type":"(type)","<br>"state":"(street)",<br>"state":"(street)",<br>"title":"(title)",<br>"title":"(title)",<br>"webPage":"(webPage)",<br>"workPhone":"(displayName)","<br>"displayName":"(displayName)",<br>"lastNam
"acceptMessagesOnlyFromSendersOrMembers":"{acceptMessagesOnlyFromSendersOrMembers}",<br>"archiveDatabase":"{archiveDatabase}",<br>"archiveQuotatabase":"{archiveQuota}",<br>"database":"{database}",<br>"deliverToMailboxAndForward":false
     "emailAddresses":[
 {
 "address":"{address}",
 "header":"smtp"
             },
 {
 "address":"{address}",
 "header":"SMTP"
 }
 ],
 "forwardingSmtpAddress":"{forwardingSmtpAddress}",
     "hiddenFromAddressListsEnabled":{hiddenFromAddressListsEnabled},
     "itemCount":"{itemCount}",
     "links": [
            {
 "href": "{{APIBaseURL}}/accounts/{account}/email/{domain}/usernames/{mailbox}/exchange/", 
 "rel": "self"
            }, 
            {
 "href": "{{APIBaseURL}}/accounts/{account}/email/{domain}/usernames/{mailbox}/secrets", 
 "rel": "related"
            }
     ]
```
## **54.3.2.1 Parameters** maxReceiveSize - *string*

}

The MaxReceiveSize parameter specifies the maximum size of messages that this mailbox can receive. You must specify either an integer or unlimited. maxSendSize - *string* The MaxSendSize parameter specifies the maximum size of messages that this mailbox can send. You must specify either an integer or unlimited. primarySmtpAddress - *string* primary SMTP address quota - *string* **Quota** recipientLimits - *string* The RecipientLimits parameter specifies the maximum number of recipients per message to which this mailbox can send. You must specify either an integer or unlimited. rejectMessagesFromSendersOrMembers - *list* The RejectMessagesFromSendersOrMembers parameter specifies the identity of recipients from whom messages are rejected. requireSenderAuthenticationEnabled - *boolean* The RequireSenderAuthenticationEnabled parameter specifies whether senders must be authenticated. The two possible values for this parameter are true or false. totalItemSize - *string* total mailbox usage activeSyncAllowedDeviceIDs - *list* Active Sync allowed devices. activeSyncBlockedDeviceIDs - *list* blocked active sync devices. activeSyncEnabled - *boolean* allow mailbox access though active sync. activeSyncMailboxPolicy - *string* active sync mailbox policy name hasActiveSyncDevicePartnership - *boolean* return active sync device partnership exists of not imapEnabled - *boolean* allow mailbox access though imap. mapiEnabled - *boolean* allow mailbox access though mapi (Outlook). owaEnabled - *boolean* allow mailbox access though owa (Web mail). popEnabled - *boolean* allow mailbox access though pop3. serverName - *string* server name where user mailbox is located. whenChanged - *string* mailbox changed date. whenCreated - *string* mailbox created date. city - *string* City Name company - *string* Company Name country - *string*

```
Country Name
department - string
         Department Name
emailAddress - string
          Email address, this is not actually SMTP proxy address.
fax - string
          FAX number
homePhone - string
         Home phone number
manager - string
         manager
mobilePhone - string
          Mobile phone number
notes - string
          Notes
office - string
         Office Name
postalCode - string
         Zip code
recipientType - string
resourceType - string
          The resourceType parameter specifies the type of recipients returned. Recipient types are divided into recipient types and subtypes. Each
          recipient type contains all common properties for all subtypes. For example,the type UserMailbox represents a user account in Active
          Directory that has an associated mailbox. Because there are several mailbox types, each mailbox type is identified by the R
          ecipientTypeDetails parameter. For example, a conference room mailbox has RecipientTypeDetails set to RoomMailbox, whereas a user
```
mailbox has RecipientTypeDetails set to UserMailbox.

This parameter returns the following values

- RoomMailbox
- EquipmentMailbox
- LegacyMailbox
- LinkedMailbox
- UserMailbox
- DiscoveryMailbox
- SharedMailbox

type - *string*

the Exchange account type.

This parameter returns the following values

```
• standard
        • premium
state - string
          State / Province
street - string
          Street name
title - string
          Title
webPage - string
         web URL
workPhone - string
         work phone number
displayName - string
          Display Name
firstName - string
         First name
lastName - string
         Last name
username - string
         Username
domain - string
          Domain Name which mailbox belong to
alias - string
          Alias, actually this is equal to username.
acceptMessagesOnlyFromSendersOrMembers - string
          The AcceptMessagesOnlyFromSendersOrMembers parameter specifies the recipients who can send e-mail messages to this mailbox. You
          can specify users, contacts, or distribution groups. If you specify a distribution group, messages are accepted from all recipients that are
          members of that distribution group. You can also specify Exchange as a valid recipient for this parameter. If you configure a distribution group
          to accept messages only from the Exchange recipient, the distribution group only receives system-generated messages
archiveDatabase - string
          Archive Database name
archiveQuota - string
          Archive Quota
database - string
          Mailbox database name
deliverToMailboxAndForward - boolean
          The DeliverToMailboxAndForward parameter specifies whether messages sent to this mailbox are forwarded to another address. If the
          DeliverToMailboxAndForward parameter is set to true, messages are delivered to the mailbox and to the forwarding address. If set to false,
          messages are delivered only to the forwarding address.
emailAddresses - list
         all SMTP proxy address.
          address - string
                 SMTP proxy address<br>- string
          header - string
                    protocol. if HEAD is capital like SMTP, it is primary SMTP address. smtp is secondary address.
forwardingSmtpAddress - string
```
The ForwardingSmtpAddress parameter specifies a forwarding SMTP address.

- hiddenFromAddressListsEnabled - *boolean*
	- The HiddenFromAddressListsEnabled parameter specifies whether this mailbox is hidden from other address lists. The two possible values for this parameter are true or false.
- itemCount - *string* Count of mailbox items

links - *list*

[Hypermedia](http://docs.hostway.com/index.php/Hypermedia) to the get exchange mailbox details resources

### **54.4 Examples**

### **54.4.1 Failure getting Exchange mailbox info for a non-existent domain**

### **Request**

GET accounts/test-account-id/email/non-existent-domain.com/usernames/test-mailbox/exchange

#### **Response**

404 Not Found

### **54.4.2 Success getting Exchange mailbox info**

#### **Request**

GET accounts/test-account-id/email/test.com/usernames/test-mb/exchange

### **Response**

200 OK

```
{
      "maxReceiveSize":"50 MB (52,428,800 bytes)",
 "maxSendSize":"50 MB (52,428,800 bytes)",
 "primarySmtpAddress":"test-mb@test.com",
 "quota":"1000 MB (1,048,576,000 bytes)",
 "recipientLimits":"100",
      "rejectMessagesFromSendersOrMembers":"",
 "requireSenderAuthenticationEnabled":false,
 "totalItemSize":"0",
 "activeSyncAllowedDeviceIDs":[""],
 "activeSyncBlockedDeviceIDs":[""],
 "activeSyncEnabled":true,
 "activeSyncMailboxPolicy":"Default",
 "hasActiveSyncDevicePartnership":false,
 "imapEnabled":true,
 "mapiEnabled":true,
 "owaEnabled":true,
 "popEnabled":true,
 "serverName":"uc4-exmbx01",
 "whenChanged":"10/11/2013 9:43:48 AM",
 "whenCreated":"10/11/2013 9:43:39 AM",
 "city":"My City",
 "company":"My Company",
 "country":"Canada",
 "department":"HR",
"emailAddress":"test-mb@test.com",<br>"fax":"111-111-1111",<br>"homePhone":"222-222-2222",<br>"manager":"",
"nobilePhone":"333-333-3333",<br>"notes":"Hello Notes",<br>"office":"Nello Notes",<br>"coffice":"Ny Office",<br>"recipientType":"UserMailbox",<br>"resourceType":"UserM,<br>"resourceType":"UserM,<br>"resourceType":"UserM,<br>"type":"Standard",<br>"st
 "acceptMessagesOnlyFromSendersOrMembers":"",
 "archiveDatabase":"",
 "archiveQuota":"50 GB (53,687,091,200 bytes)",
 "database":"DAG01-DB01",
       "deliverToMailboxAndForward":false,
      "emailAddresses":[
                 {
 "address":"test-mb@test.com",
 "header":"SMTP"
                 },
 {
                       "address":"test-mb@second.test.com",
                        "header":"smtp"
 }
 ],
 "forwardingSmtpAddress":"smtp:test@google.com",
 "hiddenFromAddressListsEnabled":false,
 "itemCount":"0",
 "links": [
 {
 "href": "{{APIBaseURL}}/accounts/test-account-id/email/test.com/usernames/test-mb/exchange/", 
 "rel": "self"
```
"href": "{{APIBaseURL}}/accounts/test-account-id/email/test.com/usernames/test-mb/secrets",<br>"rel": "related"

 $\}$ ,

 $\begin{smallmatrix}&&&1\\&&1\\1&&&\end{smallmatrix}$ 

# **55 Accounts-account-email-domain-usernames-mailboxName-exchange:PUT**

## **56 PUT accounts/{account}/email/{domain}/usernames/{mailboxName}/exchange**

Creates or updates an exchange mailbox for specified account and domain.

## **56.1 Request**

PUT accounts/{account}/email/{domain}/usernames/{mailboxName}/exchange

### **56.1.1 URI Parameters**

account - *string* domain - *string* mailboxName - *string* The exchange mailbox. String should meet the regexp [a-zA-Z0-9.\_-]+ ,max 64 characters

### **56.1.2 Request Headers**

Authorization - *HTTP Authorization header* [\[1\]](http://www.w3.org/Protocols/rfc2616/rfc2616-sec14.html#sec14.8) The [Authentication](http://docs.hostway.com/index.php/Authentication) credentials of the client application.

Content-Type

{

}

Required. Set this header to application/json; charset=UTF-8

### **56.1.3 Request Body**

```
 "password": "{password}", 
 "resetPassword": {resetPassword},
 "displayName": "{displayName}",
 "type": {type},
 "resourceType": "{resourceType}",
 "firstName": {firstName},
 "lastName": {lastName},
 "city": {city},
 "company": {company},
 "country": {country},
 "department": {department},
 "fax": {fax},
 "homePhone": {homePhone},
 "mobilePhone": {mobilePhone},
 "postalCode": {postalCode},
 "state": {state},
 "street": {street},
 "title": {title},
```
### **56.1.3.1 Parameters**

password - *string* (Required when creating mailbox)

The password. The password should be at least 8 characters long, a mix of numbers, symbols and mixed-case letters. It should not begin with "pass", "123", "abc", should not contain the second-level domain name of the service, should not contain the username of the mailbox or start with its first 3 characters. There is a restriction using the same password more than once. Password validation rules:

Password must not be used more than once Minimum length 8 Maximum length 128 Should start with a letter Should have at least one digit Should have at least one capital letter Should have at least one lower case letter Should contain at least one special character (any character other than lower or uppercase letters, digits and underscore "\_" is considered special character) Should not start with the phrase 'pass' case-insensitively Should not start with 'abc' case-insensitively Should not start with 123 Must not contain second-level domain, username or start with the first 3 letters from the username

resetPassword - *boolean* (Optional)

The resetPassword flag is set for "exchange" mailbox, forcing the user to change his password on next logon.

displayName - *string* (Required when creating mailbox)

Display Name(256 characters), The displayName parameter specifies the user's display name.

type - *string* - one of "standard" or "premium"

Exchange account type. Valid values are standard, premium. If not provided - standard is default.

### resourceType - *string* - one of "user", "equipment" or "room"

Exchange resource type. If not provided - user is default. Passing this parameter when updating mailbox will result in 400 Bad Request error firstName

First name(64 characters), The firstName parameter specifies the user's given name.

#### lastName

Last name(64 characters), The lastName parameter specifies the user's surname

city

City Name(128 characters), The city parameter specifies the user's city.

## company

Company Name(64 characters), The company parameter specifies the user's company.

### country

Country Name(128 characters), The country parameter specifies the user's country or region.

### department

Department Name(64 characters), The department parameter specifies the user's department.

#### fax

FAX number(64 characters), The fax parameter specifies the user's fax number.

### homePhone

Home phone number(64 characters), The homePhone parameter specifies the user's home telephone number.

### mobilePhone

Mobile phone number(64 characters), The mobilePhone parameter specifies the user's mobile phone number.

### postalCode

Zip code(40 characters), The postalCode parameter specifies the user's zip code or postal code.

### state

State / Province(128 characters), The state parameter specifies the user's state or province.

#### street

Street name(1024 characters), The street parameter specifies the user's physical address.

#### title

Title(128 characters), The Title parameter specifies the user's title.

## **56.2 Response**

### **56.2.1 Status Code**

201 Created Success

204 No Content **Success** 

### 400 Bad Request

The format of the request body is invalid or the username does not meet the requirements.

401 Unauthorized

The supplied credentials are invalid or do not provide permissions for this operation.

404 Not Found The domain name does not exist.

## 409 Conflict

The mailbox already exists(on create) or domain is disabled(on update).

## **56.3 Examples**

## **56.3.1 Trying to create exchange mailbox without a password**

### **Request**

```
PUT /accounts/test-account123/email/test.com/usernames/john.smith/exchange 
{"displayName": "John"}
```
### **Response**

400 Bad Request {"password":"Required"}

## **56.3.2 Trying to create exchange mailbox without a displayName**

### **Request**

PUT /accounts/test-account123/email/test.com/usernames/john.smith/exchange {"password": "pWord123\$"}

### **Response**

400 Bad Request {"displayName":"Required"}

### **56.3.3 Trying to create exchange mailbox with a not valid password**

### **Request**

PUT /accounts/test-account123/email/test.com/usernames/john.smith/exchange {"password": "abc1234", "displayName": "John"}

### **Response**

400 Bad Request {"password":"Password should not start with 'abc' case-insensitively"}

### **56.3.4 Create exchange mailbox**

### **Request**

PUT /accounts/test-account123/email/test.com/usernames/john.smith/exchange {"password": "pWord123\$", "displayName": "John"}

### **Response**

201 Created

### **56.3.5 Create premium exchange mailbox**

### **Request**

PUT /accounts/test-account123/email/test.com/usernames/john.smith/exchange {"password": "pWord123\$", "displayName": "John", "type": "premium"}

### **Response**

201 Created

### **56.3.6 Update exchange mailbox password**

### **Request**

PUT /accounts/test-account123/email/test.com/usernames/john.smith/exchange {"password": "!q2w3e4R"}

### **Response**

204 No Content

### **56.3.7 Create exchange room**

### **Request**

PUT /accounts/test-account123/email/test.com/usernames/john.smith.room/exchange

{"password": "pWord123\$", "displayName": "John", "resourceType":"room"}

### **Response**

201 Created

### **56.3.8 Trying to update exchange resource type**

### **Request**

PUT /accounts/test-account123/email/test.com/usernames/john.smith.rooh/exchange {"resourceType": "equipment"}

### **Response**

400 Bad Request resourceType cannot be updated

### **56.3.9 Update exchange mailbox, forcing the user to reset his password on next logon**

### **Request**

PUT /accounts/test-account123/email/test.com/usernames/john.smith/exchange

{"resetPassword": true}

## **Response**

204 No Content

**57 Accounts-account-email-domain-usernames-mailboxName-forwards-fwdmailbox:DELETE**

## **58 DELETE accounts/{account}/email/{domain}/usernames/{mailbox}/forwards/{fwd-mailbox}**

Deletes forwarding for specified mailbox,domain and account.

## **58.1 Contents**

```
1 DELETE
• 
 accounts/{account}/email/{domain}/usernames/{mailbox}/forwards/{fwd-mailbox}
        ◆ 1.1 Request
                  ◊ 1.1.1 URI Parameters
                  ◊ 1.1.2 Request Headers
        ◆ 1.2 Response
                  ◊ 1.2.1 Status Code
           1.3 Examples
        ◊ 1.3.1 Sucess deleting mailbox forwarding
♦ 
        ♦ 1.4 See also
```
## **58.2 Request**

DELETE accounts/{account}/email/{domain}/usernames/{mailbox}/forwards/{fwd-mailbox}

## **58.2.1 URI Parameters**

account - *string* domain - *string* mailbox - *string* fwd-mailbox - *string* Target mailbox forwarding to be deleted.

## **58.2.2 Request Headers**

Authorization - *HTTP Authorization header* [\[1\]](http://www.w3.org/Protocols/rfc2616/rfc2616-sec14.html#sec14.8) The [Authentication](http://docs.hostway.com/index.php/Authentication) credentials of the client application.

Content-Type Required. Set this header to application/json; charset=UTF-8

## **58.3 Response**

## **58.3.1 Status Code**

204 No Content **Success** 

401 Unauthorized The supplied credentials are invalid or do not provide permissions for this operation.

404 Not Found The domain name does not exist.

## **58.4 Examples**

## **58.4.1 Sucess deleting mailbox forwarding**

### **Request**

DELETE accounts/{account}/email/test.com/usernames/test/forwards/test-fwd-mailbox

### **Response**

204 No Content

## **58.5 See also**

• [Email API](http://docs.hostway.com/index.php/Email_API)

# **59 Accounts-account-email-domain-usernames-mailboxName-forwards:GET**

# **60 GET accounts/{account}/email/{domain}/usernames/{mailbox}/forwards**

Gets forwarding for specified mailbox,domain and account.

## **60.1 Contents**

```
\bullet 1 GET
 accounts/{account}/email/{domain}/usernames/{mailbox}/forwards
         ◆ 1.1 Request
                    ◊ 1.1.1 URI Parameters
                    ◊ 1.1.2 Request Headers
         1.2 Response
♦ 
                    ◊ 1.2.1 Status Code
                    1.2.2 Response Body
◊ 
                             ⋅ 1.2.2.1 Parameters
            1.3 Examples
         ◆ 1.3 Examples<br>↓ 1.3.1 Sucess getting forwarding info
         ♦ 1.4 See also
```
## **60.2 Request**

GET accounts/{account}/email/{domain}/usernames/{mailbox}/forwards

## **60.2.1 URI Parameters**

account - *string* domain - *string* mailbox - *string*

### **60.2.2 Request Headers**

Authorization - *HTTP Authorization header* [\[1\]](http://www.w3.org/Protocols/rfc2616/rfc2616-sec14.html#sec14.8) The [Authentication](http://docs.hostway.com/index.php/Authentication) credentials of the client application.

Content-Type Required. Set this header to application/json; charset=UTF-8

## **60.3 Response**

### **60.3.1 Status Code**

200 Ok

**Success** 

401 Unauthorized

The supplied credentials are invalid or do not provide permissions for this operation.

404 Not Found

The domain name does not exist.

## **60.3.2 Response Body**

```
{
    "targets": [
       \left\{ \right. "target":"{target_mailbox}"
        }, 
        {
        "target":"{target_mailbox}"
 }
 ],
 "links": [
 {
 "location": "{APIBaseURL}/accounts/{account}/email/{domain}/usernames/{mailbox}/forwards/", 
 "rel": "self"
        }
    ]
}
```
### **60.3.2.1 Parameters**

target\_mailbox - *string* The returned forward target mailbox.

## **60.4 Examples**

## **60.4.1 Sucess getting forwarding info**

## **Request**

GET accounts/{account}/email/test.com/usernames/test/forwards

## **Response**

200 OK

```
 <nowiki>
{
   "targets": [
 {
 "target":"mb1@test.com"
\},
      "target":"test@test-forward.com"
 }
 ],
 "links": [
 {
 "location": "{APIBaseURL}/accounts/{account}/email/{domain}/usernames/{mailbox}/forwards/", 
 "rel": "self"
       }
  \, \, \,}
</nowiki>
```
## **60.5 See also**

• [Email API](http://docs.hostway.com/index.php/Email_API)
# **61 Accounts-account-email-domain-usernames-mailboxName-forwards:POST**

# **62 POST accounts/{account}/email/{domain}/usernames/{mailbox}/forwards**

Sets forwarding for specified mailbox,domain and account.

### **62.1 Contents**

- 1 POST accounts/{account}/email/{domain}/usernames/{mailbox}/forwards
	- ◆ 1.1 Request
		- ◊ 1.1.1 URI Parameters
		- ◊ 1.1.2 Request Headers
		- 1.1.3 Request Body ◊ ⋅ 1.1.3.1 Parameters
		- 1.2 Response
	- ◊ 1.2.1 Status Code ♦
	- ◆ 1.3 Examples
		- 1.3.1 Failure when creating a forwarding with missing required ◊ parameter
		- 1.3.2 Failure when creating a forwarding with an empty list of ◊
		- targets
		- ◊ 1.3.3 Success when creating a forwarding
		- ◊ 1.3.4 Success setting multiple forwarding targets (distribution list) 1.3.5 Creating local forwarding or distribution list that contains
		- mailboxes in the source domain ◊
		- 1.3.6 Failure when creating forwarding to the same mailbox (avoids ◊ forwarding loops)
		- 1.3.7 Failure when creating forwarding to same mailbox on a ◊ domain alias
		- ◊ 1.3.8 Failure when creating local forwarding to non-existing mailbox 1.3.9 Failure when creating a distribution list with a missing local ◊
			- target mailbox
		- ◊ 1.3.10 Success creating forwarding to an external mailbox
		- 1.3.11 Success creating forwarding to multiple external mailboxes ◊ (distribution list)

```
◆ 1.4 See also
```
### **62.2 Request**

POST accounts/{account}/email/{domain}/usernames/{mailbox}/forwards

#### **62.2.1 URI Parameters**

account - *string* domain - *string* mailbox - *string*

#### **62.2.2 Request Headers**

Authorization - *HTTP Authorization header* [\[1\]](http://www.w3.org/Protocols/rfc2616/rfc2616-sec14.html#sec14.8) The [Authentication](http://docs.hostway.com/index.php/Authentication) credentials of the client application.

```
Content-Type
        Required. Set this header to application/json; charset=UTF-8
```
### **62.2.3 Request Body**

```
{
 "targets": [
 {"target": "{target-email}"},
 {"target": "{target-email1}"},
 ]
}
```
#### **62.2.3.1 Parameters**

targets - *list* List of target objects.

target - *string* The target mailbox to forward to.

### **62.3 Response**

#### **62.3.1 Status Code**

204 No Content **Success** 

400 Bad Request

The format of the request body is invalid or the username does not meet the requirements.

#### 401 Unauthorized

The supplied credentials are invalid or do not provide permissions for this operation.

#### 404 Not Found

The domain name does not exist.

#### 409 Conflict

Create of the forwarder would produce an impossible to delivery loops namely:

- 1. the usernames on the forward source and target are the same, and:
	- 1. the domains on the source is an alias of the target's domain name, **or** 2. the domains on the target is an alias of the source's domain name

### **62.4 Examples**

#### **62.4.1 Failure when creating a forwarding with missing required parameter**

#### **Request**

POST accounts/{account}/email/test.com/usernames/test/forwards

{empty request body}

#### **Response**

```
400 Bad Request
```
{"targets":"Required"}

### **62.4.2 Failure when creating a forwarding with an empty list of targets**

#### **Request**

```
POST accounts/{account}/email/test.com/usernames/test/forwards
{"targets":[]}
```
#### **Response**

```
400 Bad Request
{"targets": "Shorter than minimum length 1"}
```
### **62.4.3 Success when creating a forwarding**

#### **Request**

```
POST accounts/{account}/email/test.com/usernames/test/forwards
{
```

```
 "targets": [
          {"target": "test-fwd@example.com"}
     ]
}
```
#### **Response**

204 No Content

### **62.4.4 Success setting multiple forwarding targets (distribution list)**

### **Request**

```
POST accounts/{account}/email/test.com/usernames/test/forwards
{
 "targets": [
 {"target": "test-fwd@test.com"},
 {"target": "test-fwd1@example.com"}
 ]
}
```
### **Response**

204 No Content

### **62.4.5 Creating local forwarding or distribution list that contains mailboxes in the source domain**

Local forwarding is created when some or all of the target mailboxes are in the same domain as the source mailbox. In case there are such mailboxes certain validation rules are applied that verify the target mailbox existence and that the target mailbox is different than the source. It is important to note that **none** of the targets will be created if the validation fails for **any** of the mailboxes in the list. That is: a single non-existent local target mailbox in the list will prevent all of the targets from being added regardless of the invalid target position in the list.

### **62.4.6 Failure when creating forwarding to the same mailbox (avoids forwarding loops)**

#### **Request**

POST accounts/source\_account/email/test.com/usernames/test/forwards

```
{
 "targets": [
 {"target": "test@test.com"}
      ]
}
```
#### **Response**

400 Bad Request {"test@test.com": "Is the same as current mailbox"}

#### **62.4.7 Failure when creating forwarding to same mailbox on a domain alias**

#### **Request**

POST accounts/source\_account/email/test.com/usernames/test/forwards

```
{
 "targets": [
 {"target": "test@test-com-alias.com"}
   ]
}
```
#### **Response**

```
409 Conflict
{
 "conflict" : {
 "message" : "Circular target test@test-com-alias.com",
 "code" : 409,
 "details" : ""
       }
}
```
### **62.4.8 Failure when creating local forwarding to non-existing mailbox**

#### **Request**

```
POST accounts/{account}/email/test.com/usernames/test/forwards
{
     "targets": [
         {"target": "not-existing-mailbox@test.com"}
    \overline{1}}
```
#### **Response**

400 Bad Request

```
{"not-existing-mailbox@test.com": "Target not found"}
```
### **62.4.9 Failure when creating a distribution list with a missing local target mailbox**

```
POST accounts/{account}/email/test.com/usernames/test/forwards
{
 "targets": [
 {"target": "existing-mailbox@test.com"},
 {"target": "not-existing-mailbox@test.com"}
      ]
}
```
#### **Response**

```
400 Bad Request
{"not-existing-mailbox@test.com": "Target not found"}
```
#### **62.4.10 Success creating forwarding to an external mailbox**

Notice the **different\_domain.com** in the request is external (different than **test.com**). **Request**

```
POST accounts/{account}/email/test.com/usernames/test/forwards
```

```
{
 "targets": [
 {"target": "test-fwd@different-domain.com"}
     ]
}
```
#### **Response**

204 No Content

### **62.4.11 Success creating forwarding to multiple external mailboxes (distribution list)**

#### **Request**

Notice that **different\_domain\_1.com** and **different\_domain\_2.com** are both different than **test.com**.

POST accounts/{account}/email/test.com/usernames/test/forwards

```
{
 "targets": [
 {"target": "test-fwd@different-domain_1.com"},
 {"target": "test-fwd1@different-domain_2.com"}
         ]
}
```
#### **Response**

204 No Content

## **62.5 See also**

• [Email API](http://docs.hostway.com/index.php/Email_API)

**63 Accounts-account-email-domain-usernames-mailboxName-mailbox-action:POST**

# **64 POST /accounts/{account}/email/{domain}/usernames/{mailboxName}/mailbox/action**

Apply an action on a mailbox e.g. **reset password**

# **64.1 Contents**

```
\bullet 1 POST
/accounts/{account}/email/{domain}/usernames/{mailboxName}/mailbox/action
         ◆ 1.1 Request
                   ◊ 1.1.1 Request Parameters
                   ◊ 1.1.2 Request Headers
                   ◊ 1.1.3 Request Body
         1.2 Response
♦ 
                   ◊ 1.2.1 Expected Response Codes
         ◆ 1.3 Examples
                   ◊ 1.3.1 Request password reset of a mailbox
                   1.3.2 Request password reset of a mailbox with wrong
◊ 
                    answer
         ♦ 1.4 See also
```
# **64.2 Request**

POST /accounts/{account}/email/{domain}/usernames/{mailboxName}/mailbox/action

### **64.2.1 Request Parameters**

account - *string* The user account owning the domain and the mailboxes domain - *string* The specific domain for which the call will retrieve the list maiboxName - *string* The name of the mailbox.

### **64.2.2 Request Headers**

Content-Type Required. Set this header to application/json; charset=UTF-8

### **64.2.3 Request Body**

```
{ 
"action": "resetPassword",<br>"actionData": {<br>"secretQuestionsAnswers": {"{tk}": "{answer}"},<br>"password": "{password}"
 } 
}
```
action - *string*

The action that should be performed. Allowed values are: **resetPassword** - Reset the password of a mailbox.

#### actionData - *dictionary (Required)* Data to be send with the action.

secretQuestionsAnswers - *dictionary (Required)*

Dictionary of key/value pairs, each of which represents **secret question text key/answer** pair.

tk - *string* (Required)

The text key for the secret question. There should be no duplicate text keys per mailbox.

answer - *string* (Required)

The answer in plain-text - must be at least two characters.

password - *string* (Required)

The password. The password should be at least 8 characters long, a mix of numbers, symbols and mixed-case letters. It should not begin with "pass", "123", "abc", should not contain the second-level domain name of the service, should not contain the username of the mailbox or start with its first 3 characters. There is a restriction using the same password more than once. Password validation rules:

Password must not be used more than once Minimum length 8 Maximum length 128 Should have at least one digit Should have at least one capital letter Should have at least one lower case letter Should contain at least one special character (any character other than lower or uppercase letters, digits and underscore "\_" is considered special character) Should not start with the phrase 'pass' case-insensitively Should not start with 'abc' case-insensitively Should not start with 123 Must not contain second-level domain, username or start with the first 3 letters from the username

# **64.3 Response**

### **64.3.1 Expected Response Codes**

204 No Content Success

400 Bad Request The supplied action or the supplied data is invalid.

404 Not Found The resource does not exist.

409 Conflict Validation of the secret answer failed.

**64.4 Examples**

## **64.4.1 Request password reset of a mailbox**

### **Request**

```
POST /accounts/account123/email/test.com/usernames/mailbox123/mailbox/action
Content-Type: application/json; Charset=UTF-8
{ 
"action": "resetPassword",<br>"actionData": {<br>"secretQuestionsAnswers": {"tk1": "answer123"},<br>"password": "pWord123$"
}
```
#### **Response**

204 No Content

### **64.4.2 Request password reset of a mailbox with wrong answer**

#### **Request**

```
POST /accounts/account123/email/test.com/usernames/mailbox123/mailbox/action
Content-Type: application/json; Charset=UTF-8
{ 
 "action": "resetPassword",
 "actionData": {
 "secretQuestionsAnswersList": {"tk1": "wrongAnswer"},
 "password": "pWord123$"
}
```
#### **Response**

409 Conflict

```
{
 "conflict": {
 "message": "Invalid secret questions and answers provided",
 "code": 409, 
   }
}
```
### **64.5 See also**

• [Email API](http://docs.hostway.com/index.php/Email_API)

**65 Accounts-account-email-domain-usernames-mailboxName-mailbox:DELETE**

# **66 DELETE /accounts/{account}/email/{domain}/usernames/{mailboxName}/mailbox**

Deletes mailbox.

### **66.1 Contents**

1 DELETE • /accounts/{account}/email/{domain}/usernames/{mailboxName}/mailbox ◆ 1.1 Request ◊ 1.1.1 URI Parameters ◊ 1.1.2 Request Headers ◆ 1.2 Response ◊ 1.2.1 Status Code 1.3 Examples ◆ 1.3 Examples<br>↓ 1.3.1 Success deleting mailbox

# **66.2 Request**

DELETE /accounts/{account}/email/{domain}/usernames/{mailboxName}/mailbox

### **66.2.1 URI Parameters**

account - *string* domain - *string* mailbox - *string*

### **66.2.2 Request Headers**

Authorization - *HTTP Authorization header* [\[1\]](http://www.w3.org/Protocols/rfc2616/rfc2616-sec14.html#sec14.8) The [Authentication](http://docs.hostway.com/index.php/Authentication) credentials of the client application.

Content-Type Required. Set this header to application/json; charset=UTF-8

## **66.3 Response**

### **66.3.1 Status Code**

204 No Content **Success** 

#### 401 Unauthorized

The supplied credentials are invalid or do not provide permissions for this operation.

404 Not Found

The domain name or mailbox do not exist.

# **66.4 Examples**

### **66.4.1 Success deleting mailbox**

### **Request**

DELETE /accounts/test-account/email/test.com/usernames/test/mailbox

### **Response**

204 No Content

**67 Accounts-account-email-domain-usernames-mailboxName-mailbox:GET**

# **68 GET /accounts/{account}/email/{domain}/usernames/{mailboxName}/mailbox**

Get mailbox details.

### **68.1 Contents**

```
\bullet 1 GET
 /accounts/{account}/email/{domain}/usernames/{mailboxName}/mailbox
         ◆ 1.1 Request
                    ◊ 1.1.1 URI Parameters
                    ◊ 1.1.2 Request Headers
         1.2 Response
♦ 
                   ◊ 1.2.1 Status Code
                    1.2.2 Response Body
◊ 
                             ⋅ 1.2.2.1 Parameters
         ◆ 1.3 Examples
                   ◊ 1.3.1 Success getting mailbox details
```
# **68.2 Request**

GET /accounts/{account}/email/{domain}/usernames/{mailboxName}/mailbox

### **68.2.1 URI Parameters**

account - *string* domain - *string* mailboxName - *string*

### **68.2.2 Request Headers**

Authorization - *HTTP Authorization header* [\[1\]](http://www.w3.org/Protocols/rfc2616/rfc2616-sec14.html#sec14.8) The [Authentication](http://docs.hostway.com/index.php/Authentication) credentials of the client application.

Content-Type Required. Set this header to application/json; charset=UTF-8

### **68.3 Response**

### **68.3.1 Status Code**

200 OK

**Success** 

401 Unauthorized The supplied credentials are invalid or do not provide permissions for this operation.

404 Not Found

The domain name does not exist.

### **68.3.2 Response Body**

```
{ 
     "username": "{username}", 
 "master": {master},
 "quota": {quota},
 "usage": {usage},
 "authToken": {authToken},
 "links": [
        {
 "location": "{APIBaseURL}/accounts/{account}/email/{domain}/usernames/{mailboxName}/mailbox/", 
 "rel": "self"
        }
 ]
     "sitemail_urls":
    [
       {
 "url": "http://sitemaildev7.test",
 "version": "7"
       },
       {
 "url": "http://sitemaildev8.test",
 "version": "8"
       }
   \, \, \,}
```
### **68.3.2.1 Parameters**

username - *string* The mailbox username.

authToken - *string* Authorization string for logging into OpenXchange Returned only if long URL, starting with "/accounts" is used master - *boolean* Describes if this is a master account.

quota - *integer* Mailbox quota in MB.

usage - *integer* Mailbox usage in MB.

sitemail\_urls - *list* List containing maps of SiteMail URLs and their versions

# **68.4 Examples**

### **68.4.1 Success getting mailbox details**

### **Request**

GET /accounts/test-account123/email/test.com/usernames/john.smith/mailbox

### **Response**

200 OK { "username": "test",<br>"authToken": "NGA8mH65N63ZpakAIYCWZodYRRbsOQ/Uj9TcnWWWaUYuHZliHZbmT2eDFQW2zV71PYmmMhUKlTx/5UMYkG4hv2ycGb0p7C2i4U8Vh1mK4/OrQQjQHLej27zfTMR+<br>"authToken": "NGA8mH65N63ZpakAIYCWZodYRRbsOQ/Uj9TcnWWWaUYuHZliH "href": "{APIBaseURL}/accounts/test-account123/email/test.com/usernames/john.smith/mailbox/", "rel": "self"  $\,$  } ] "sitemail\_urls":[ { "url": "http://sitemaildev7.test", "version": "7" },  $\overline{\mathcal{L}}$  "url": "http://sitemaildev8.test", "version": "8" } ] }

**69 Accounts-account-email-domain-usernames-mailboxName-mailbox:PUT**

# **70 PUT accounts/{account}/email/{domain}/usernames/{mailboxName}/mailbox**

Creates or updates a mailbox for specified account and domain. The mailbox quota is determined by the E-mail domain product specification.

### **70.1 Contents**

- $\bullet$  1 PUT
	- accounts/{account}/email/{domain}/usernames/{mailboxName}/mailbox
		- ◆ 1.1 Request
			- ◊ 1.1.1 URI Parameters
			- ◊ 1.1.2 Request Headers
			- 1.1.3 Request Body ◊ ⋅ 1.1.3.1 Parameters
		- ◆ 1.2 Response
			- ◊ 1.2.1 Status Code
		- ◆ 1.3 Examples
			- 1.3.1 Trying to create mailbox without a ◊ password
			- 1.3.2 Trying to create mailbox with a not valid ◊
			- password
			- 1.3.3 Trying to create mailbox with invalid quota ◊
			- value(less or equal to 0)
			- 1.3.4 Trying to create mailbox when mailbox qty ◊ for OX type is exceeded
			- ◊ 1.3.5 Create mailbox
			- ◊ 1.3.6 Update mailbox password
			- 1.3.7 Trying to update mailbox password with ◊
			- already used one
			- ◊ 1.3.8 Update mailbox name
			- ◊ 1.3.9 Update mailbox using an existing name ◊ 1.3.10 Create mailbox with specified quota
			- ◊ 1.3.11 Update existing mailbox quota
		- ♦ 1.4 See also

### **70.2 Request**

PUT accounts/{account}/email/{domain}/usernames/{mailboxName}/mailbox

#### **70.2.1 URI Parameters**

account - *string* domain - *string* mailboxName - *string* The mailbox. String should meet the regexp [a-zA-Z0-9. -]+

#### **70.2.2 Request Headers**

Authorization - *HTTP Authorization header* [\[1\]](http://www.w3.org/Protocols/rfc2616/rfc2616-sec14.html#sec14.8) The [Authentication](http://docs.hostway.com/index.php/Authentication) credentials of the client application.

Content-Type Required. Set this header to application/json; charset=UTF-8

### **70.2.3 Request Body**

```
{
 "password": "{password}", 
 "master": {master},
 "quota": {quota},
 "type": {type},
 "username": {username}
}
```
#### **70.2.3.1 Parameters**

password - *string* (Required)

The password. The password should be at least 8 characters long, a mix of numbers, symbols and mixed-case letters. It should not begin with "pass", "123", "abc", should not contain the second-level domain name of the service, should not contain the username of the mailbox or start with its first 3 characters. There is a restriction using the same password more than once. Password validation rules: Password must not be used more than once Minimum length 8 Maximum length 128 Should have at least one digit Should have at least one capital letter Should have at least one lower case letter Should contain at least one special character (any character other than lower or uppercase letters, digits and underscore "\_" is considered special character) Should not start with the phrase 'pass' case-insensitively Should not start with 'abc' case-insensitively Should not start with 123 Must not contain second-level domain, username or start with the first 3 letters from the username

master - *boolean*

Describes if this is a master account.

quota - *int*

Quota value in MB. If not provided default quota for OpenXchange type is set

type - *string*

OpenXchange account type. Supported values can be obtained from the [webmailNames API endpoint](http://docs.hostway.com/index.php/Accounts-account-email-domain-webmailNames:GET). If not provided - standard is default.<br>If current mailbox qty is more than the allowed value for specific OpenXchange account t

username - *string*

The mailbox. String should meet the regexp [a-zA-Z0-9.\_-]+ Should be used when updating mailbox only

### **70.3 Response**

#### **70.3.1 Status Code**

201 Created

**Success** 

204 No Content **Success** 

400 Bad Request

The format of the request body is invalid or the username does not meet the requirements.

401 Unauthorized

The supplied credentials are invalid or do not provide permissions for this operation.

404 Not Found

The domain name does not exist.

409 Conflict

Mailbox already exists.

### **70.4 Examples**

### **70.4.1 Trying to create mailbox without a password**

#### **Request**

PUT /accounts/test-account123/email/test.com/usernames/john.smith/mailbox {"master": false}

#### **Response**

400 Bad Request {"password":"Required"}

#### **70.4.2 Trying to create mailbox with a not valid password**

#### **Request**

```
PUT /accounts/test-account123/email/test.com/usernames/john.smith/mailbox
{"password": "abc1234", "master": true}
```
#### **Response**

400 Bad Request {"password":"Required"}

### **70.4.3 Trying to create mailbox with invalid quota value(less or equal to 0)**

### **Request**

```
PUT /accounts/test-account123/email/test.com/usernames/john.smith/mailbox
{"password: "test_password1", "quota": 0}
```
#### **Response**

```
400 Bad Request
{"computeFault":"Quota must be greater than 0"}
```
### **70.4.4 Trying to create mailbox when mailbox qty for OX type is exceeded**

**Request**

PUT /accounts/test-account123/email/test.com/usernames/john.smith/mailbox {"password: "test\_password1", "type": "activesync"}

#### **Response**

400 Bad Request {"computeFault":"Number of mailboxes exceeded"}

### **70.4.5 Create mailbox**

#### **Request**

PUT /accounts/test-account123/email/test.com/usernames/john.smith/mailbox

{"password": "pWord123\$", "master": true}

#### **Response**

201 Created

### **70.4.6 Update mailbox password**

#### **Request**

```
PUT /accounts/test-account123/email/test.com/usernames/john.smith/mailbox
{"password": "!q2w3e4R"}
```
#### **Response**

204 No Content

### **70.4.7 Trying to update mailbox password with already used one**

#### **Request**

PUT /accounts/test-account123/email/test.com/usernames/john.smith2/mailbox {"password": "pWord123\$"}

#### **Response**

400 Bad Request

### **70.4.8 Update mailbox name**

#### **Request**

PUT /accounts/test-account123/email/test.com/usernames/john.smith/mailbox {"username": "john.smith2"}

**Response**

204 No Content

### **70.4.9 Update mailbox using an existing name**

#### **Request**

PUT /accounts/test-account123/email/test.com/usernames/john.smith/mailbox {"username": "jack.smith"}

#### **Response**

400 Bad Request

### **70.4.10 Create mailbox with specified quota**

### **Request**

PUT /accounts/test-account123/email/test.com/usernames/john.smith2/mailbox

```
{"password": "pword1234", "quota": 70}
```
### **Response**

201 Created

### **70.4.11 Update existing mailbox quota**

### **Request**

PUT /accounts/test-account123/email/test.com/usernames/john.smith2/mailbox

{"quota": 85}

### **Response**

204 No Content

# **70.5 See also**

• [Email API](http://docs.hostway.com/index.php/Email_API)

# **71 Accounts-account-email-domain-usernames-mailboxName-messagestats:GET**

# **72 GET /accounts/{account}/email/{domain}/usernames/{mailboxName}/mailbox/messagestats**

Retrieves mailbox message count for INBOX, SENT and SPAM folders

# **72.1 Contents**

 $\bullet$  1 GET /accounts/{account}/email/{domain}/usernames/{mailboxName}/mailbox/messagestats ◆ 1.1 Request ◊ 1.1.1 URI Parameters ◊ 1.1.2 Request Headers ◆ 1.2 Response ◊ 1.2.1 Status Code 1.2.2 Response Body ⋅ 1.2.2.1 Parameters ◊ ◆ 1.3 Examples ◊ 1.3.1 Success ♦ 1.4 See also

# **72.2 Request**

GET /accounts/{account}/email/{domain}/usernames/{mailboxName}/mailbox/messagestats

### **72.2.1 URI Parameters**

account - *string* domain - *string* mailboxName - *string*

### **72.2.2 Request Headers**

Authorization - *HTTP Authorization header* [\[1\]](http://www.w3.org/Protocols/rfc2616/rfc2616-sec14.html#sec14.8) The [Authentication](http://docs.hostway.com/index.php/Authentication) credentials of the client application.

### **72.3 Response**

### **72.3.1 Status Code**

**Success** 

200 OK

```
401 Unauthorized
```
The supplied credentials are invalid or do not provide permissions for this operation.

404 Not Found

The domain name or the mailbox does not exist. Unable to get message count for virtual mailboxes.

500 Internal Server Error Missing Domain or Installation records

502 Bad Gateway

Unable to get message count. No IMAP connection Unable to get message count. IMAP search operation failed. Unable to get message count. IMAP folder selection failed.

### **72.3.2 Response Body**

```
{
 "messageCount" : {
 "inbox" : {
 "allMessages" : {inbox_all_messages_count},
 "unreadMessages" : {inbox_unread_messages_count}
 },
 "sent" : {
 "allMessages" : {sent_all_messages_count},
 "unreadMessages" : {sent_unread_messages_count}
 },
 "spam" : {
 "allMessages" : {spam_all_messages_count},
 "unreadMessages" : {sent_unread_messages_count}
 }
 },
 "links": [{"href": "https://api.hostway.com/accounts/{account}/email/{domain}/usernames/{mailboxName}/mailbox/messagestats/, "rel": "self"}]
}
```
#### **72.3.2.1 Parameters**

- inbox\_all\_messages\_count- *integer* All messages for INBOX folder
- inbox\_unread\_messages\_count- *integer* Unread messages for INBOX folder

sent\_all\_messages\_count- *integer* All messages for SENT folder

sent\_unread\_messages\_count- *integer* Unread messages for SENT folder

spam\_all\_messages\_count- *integer* All messages for SPAM folder

spam\_unread\_messages\_count- *integer* Unread messages for SPAM folder

# **72.4 Examples**

### **72.4.1 Success**

#### **Request**

GET /accounts/{account}/email/{domain}/usernames/{mailboxName}/mailbox/messagestats

### **Response**

```
200 OK
{
 "messageCount" : {
 "inbox" : {
 "allMessages" : 3,
 "unreadMessages" : 3
 },
 "sent" : {
 "allMessages" : 0,
 "unreadMessages" : 0
},<br>"spam" : {<br>"allMessages" : 0,<br>"unreadMessages" : 0
```
### },<br>"links": [{"href": "https://api.hostway.com/accounts/{account}/email/{domain}/usernames/{mailboxName}/mailbox/messagestats/", "rel": "self" }

# **72.5 See also**

• [Email API](http://docs.hostway.com/index.php/Email_API)

# **73 Accounts-account-email-domain-usernames-mailboxName-migration:POST**

# **74 POST accounts/{account}/email/{domain}/usernames/{mailboxName}/migration**

Creates a support ticket for failed mailbox migration

# **74.1 Contents**

```
\bullet 1 POST
 accounts/{account}/email/{domain}/usernames/{mailboxName}/migration
         ◆ 1.1 Request
                     ◊ 1.1.1 URI Parameters
                     ◊ 1.1.2 Request Headers
1.1.3 Request Body
◊ 
                               ⋅ 1.1.3.1 Parameters
            1.2 Response
         ◊ 1.2.1 Status Code
♦ 
         ◆ 1.3 Examples
                    ◊ 1.3.1 Success creating a support ticket
         ♦ 1.4 See also
```
# **74.2 Request**

POST accounts/{account}/email/{domain}/usernames/{mailboxName}/migration

### **74.2.1 URI Parameters**

account - *string* domain - *string* mailboxName - *string*

### **74.2.2 Request Headers**

Authorization - *HTTP Authorization header* [\[1\]](http://www.w3.org/Protocols/rfc2616/rfc2616-sec14.html#sec14.8) The [Authentication](http://docs.hostway.com/index.php/Authentication) credentials of the client application.

Content-Type Required. Set this header to application/json; charset=UTF-8

## **74.2.3 Request Body**

{ "subject": "{subject}", "body": "{body}" }

### **74.2.3.1 Parameters**

subject - *string* Subject of the support ticket

body - *string* Body of the support ticket

# **74.3 Response**

### **74.3.1 Status Code**

201 Created **Success** 

400 Bad Request The format of the request body is invalid or the username does not meet the requirements.

401 Unauthorized

The supplied credentials are invalid or do not provide permissions for this operation.

404 Not Found The domain name does not exist.

# **74.4 Examples**

### **74.4.1 Success creating a support ticket**

### **Request**

POST accounts/test-account123/email/test.com/usernames/john.smith/migration

```
{
 "subject": "subject"
 "body": "body",
```

```
}
```
### **Response**

201 Created

# **74.5 See also**

• [Email API](http://docs.hostway.com/index.php/Email_API)

**75 Accounts-account-email-domain-usernames-mailboxName-secrets:GET**

# **76 GET /accounts/{account}/email/{domain}/usernames/{maiboxName}/secrets**

Retrieves a list of text keys for all mailbox(alias) secret questions.

## **76.1 Contents**

```
\bullet 1 GET
 /accounts/{account}/email/{domain}/usernames/{maiboxName}/secrets
         ◆ 1.1 Request
                   ◊ 1.1.1 Request Parameters
                   ◊ 1.1.2 Request Headers
         1.2 Response
♦ 
                   ◊ 1.2.1 Status Code
                   1.2.2 Response Body
◊ 
                            ⋅ 1.2.2.1 Parameters
         ◆ 1.3 Examples
                   ◊ 1.3.1 Success scenario
         ♦ 1.4 See also
```
# **76.2 Request**

GET /accounts/{account}/email/{domain}/usernames/{maiboxName}/secrets

### **76.2.1 Request Parameters**

account - *string* The user account owning the domain and the mailboxes domain - *string* The specific domain for which the call will retrieve the list maiboxName - *string* The name of the mailbox

### **76.2.2 Request Headers**

Content-Type Required. Set this header to application/json; charset=UTF-8

## **76.3 Response**

### **76.3.1 Status Code**

200 OK

**Success** 

404 Not Found

The domain name, mailbox or account does not exist.

### **76.3.2 Response Body**

```
{
 "list": [ "{tk}", "{tk}", "{tk}" ],
 "links": [
         {
 "href": "https://api.hostway.com/accounts/{account}/email/{domain}/usernames/{maiboxName}/secrets",
 "rel": "self"
         }
     ]
}
```
#### **76.3.2.1 Parameters**

list - 'list'

A list of secret questions of the account tk - *string* (Unique) Unique secret question text key.

links - 'list'

[Hypermedia](http://docs.hostway.com/index.php/Hypermedia) to the account secret questions resource

# **76.4 Examples**

### **76.4.1 Success scenario**

### **Request**

GET /accounts/test-account123/email/test.com/usernames/test-mailbox/secrets

### **Response**

```
{
 "list": [ "tk1", "tk2", "tk3" ],
 "links": [
         {
 "href": "https://api.hostway.com/accounts/test-account123/email/test.com/usernames/test-mailbox/secrets",
 "rel": "self"
 }
```
# **76.5 See also**

] }

• [Email API](http://docs.hostway.com/index.php/Email_API)

# **77 Accounts-account-email-domain-usernames-mailboxName-secrets:PUT**

# **78 PUT /accounts/{account}/email/{domain}/usernames/{maiboxName}/secrets**

Set or update all secret questions and answers for mailbox(alias).

## **78.1 Contents**

1 PUT /accounts/{account}/email/{domain}/usernames/{maiboxName}/secrets • ◆ 1.1 Request ◊ 1.1.1 Request Parameters 1.1.2 Request Body ⋅ 1.1.2.1 Parameters ◊ ◊ 1.1.3 Request Headers 1.2 Response ♦ ◊ 1.2.1 Status Code ◆ 1.3 Examples ◊ 1.3.1 Success scenario 1.3.2 Set only two secret questions and answers, when the ◊ minimum required is three ♦ 1.4 See also

## **78.2 Request**

PUT /accounts/{account}/email/{domain}/usernames/{maiboxName}/secrets

### **78.2.1 Request Parameters**

account - *string* The user account owning the domain and the mailboxes string domain -The specific mailbox domain maiboxName - *string* The name of the mailbox

### **78.2.2 Request Body**

```
{
 "{tk}": "{answer}",
 "{tk}": "{answer}",
 ...
}
```
#### **78.2.2.1 Parameters**

tk - *string* (Required) The text key for the secret question. There should be no duplicate text keys per mailbox.

answer - *string* (Required) The answer in plain-text - must be at least two characters.

### **78.2.3 Request Headers**

Authorization - *HTTP Authorization header* [\[1\]](http://www.w3.org/Protocols/rfc2616/rfc2616-sec14.html#sec14.8) The [Authentication](http://docs.hostway.com/index.php/Authentication) credentials of the client application.

Content-Type Required. Set this header to application/json; charset=UTF-8

# **78.3 Response**

### **78.3.1 Status Code**

204 No Content Success

```
400 Bad Request
```
The format of the request body is invalid or the number of the secret questions and answers pairs in the request is lower then the [required](http://docs.hostway.com/index.php/Email-secretQuestionSettings:GET) [minimum](http://docs.hostway.com/index.php/Email-secretQuestionSettings:GET).

#### 401 Unauthorized

The supplied credentials are invalid.

403 Forbidden

The authorized user does not have permissions for this operation.

404 Not Found

The domain name, mailbox or account does not exist.

# **78.4 Examples**

### **78.4.1 Success scenario**

#### **Request**

PUT /accounts/test-account123/email/test.com/usernames/test-mailbox/secrets

```
{
  "tk1": "answer1",
 "tk2": "answer2",
 "tk3": "answer3"
}
```
### **Response**

204 No Content

### **78.4.2 Set only two secret questions and answers, when the minimum required is three**

### **Request**

```
PUT /accounts/test-account123/email/test.com/usernames/test-mailbox/secrets
```

```
{
 "tk1": "answer1",
 "tk2": "answer2"
}
```
#### **Response**

400 Bad Request "details": {"": "Shorter than minimum length 3"}

### **78.5 See also**

• [Email API](http://docs.hostway.com/index.php/Email_API)

# **79 Accounts-account-email-domain-usernames-mailboxName-webmail:GET**

# **80 GET /accounts/{account}/email/{domain}/usernames/{mailboxName}/webmail**

Gets OpenXchange account type.

### **80.1 Contents**

```
\bullet 1 GET
 /accounts/{account}/email/{domain}/usernames/{mailboxName}/webmail
         ◆ 1.1 Request
                   ◊ 1.1.1 URI Parameters
                   ◊ 1.1.2 Request Headers
         1.2 Response
♦ 
                   ◊ 1.2.1 Status Code
                    1.2.2 Response Body
◊ 
                             ⋅ 1.2.2.1 Parameters
         ◆ 1.3 Examples
                   \sqrt{1.3.1} Success getting account type
```
# **80.2 Request**

GET /accounts/{account}/email/{domain}/usernames/{mailboxName}/webmail

### **80.2.1 URI Parameters**

account - *string* domain - *string* mailboxName - *string*

### **80.2.2 Request Headers**

Authorization - *HTTP Authorization header* [\[1\]](http://www.w3.org/Protocols/rfc2616/rfc2616-sec14.html#sec14.8) The [Authentication](http://docs.hostway.com/index.php/Authentication) credentials of the client application.

Content-Type Required. Set this header to application/json; charset=UTF-8

### **80.3 Response**

### **80.3.1 Status Code**

200 OK

**Success** 

401 Unauthorized The supplied credentials are invalid or do not provide permissions for this operation.

404 Not Found

The domain name does not exist.

### **80.3.2 Response Body**

```
{
 "authToken": "{authenticationToken}",
 "type": "{type}",
 "allowUpgrade": {allowUpgrade},
 "resetPassword": {resetPassword},
 "theme": "{theme}",
 "language": "{language}",
 "timezone": "{timezone}",
      "links": [
            {
                  "location": "{APIBaseURL}/accounts/{account}/email/{domain}/usernames/{mailboxName}/webmail/", 
                   "rel": "self"
            }
      ]
}
```
#### **80.3.2.1 Parameters**

authenticationToken - *string* Authentication token value allowUpgrade - *boolean* OpenXchange allowUpgrade option type - *string* OpenXchange account type. Supported values can be obtained from the [webmailNames API endpoint](http://docs.hostway.com/index.php/Accounts-account-email-domain-webmailNames:GET). resetPassword - *boolean* Returns if customer will be forced to reset mailbox password the next time he logs in to his OX account theme - *string* Theme identifier for setting a specific theme when creating an OX account language - *string* OpenXchange account locale of type 'en\_US'. timezone - *string* OpenXchange account timezone of type 'America/Chicago'.

# **80.4 Examples**

### **80.4.1 Success getting account type**

### **Request**

GET /accounts/test/email/test.com/usernames/john.smith/webmail

#### **Response**

200 OK

```
{
      "authToken": "PoiC9iyBehe13ZHWyhfa2eArKUJy+RJ5WpyN0eCBs2+Ns8SIdvhgto9zWLDnGZWlgTV9MuJ1F+//XnoKZWxjaRr2qh++437fChyxZmaHwe7g==",
"type": "standard",<br>"allowUpgrade": true,<br>"resetPassword": false,<br>"theme": "test_theme",<br>"language": "en_US",<br>"timezone": "America/Chicago",<br>"links": [<br>{
"href": "{APIBaseURL}/accounts/test/email/test.com/usernames/john.smith/webmail/",<br>"rel": "self"<br>}
    \, ]
}
```
# **81 Accounts-account-email-domain-usernames-mailboxName-webmail:POST**

# **82 POST /accounts/{account}/email/{domain}/usernames/{mailboxName}/webmail**

Creates OpenXchange account.

# **82.1 Contents**

- $\bullet$  1 POST
- /accounts/{account}/email/{domain}/usernames/{mailboxName}/webmail
	- ◆ 1.1 Request
		- ◊ 1.1.1 URI Parameters
		- ◊ 1.1.2 Request Headers 1.1.3 Request Body ◊
			- ⋅ 1.1.3.1 Parameters
	- 1.2 Response ◊ 1.2.1 Status Code ♦
	- ◆ 1.3 Examples
		- 1.3.1 Failure creating account with not-valid ◊
		- parameter 1.3.2 Failure creating account when mailbox qty ◊
		- for OX type is exceeded ◊ 1.3.3 Success creating account
- 

# **82.2 Request**

POST /accounts/{account}/email/{domain}/usernames/{mailboxName}/webmail

### **82.2.1 URI Parameters**

account - *string* domain - *string* mailboxName - *string*

### **82.2.2 Request Headers**

Authorization - *HTTP Authorization header* [\[1\]](http://www.w3.org/Protocols/rfc2616/rfc2616-sec14.html#sec14.8) The [Authentication](http://docs.hostway.com/index.php/Authentication) credentials of the client application.

Content-Type Required. Set this header to application/json; charset=UTF-8

### **82.2.3 Request Body**

```
{
 "type": "{type}",
 "allowUpgrade": {allowUpgrade},
 "theme": "{theme}",
 "language": "{language}",
 "timezone": "{timezone}"
}
```
### **82.2.3.1 Parameters**

allowUpgrade - *boolean*

OpenXchange allowUpgrade option value. The default value is true.

type - *string*

OpenXchange account type. Supported values can be obtained from the [webmailNames API endpoint](http://docs.hostway.com/index.php/Accounts-account-email-domain-webmailNames:GET). If not provided - standard is default.<br>If current mailbox qty is more than allowed for specific OpenXchange account type - the theme - *string*

Theme identifier for setting a specific theme when creating an OX account. If not provided, default theme is set.

language - *string* OpenXchange account locale of type 'en\_US'.

timezone - *string*

OpenXchange account timezone of type 'America/Chicago'.

# **82.3 Response**

### **82.3.1 Status Code**

201 Created

**Success** 

```
400 Bad Request
```
The format of the request body is invalid or the OpenXchange account type does not meet the requirements.

401 Unauthorized

The supplied credentials are invalid or do not provide permissions for this operation.

409 Conflict

OpenXchange account already exists.

404 Not Found The domain name or mailbox do not exist.

# **82.4 Examples**

### **82.4.1 Failure creating account with not-valid parameter**

### **Request**

POST /accounts/test/email/test.com/usernames/john.smith/webmail {"type": "non-valid"}

### **Response**

400 Bad Request {"type": "\"non-existing\" is not one of standard, activesync, premium"}

### **82.4.2 Failure creating account when mailbox qty for OX type is exceeded**

### **Request**

POST /accounts/test/email/test.com/usernames/john.smith/webmail {"type": "activesync"}

### **Response**

400 Bad Request {"computeFault":"Number of mailboxes exceeded"}

### **82.4.3 Success creating account**

### **Request**

POST /accounts/test/email/test.com/usernames/john.smith/webmail

{"type": "standard", "allowUpgrade": false, "language": "en\_US", "timezone": "America/Chicago"}

### **Response**

201 Created
# **83 Accounts-account-email-domain-usernames-mailboxName-webmail:PUT**

# **84 PUT /accounts/{account}/email/{domain}/usernames/{mailboxName}/webmail**

Upgrades/downgrades OpenXchange account type.

## **84.1 Contents**

- $\bullet$  1 PUT
	- /accounts/{account}/email/{domain}/usernames/{mailboxName}/webmail
		- ◆ 1.1 Request
			- ◊ 1.1.1 URI Parameters ◊ 1.1.2 Request Headers
			- 1.1.3 Request Body ◊
				- ⋅ 1.1.3.1 Parameters
		- ◆ 1.2 Response
		- ◊ 1.2.1 Status Code ◆ 1.3 Examples
			- 1.3.1 Failure updating account type with missing ◊
			- required parameter
			- 1.3.2 Failure updating account type with invalid ◊
			- parameter
			- 1.3.3 Failure using inconsistent combination of ◊
			- allowUpgrade and type 1.3.4 Failure changing the allowUpgrade option for ◊
			- activesync or premium accounts 1.3.5 Failure upgrading account while allowUpgrade is ◊
			- set to false
			- 1.3.6 Failure upgrading account when mailbox qty for ◊
			- OX type is exceeded
			- ◊ 1.3.7 Success updating account type 1.3.8 Failure downgrading account due to current usage ◊
			- greater than new quota
			- ◊ 1.3.9 Success updating resetPassword flag
			- 1.3.10 Success updating timezone, language and ◊
			- theme

# **84.2 Request**

PUT /accounts/{account}/email/{domain}/usernames/{mailboxName}/webmail

#### **84.2.1 URI Parameters**

account - *string* domain - *string* mailboxName - *string*

#### **84.2.2 Request Headers**

Authorization - *HTTP Authorization header* [\[1\]](http://www.w3.org/Protocols/rfc2616/rfc2616-sec14.html#sec14.8) The [Authentication](http://docs.hostway.com/index.php/Authentication) credentials of the client application.

Content-Type Required. Set this header to application/json; charset=UTF-8

## **84.2.3 Request Body**

```
{
 "type": "{oxtype}",
 "allowUpgrade": {allowUpgrade},
 "resetPassword": {resetPassword},
 "theme": "{theme}",
 "language": "{language}",
 "timezone": "{timezone}"
}
```
#### **84.2.3.1 Parameters**

allowUpgrade - *boolean*

OpenXchange allowUpgrade option value. If upgrades are disabled by the product, it cannot be set to true.

type - *string (Required)*

OpenXchange account type. Supported values can be obtained from the [webmailNames API endpoint](http://docs.hostway.com/index.php/Accounts-account-email-domain-webmailNames:GET).

The account owner(with admin-user credentials) can make changes between account types regardless of the allowUpgrade settings.

If the call is made with the end-user credentials and allowUpgrade is set to *false* providing a type different than standard results in a *400 Bad Request* response

If the call is made with the end-user credentials and type is already different than standard and allowUpgrade is set to *false* the response is *400 Bad Request*

If current usage is more than new type quota the response is *400 Bad Request*

If current mailbox qty is more than allowed for specific OpenXchange account type the response is *400 Bad Request*

If upgrades are disabled by the product, it can only be set to the current type

resetPassword - *boolean*

Forces customer to reset his password the next time he logs in to his OX account.

theme - *string*

Theme identifier for setting a specific theme when creating an OX account.

language - *string*

OpenXchange account locale of type 'en\_US'. timezone - *string*

OpenXchange account timezone of type 'America/Chicago'.

# **84.3 Response**

### **84.3.1 Status Code**

204 No Content **Success** 

400 Bad Request

401 Unauthorized

The format of the request body is invalid or the username does not meet the requirements.

The supplied credentials are invalid or do not provide permissions for this operation. 404 Not Found The domain name does not exist.

**84.4 Examples**

# **84.4.1 Failure updating account type with missing required parameter**

#### **Request**

```
PUT /accounts/test/email/test.com/usernames/john.smith/webmail
{"type": ""}
```
#### **Response**

400 Bad Request {"type": "Required"}

## **84.4.2 Failure updating account type with invalid parameter**

#### **Request**

PUT /accounts/test/email/test.com/usernames/john.smith/webmail {"type": "invalid-type"}

#### **Response**

400 Bad Request {"type": "\"invalid-type\" is not one of standard, activesync, premium"}

## **84.4.3 Failure using inconsistent combination of allowUpgrade and type**

#### **Request**

```
PUT /accounts/test/email/test.com/usernames/john.smith/webmail
{"type": "premium", "allowUpgrade": false}
```
#### **Response**

```
400 Bad Request
{"message": "The allowUpgrade option is inconsistent with the provided type"}
```
## **84.4.4 Failure changing the allowUpgrade option for activesync or premium accounts**

# **Request**

```
PUT /accounts/test/email/test.com/usernames/john.smith/webmail
{"allowUpgrade": false}
```
## **Response**

400 Bad Request {"message": "The account is already upgraded. Please downgrade it to standard first."}

# **84.4.5 Failure upgrading account while allowUpgrade is set to false**

**Request**

PUT /accounts/test/email/test.com/usernames/john.smith/webmail {"type": "premium"}

#### **Response**

400 Bad Request {"message": "This account is not allowed to be upgraded"}

#### **84.4.6 Failure upgrading account when mailbox qty for OX type is exceeded**

#### **Request**

PUT /accounts/test/email/test.com/usernames/john.smith/webmail {"type": "activesync"}

#### **Response**

400 Bad Request {"computeFault":"Number of mailboxes exceeded"}

#### **84.4.7 Success updating account type**

#### **Request**

```
PUT /accounts/test/email/test.com/usernames/john.smith/webmail
{"type": "premium"}
```
#### **Response**

204 No Content

### **84.4.8 Failure downgrading account due to current usage greater than new quota**

#### **Request**

PUT /accounts/test/email/test.com/usernames/john.smith/webmail {"type": "standard"}

#### **Response**

400 Bad Request {"message": "Current mailbox usage is larger than the new quota value"}

#### **84.4.9 Success updating resetPassword flag**

#### **Request**

PUT /email/test.com/usernames/john.smith/webmail {"resetPassword": true}

#### **Response**

204 No Content

#### **84.4.10 Success updating timezone, language and theme**

#### **Request**

PUT /email/test.com/usernames/john.smith/webmail {"theme": "new\_theme", "language": "en\_US", "timezone": "America/Chicago"}

#### **Response**

204 No Content

# **85 Accounts-account-email-domain-usernames-mailboxName:GET**

# **86 GET /accounts/{account}/email/{domain}/usernames/{mailboxName}**

Details about a username

# **86.1 Contents**

 $\bullet$  1 GET /accounts/{account}/email/{domain}/usernames/{mailboxName} ◆ 1.1 Request ◊ 1.1.1 Request Parameters ◆ 1.2 Response ◊ 1.2.1 Status Code 1.2.2 Response Body ⋅ 1.2.2.1 Parameters ◊ ◆ 1.3 Examples ◊ 1.3.1 Exchange scenario ◊ 1.3.2 MFG2 scenario ♦ 1.4 See also

# **86.2 Request**

GET /accounts/{account}/email/{domain}/usernames/{mailboxName}

#### **86.2.1 Request Parameters**

account - *string* The user account owning the domain and the username domain - *string* The domain on which the username resides mailboxName - *string* Username for which to display the details

# **86.3 Response**

#### **86.3.1 Status Code**

200 OK

```
Success
```
#### 401 Unauthorized

The supplied credentials are invalid or do not provide permissions for this operation.

```
404 Not Found
```
The domain name, account or username does not exist.

## **86.3.2 Response Body**

```
{
        "exchange": [
\left\{ \begin{array}{ccc} 0 & 0 & 0 \\ 0 & 0 & 0 \\ 0 & 0 & 0 \\ 0 & 0 & 0 \\ 0 & 0 & 0 \\ 0 & 0 & 0 \\ 0 & 0 & 0 \\ 0 & 0 & 0 \\ 0 & 0 & 0 \\ 0 & 0 & 0 \\ 0 & 0 & 0 \\ 0 & 0 & 0 \\ 0 & 0 & 0 \\ 0 & 0 & 0 & 0 \\ 0 & 0 & 0 & 0 \\ 0 & 0 & 0 & 0 \\ 0 & 0 & 0 & 0 & 0 \\ 0 & 0 & 0 & 0 & 0 \\ 0 & 0 & 0 & 0 & 0 \\ 0 & 0 & 0 & 0 "href": "{{APIBaseURL}}/accounts/{account}/email/{domain}/usernames/{mailboxName}/exchange/",
 "rel": "related"
              }
\Box,
        "mailbox": [
              {
 "href": "{{APIBaseURL}}/accounts/{account}/email/{domain}/usernames/{mailboxName}/mailbox/",
 "rel": "related"
              }
\Box,
        .<br>'secrets": [
              {
 "href": "{{APIBaseURL}}/accounts/{account}/email/{domain}/usernames/{mailboxName}/secrets/",
 "rel": "related"
 }
 ],
 "links": [
              {
 "href": "{{APIBaseURL}}/accounts/{account}/email/{domain}/usernames/{mailboxName}/",
 "rel": "self"
              }
       ]
}
```
#### **86.3.2.1 Parameters**

exchange - *string* (OPTIONAL)

[Hypermedia](http://docs.hostway.com/index.php/Hypermedia) to the exchange details for the username. Will only show if the username is hosted exchange

#### mailbox - *string* (OPTIONAL)

[Hypermedia](http://docs.hostway.com/index.php/Hypermedia) to the regular mailbox details for the username. Will only show if the username is a MFG2 mailbox

secrets - *string*

[Hypermedia](http://docs.hostway.com/index.php/Hypermedia) to the secret questions for the username. Will be available for both hosted exchange and MFG2 links - *string*

[Hypermedia](http://docs.hostway.com/index.php/Hypermedia) for this resource. Links to self

# **86.4 Examples**

# **86.4.1 Exchange scenario**

## **Request**

GET /accounts/test-account123/email/test.com/usernames/exchange-mbox

## **Response**

```
{
     "exchange": [
        \{ "href": "{{APIBaseURL}}/accounts/test-account123/email/test.com/usernames/exchange-mbox/exchange/",
 "rel": "related"
         }
 ],
 "secrets": [
 {
 "href": "{{APIBaseURL}}/accounts/test-account123/email/test.com/usernames/exchange-mbox/secrets/",
 "rel": "related"
}<br>
],<br>
"links": [<br>
{
 "href": "{{APIBaseURL}}/accounts/test-account123/email/test.com/usernames/exchange-mbox/",
 "rel": "self"
 }
     ]
}
```
# **86.4.2 MFG2 scenario**

#### **Request**

GET /accounts/test-account123/email/test.com/usernames/mfg-mbox

#### **Response**

```
{
     "mailbox": [
         {
 "href": "{{APIBaseURL}}/accounts/test-account123/email/test.com/usernames/mfg-mbox/mailbox/",
 "rel": "related"
         }
 ],
 "secrets": [
         {
 "href": "{{APIBaseURL}}/accounts/test-account123/email/test.com/usernames/mfg-mbox/secrets/",
 "rel": "related"
 }
 ],
 "links": [
 {
 "href": "{{APIBaseURL}}/accounts/test-account123/email/test.com/usernames/mfg-mbox/",
 "rel": "self"
         }
    ]
```
# **86.5 See also**

}

• [Email API](http://docs.hostway.com/index.php/Email_API)

# **88 GET /accounts/{account}/email/{domain}/usernames**

Retrieves a list of mailboxes for a specific account and domain

# **88.1 Contents**

```
\bullet 1 GET
 /accounts/{account}/email/{domain}/usernames
         ◆ 1.1 Request
                    1.1.1 Request
◊ 
                     Parameters
                    ◊ 1.1.2 URI Parameters
         1.2 Response
♦ 
                    ◊ 1.2.1 Status Code
                    1.2.2 Response Body
◊ 
                               \cdot1.2.2.1
                               Parameters
         ◆ 1.3 Examples
                    ◊ 1.3.1 Success scenario
                    1.3.2 Request with
◊ 
                     webmailAccess
                    1.3.3 Paginated request
◊ 
                     with sort order
         ♦ 1.4 See also
```
# **88.2 Request**

GET /accounts/{account}/email/{domain}/usernames

#### **88.2.1 Request Parameters**

account - *string* The user account owning the domain and the mailboxes domain - *string*

The specific domain for which the call will retrieve the list

## **88.2.2 URI Parameters**

filterUsername - *string*

Only mailboxes with username matching the value of the parameter will be returned. The values used could be specified as a partial match with a wildcard(\*).

page - *integer*

Specifies which page should be displayed. Requires a pageSize parameter to also be provided

pageSize - *integer*

Specifies the number of entries to be displayed on a page. Requires a page parameter to also be provided

sortField - *string*

Specifies if the resulting list is to be sorted by a given field. Allowed values are **username** and **quota**

sortOrder - *string*

The order in which the sorting is to be done. Allowed values are **asc** and **desc**

details - *integer*

If set to **1** the type of mailbox users will be displayed for each mailbox

## **88.3 Response**

#### **88.3.1 Status Code**

200 OK

Success

401 Unauthorized The supplied credentials are invalid or do not provide permissions for this operation.

404 Not Found The domain name or account does not exist.

## **88.3.2 Response Body**

```
{
     "totalCount": "{count}",
     "list": [
          {
 "username": "{username}", 
 "webmailAccess": "{webmailAccess}",
               "links": [
f { distant } } {
 "href": "{href}",
 "rel": "{rel}"
 }
 ],
 "type": {type},
 "quota": {quota}, 
 "master": {master}, 
               "trialType": "{trialType}",
```

```
 "trialExpiration": "{trialExpiration}",
              "allowUpgrade": {allowUpgrade}
         }
     ],
}
```
#### **88.3.2.1 Parameters**

#### total count - *integer*

The total number of mailboxes under the domain

username - *string*

The username of an individual mailbox

master - *integer* Allowed values are **0** or **1**

quota - *integer*

The quota of the mailbox in Megabytes

webmailAccess - *string* (OPTIONAL)

The type of webmail of the mailbox. Allowed values can be obtained from the [webmailNames API endpoint](http://docs.hostway.com/index.php/Accounts-account-email-domain-webmailNames:GET). Will only be displayed if the user passed the details URI parameter

trialType - *string*

Trial account type set for a given period of time. Supported values can be obtained from the [webmailNames API endpoint.](http://docs.hostway.com/index.php/Accounts-account-email-domain-webmailNames:GET)

trialExpiration - *date* - YYYY-mm-dd

Expiration date of trial period formatted as YYYY-mm-dd.

href - *string*

Link to other resources relevant to the mailboxes lists

rel - *string*

Type of relation to the resource for the provided link

# **88.4 Examples**

#### **88.4.1 Success scenario**

#### **Request**

GET accounts/test-account123/email/test.com/usernames

#### **Response**

```
{
     "totalCount": 1,
 "list": [
 {
               "username": "test", 
               "links": [
f { distant } } {
 "href": "{{APIBaseURL}}/accounts/test-account123/email/test.com/usernames/test/mailbox/",
 "rel": "self"
1999 1999 1999 1999
 ],
 "type": "imap"
 "quota": 10,
 "master": false, 
 "trialType": "premium",
 "trialExpiration": "2018-10-28",
               "allowUpgrade": true
          }
    \, ]
}
```
#### **88.4.2 Request with webmailAccess**

## **Request**

GET accounts/test-account123/email/test.com/usernames?details=1

#### **Response**

```
{
      "totalCount": 1,
      "list": [
           {
 "username": "test", 
 "webmailAccess": "standard",
 "links": [
f { distant } } {
 "href": "{{APIBaseURL}}/accounts/test-account123/email/test.com/usernames/test/mailbox/",
 "rel": "self"
}<br>"type": "imap"<br>"quota": 10,<br>"master": false,<br>"trialType": "premium",
```
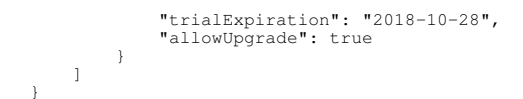

# **88.4.3 Paginated request with sort order**

## **Request**

GET accounts/test-account123/email/test.com/usernames?page=2&pageSize=2&sortField=username&sortOrder=desc

# **Response**

```
{ 
 "totalCount": 6,
 "list": [
 {
                   "username": "test2", 
                  "links": [
f { distant } } {
 "href": "{{APIBaseURL}}/accounts/test-account123/email/test.com/usernames/test2/mailbox/",
 "rel": "self"
 }
 ],
 "type": "imap",
 "quota": 10,
 "master": true, 
 "trialType": "premium",
 "trialExpiration": "2018-10-28",
                   "allowUpgrade": true
             },
\left\{ \begin{array}{ccc} 0 & 0 & 0 \\ 0 & 0 & 0 \\ 0 & 0 & 0 \\ 0 & 0 & 0 \\ 0 & 0 & 0 \\ 0 & 0 & 0 \\ 0 & 0 & 0 \\ 0 & 0 & 0 \\ 0 & 0 & 0 \\ 0 & 0 & 0 \\ 0 & 0 & 0 \\ 0 & 0 & 0 \\ 0 & 0 & 0 \\ 0 & 0 & 0 & 0 \\ 0 & 0 & 0 & 0 \\ 0 & 0 & 0 & 0 \\ 0 & 0 & 0 & 0 \\ 0 & 0 & 0 & 0 & 0 \\ 0 & 0 & 0 & 0 & 0 \\ 0 & 0 & 0 & 0 & 0 "username": "test1", 
                   "links": [
f { distant } } {
 "href": "{{APIBaseURL}}/accounts/test-account123/email/test.com/usernames/test1/mailbox/",
 "rel": "self"
}<br>
"type": "imap",<br>"quota": 10,<br>"master": false,<br>"trialType": "premium",<br>"trialExpiration": "2018-10-28",<br>"allowUpgrade": true
 }
 ],
 "links": [
 {
 "href": "{{APIBaseURL}}/accounts/test-account123/email/test.com/usernames?page=1&pageSize=2",
 "rel": "first"
\begin{matrix} \frac{1}{2} \\ 1 \end{matrix} "href": "{{APIBaseURL}}/accounts/test-account123/email/test.com/usernames?page=1&pageSize=2",
 "rel": "previous"
\begin{matrix} \frac{1}{2} \\ 1 \end{matrix} "href": "{{APIBaseURL}}/accounts/test-account123/email/test.com/usernames?page=3&pageSize=2",
 "rel": "next"
             },
 {
 "href": "{{APIBaseURL}}/accounts/test-account123/email/test.com/usernames?page=3&pageSize=2",
 "rel": "last"
             },
 {
 "href": "{{APIBaseURL}}/accounts/test-account123/email/test.com/usernames?page=2&pageSize=2",
 "rel": "self"
             }
      ]
```
# **88.5 See also**

}

• [Email API](http://docs.hostway.com/index.php/Email_API)

# **90 GET /accounts/{account}/email/{domain}/webmail**

Gets OpenXchange account type for the domain.

# **90.1 Contents**

```
\bullet 1 GET
 /accounts/{account}/email/{domain}/webmail
         ◆ 1.1 Request
                    1.1.1 URI
◊ 
                     Parameters
                    1.1.2 Request
◊ 
                     Headers
         ◆ 1.2 Response
                   ◊ 1.2.1 Status Code
                     1.2.2 Response Body
                               .1.2.2.1Parameters
                    ◊ 
         ◆ 1.3 Examples
                    1.3.1 Success getting
◊ 
                     account type
```
# **90.2 Request**

GET /accounts/{account}/email/{domain}/webmail

### **90.2.1 URI Parameters**

account - *string* domain - *string*

#### **90.2.2 Request Headers**

Authorization - *HTTP Authorization header* [\[1\]](http://www.w3.org/Protocols/rfc2616/rfc2616-sec14.html#sec14.8) The [Authentication](http://docs.hostway.com/index.php/Authentication) credentials of the client application.

Content-Type Required. Set this header to application/json; charset=UTF-8

# **90.3 Response**

#### **90.3.1 Status Code**

200 OK

Success

401 Unauthorized

The supplied credentials are invalid or do not provide permissions for this operation.

#### 404 Not Found

The domain name does not exist.

#### **90.3.2 Response Body**

```
{
 "type": "{type}",
 "allowUpgrade": {allowUpgrade}
 "trialType": "{trialType}",
 "trialExpiration": "{trialExpiration}",
      "links": [
           {
 "location": "{APIBaseURL}/accounts/{account}/email/{domain}/webmail/", 
 "rel": "self"
           }
     ]
}
```
### **90.3.2.1 Parameters**

type - *string*

Webmail account type. Supported values can be obtained from the [webmailNames API endpoint](http://docs.hostway.com/index.php/Accounts-account-email-domain-webmailNames:GET).

allowUpgrade - *boolean* Webmail allowUpgrade option value.

trialType - *string* - Can be null Trial account type. Null if not set. Supported values can be obtained from the [webmailNames API endpoint](http://docs.hostway.com/index.php/Accounts-account-email-domain-webmailNames:GET).

#### trialExpiration - *date*

Expiration date of trial period formatted as YYYY-mm-dd. Null if not set.

# **90.4 Examples**

### **90.4.1 Success getting account type**

#### **Request**

GET /accounts/test/email/test.com/webmail

#### **Response**

```
200 OK
{
 "type": "standard",
 "allowUpgrade": true,
 "trialType": "premium",
 "trialExpiration": "2018-10-28",
 "links": [
{<br>"location": "{APIBaseURL}/accounts/{account}/email/{domain}/webmail/",<br>}
    \bar{1}}
```
# **92 PUT /accounts/{account}/email/{domain}/webmail**

Change the OpenXchange allowUpgrade option.

# **92.1 Contents**

- 1 PUT /accounts/{account}/email/{domain}/webmail
	- ◆ 1.1 Request
		- ◊ 1.1.1 URI Parameters
		- ◊ 1.1.2 Request Headers 1.1.3 Request Body ◊
			- ⋅ 1.1.3.1 Parameters
	- 1.2 Response ◊ 1.2.1 Status Code ♦
	- ◆ 1.3 Examples
		- 1.3.1 Failure updating the domain settings without any options ◊
		-
		- 1.3.2 Success updating the ◊ allowUpgrade value

# **92.2 Request**

PUT /accounts/{account}/email/{domain}/webmail

# **92.2.1 URI Parameters**

account - *string* domain - *string*

## **92.2.2 Request Headers**

Authorization - *HTTP Authorization header* [\[1\]](http://www.w3.org/Protocols/rfc2616/rfc2616-sec14.html#sec14.8) The [Authentication](http://docs.hostway.com/index.php/Authentication) credentials of the client application.

Content-Type Required. Set this header to application/json; charset=UTF-8

# **92.2.3 Request Body**

{ "allowUpgrade": {allowUpgrade} }

#### **92.2.3.1 Parameters**

allowUpgrade - *boolean* OpenXchange allowUpgrade option value.

# **92.3 Response**

# **92.3.1 Status Code**

204 No Content

400 Bad Request

The format of the request body is invalid or the username does not meet the requirements.

401 Unauthorized The supplied credentials are invalid or do not provide permissions for this operation. 404 Not Found

The domain name does not exist.

409 Conflict

Upgrade is disabled at the product level and cannot be turned on

# **92.4 Examples**

# **92.4.1 Failure updating the domain settings without any options**

#### **Request**

```
PUT /accounts/test/email/test.com/webmail
{}
```
#### **Response**

400 Bad Request

{"allowUpgrade": "Required"}

# **92.4.2 Success updating the allowUpgrade value**

### **Request**

PUT /accounts/test/email/test.com/webmail {"allowUpgrade": true}

#### **Response**

204 No Content

# **93 Accounts-account-email-domain-webmailLimits:GET**

# **94 GET /accounts/{account}/email/{domain}/webmailLimits**

Getting maximum allowed number of mailboxes for each type

**Note:** /email/{domain}/webmailLimits is a shortcut equivalent of this resource

# **94.1 Contents**

 $\bullet$  1 GET /accounts/{account}/email/{domain}/webmailLimits ◆ 1.1 Request ◊ 1.1.1 URI Parameters ◊ 1.1.2 Request Headers ◆ 1.2 Response ◊ 1.2.1 Status Code 1.2.2 Response Body  $.1.2.2.1$ Parameters ◊ ♦ 1.3 See also

# **94.2 Request**

GET /accounts/{account}/email/{domain}/webmailLimits

## **94.2.1 URI Parameters**

account - *string* Account number for the owner of the email domain entity.<br>string domain - *string* Target domain name of the email domain resource.

### **94.2.2 Request Headers**

Authorization - *HTTP Authorization header* [\[1\]](http://www.w3.org/Protocols/rfc2616/rfc2616-sec14.html#sec14.8) The [Authentication](http://docs.hostway.com/index.php/Authentication) credentials of the client application.

Content-Type Required. Set this header to application/json; charset=UTF-8

# **94.3 Response**

Returns dictionary which contains the webmail upgrade settings for the target domain as a key-value pairs.

#### **94.3.1 Status Code**

200 OK

Success

## **94.3.2 Response Body**

```
{
     "webmailLimits": {
 "activesync": 2,
 "premium": -1,
 "starter": -1,
 "standard": -1
 },
 "links": [
 {
 "href": "https://api.hostway.com/accounts/accNum123/email/example.com/webmailLimits/", 
 "rel": "self"
         }
     ]
}
```
#### **94.3.2.1 Parameters**

webmailLimits - *dictionary*

Specifies a limit for each available webmail type. Negative values and zero mean that there is no limit for the type

links - *list*

[Hypermedia](http://docs.hostway.com/index.php/Hypermedia) for the resource.

# **94.4 See also**

- [Email API](http://docs.hostway.com/index.php/Email_API)
- [Common Features](http://docs.hostway.com/index.php/Common_Features)

# **96 GET /accounts/{account}/email/{domain}/webmailNames**

Retrieves mapping of the allowed OX types with WebMail plan names for the target email domain resource. The result can be tied to a specific plan configuration on the product level.

**Note:** /email/{domain}/webmailNames is a shortcut equivalent of this resource

# **96.1 Contents**

```
\bullet 1 GET
 /accounts/{account}/email/{domain}/webmailNames
         ◆ 1.1 Request
                   ◊ 1.1.1 URI Parameters
                   ◊ 1.1.2 Request Headers
         1.2 Response
♦ 
                   ◊ 1.2.1 Status Code
                   1.2.2 Response Body
◊ 
                              .1.2.2.1Parameters
        ◆ 1.3 See also
```
# **96.2 Request**

GET /accounts/{account}/email/{domain}/webmailNames

### **96.2.1 URI Parameters**

account - *string* Account number for the owner of the email domain entity. domain - *string* Target domain name of the email domain resource.

### **96.2.2 Request Headers**

Authorization - *HTTP Authorization header* [\[1\]](http://www.w3.org/Protocols/rfc2616/rfc2616-sec14.html#sec14.8) The [Authentication](http://docs.hostway.com/index.php/Authentication) credentials of the client application.

Content-Type

Required. Set this header to application/json; charset=UTF-8

# **96.3 Response**

Returns dictionary which contains the mapping of supported OpenXchange types by text key and WebMail plan names for the specific email domain resource.

#### **96.3.1 Status Code**

200 OK

**Success** 

#### **96.3.2 Response Body**

```
{
 "webmailNames": {
 "activesync": "SMX Sync Advanced", 
 "premium": "SMA Collaborate Premium", 
 "standard": "SMX Mail Basic"
 }, 
 "links": [
 {
 "href": "https://api.hostway.com/accounts/accNum123/email/example.com/webmailNames/", 
 "rel": "self"
          }
     ]
}
```
#### **96.3.2.1 Parameters**

webmailNames - *dictionary* Dictionary containing the supported OX types by text key and the WebMail plan names.

links - *list*

[Hypermedia](http://docs.hostway.com/index.php/Hypermedia) for the resource.

## **96.4 See also**

- [Email API](http://docs.hostway.com/index.php/Email_API)
- [Common Features](http://docs.hostway.com/index.php/Common_Features)

# **97 Accounts-account-email-domain-webmailUpgrade:GET**

# **98 GET /accounts/{account}/email/{domain}/webmailUpgrade**

Retrieves the product level upgrade configuration

**Note:** /email/{domain}/webmailUpgrade is a shortcut equivalent of this resource

# **98.1 Contents**

 $\bullet$  1 GET /accounts/{account}/email/{domain}/webmailUpgrade ◆ 1.1 Request ◊ 1.1.1 URI Parameters ◊ 1.1.2 Request Headers ◆ 1.2 Response ◊ 1.2.1 Status Code 1.2.2 Response Body ⋅ 1.2.2.1 Parameters ◊ ♦ 1.3 See also

# **98.2 Request**

GET /accounts/{account}/email/{domain}/webmailUpgrade

## **98.2.1 URI Parameters**

account - *string* Account number for the owner of the email domain entity.<br>string domain -Target domain name of the email domain resource.

#### **98.2.2 Request Headers**

Authorization - *HTTP Authorization header* [\[1\]](http://www.w3.org/Protocols/rfc2616/rfc2616-sec14.html#sec14.8) The [Authentication](http://docs.hostway.com/index.php/Authentication) credentials of the client application.

Content-Type Required. Set this header to application/json; charset=UTF-8

# **98.3 Response**

Returns dictionary which contains the webmail upgrade settings for the target domain as a key-value pairs.

#### **98.3.1 Status Code**

200 OK

# **Success 98.3.2 Response Body**

```
{
    "allowed": false,
    "links": [
       {
 "href": "https://api.hostway.com/accounts/accNum123/email/example.com/webmailUpgrade/", 
 "rel": "self"
       }
   ]
```
}

### **98.3.2.1 Parameters**

allowed - *boolean* Whether upgrades are enabled or disabled by the product

links - *list*

[Hypermedia](http://docs.hostway.com/index.php/Hypermedia) for the resource.

# **98.4 See also**

• [Email API](http://docs.hostway.com/index.php/Email_API) • [Common Features](http://docs.hostway.com/index.php/Common_Features)

# **99 Accounts-account-email-domain:GET**

# **100 GET /accounts/{account}/email/{domain}**

Gets email domain's info.

# **100.1 Contents**

 $\bullet$  1 GET /accounts/{account}/email/{domain} ◆ 1.1 Request 1.1.1 URI Parameters ◊ 1.1.2 ◊ **Request Headers** 1.2 Response ♦ 1.2.1 Status ↑1.2.1 ◊<br>Code 1.2.2 ◊ Response Body  $.1.2.2.1$ **Parameters** ◆ 1.3 Examples 1.3.1 ◊ **Success** getting domain info

# **100.2 Request**

GET /accounts/{account}/email/{domain}

## **100.2.1 URI Parameters**

account - *string* domain - *string*

### **100.2.2 Request Headers**

Authorization - *HTTP Authorization header* [\[1\]](http://www.w3.org/Protocols/rfc2616/rfc2616-sec14.html#sec14.8) The [Authentication](http://docs.hostway.com/index.php/Authentication) credentials of the client application.

```
Content-Type
        Optional. Set this header to application/json; charset=UTF-8
```
# **100.3 Response**

## **100.3.1 Status Code**

200 OK **Success** 

401 Unauthorized The supplied credentials are invalid or do not provide permissions for this operation.

404 Not Found The domain name does not exist.

## **100.3.2 Response Body**

```
{
 "quota": 19320,
 "links": [
        {
 "location": "{APIBaseURL}/accounts/{account}/email/{domain}", 
 "rel": "self"
        }
    ]
}
```
#### **100.3.2.1 Parameters**

quota - *int*

Domain quota in MB(sum of all domain's mailboxes quota).

# **100.4 Examples**

## **100.4.1 Success getting domain info**

**Request**

GET /accounts/test-account/email/test.com

### **Response**

```
200 OK
{
"quota": 19320,<br>"links": [<br>{<br>"href": "{APIBaseURL}/accounts/test-account/email/test.com/",<br>"rel": "self"<br>}
    \, \, \,}
```
# **101 Email API**

# **101.1 Mailboxes**

- [GET /accounts/{account}/email/{domain}/usernames](http://docs.hostway.com/index.php/Accounts-account-email-domain-usernames:GET) Retrieves a list of mailboxes
- [GET /accounts/{account}/email/{domain}/usernames/{mailboxName}](http://docs.hostway.com/index.php/Accounts-account-email-domain-usernames-mailboxName:GET)  Details about a username
- [GET /accounts/{account}/email/{domain}/usernames/{mailboxName}/mailbox](http://docs.hostway.com/index.php/Accounts-account-email-domain-usernames-mailboxName-mailbox:GET)  Gets mailbox details
- [PUT /accounts/{account}/email/{domain}/usernames/{mailboxName}/mailbox](http://docs.hostway.com/index.php/Accounts-account-email-domain-usernames-mailboxName-mailbox:PUT) Create or update mailbox data
- [DELETE /accounts/{account}/email/{domain}/usernames/{mailboxName}/mailbox](http://docs.hostway.com/index.php/Accounts-account-email-domain-usernames-mailboxName-mailbox:DELETE) Deletes a mailbox
- [POST /accounts/{account}/email/{domain}/usernames/{mailboxName}/mailbox/action](http://docs.hostway.com/index.php/Accounts-account-email-domain-usernames-mailboxName-mailbox-action:POST)  Apply action on a mailbox, e.g. reset password

## **101.2 Exchange**

- [PUT /accounts/{account}/email/{domain}/usernames/{mailboxName}/exchange](http://docs.hostway.com/index.php/Accounts-account-email-domain-usernames-mailboxName-exchange:PUT) Create or update exchange mailbox
- [GET /accounts/{account}/email/{domain}/usernames/{mailboxName}/exchange](http://docs.hostway.com/index.php/Accounts-account-email-domain-usernames-mailboxName-exchange:GET)  Get exchange mailbox info
- [DELETE /accounts/{account}/email/{domain}/usernames/{mailboxName}/exchange](http://docs.hostway.com/index.php/Accounts-account-email-domain-usernames-mailboxName-exchange:DELETE)  Delete exchange mailbox
- [POST /accounts/{account}/email/{domain}/usernames/{mailboxName}/exchange/action](http://docs.hostway.com/index.php/Accounts-account-email-domain-usernames-mailboxName-exchange-action:POST)  Apply action on exchange mailbox, e.g. reset password

## **101.3 Aliases**

• [GET /accounts/{account}/email/{domain}/aliases](http://docs.hostway.com/index.php/Accounts-account-email-domain-alaises:GET) - Retrieves a list of domain aliases

## **101.4 Forwards**

- [POST /accounts/{account}/email/{domain}/usernames/{mailboxName}/forwards](http://docs.hostway.com/index.php/Accounts-account-email-domain-usernames-mailboxName-forwards:POST) Sets mailbox forwarding
- [GET /accounts/{account}/email/{domain}/usernames/{mailboxName}/forwards](http://docs.hostway.com/index.php/Accounts-account-email-domain-usernames-mailboxName-forwards:GET)  Gets mailbox forwarding info
- [DELETE /accounts/{account}/email/{domain}/usernames/{mailboxName}/forwards/{fwd-mailbox}](http://docs.hostway.com/index.php/Accounts-account-email-domain-usernames-mailboxName-forwards-fwdmailbox:DELETE)  Deletes mailbox forwarding

## **101.5 Autoresponder**

- [PUT /accounts/{account}/email/{domain}/usernames/{mailboxName}/autoresponder](http://docs.hostway.com/index.php/Accounts-account-email-domain-usernames-mailboxName-autoresponder:PUT) Sets an auto-responder
- [GET /accounts/{account}/email/{domain}/usernames/{mailboxName}/autoresponder](http://docs.hostway.com/index.php/Accounts-account-email-domain-usernames-mailboxName-autoresponder:GET)  Gets auto-responder info

## **101.6 CleanMailPlus**

- [GET /accounts/{account}/email/{domain}/usernames/{mailboxName}/cleanmailplus](http://docs.hostway.com/index.php/Accounts-account-email-domain-usernames-mailboxName-cleanmailplus:GET)  Gets mailbox's CleanMailPlus info
- [PUT /accounts/{account}/email/{domain}/usernames/{mailboxName}/cleanmailplus](http://docs.hostway.com/index.php/Accounts-account-email-domain-usernames-mailboxName-cleanmailplus:PUT) Updates mailbox's CleanMailPlus info

## **101.7 Webmail**

- [GET /accounts/{account}/email/{domain}/webmail](http://docs.hostway.com/index.php/Accounts-account-email-domain-webmail:GET) Getting OX allowUpgrade option for the domain
- [PUT /accounts/{account}/email/{domain}/webmail](http://docs.hostway.com/index.php/Accounts-account-email-domain-webmail:PUT)  Change the OX allowUpgrade option for the domain
- [GET /accounts/{account}/email/{domain}/usernames/{mailboxName}/webmail](http://docs.hostway.com/index.php/Accounts-account-email-domain-usernames-mailboxName-webmail:GET) Getting OX account
- [GET /email/{domain}/usernames/{mailboxName}/webmail](http://docs.hostway.com/index.php/Email-domain-usernames-mailboxName-webmail:GET)  Getting OX account
- [POST /accounts/{account}/email/{domain}/usernames/{mailboxName}/webmail](http://docs.hostway.com/index.php/Accounts-account-email-domain-usernames-mailboxName-webmail:POST)  Create OX account
- [POST /email/{domain}/usernames/{mailboxName}/webmail](http://docs.hostway.com/index.php/Email-domain-usernames-mailboxName-webmail:POST)  Create OX account
- [PUT /accounts/{account}/email/{domain}/usernames/{mailboxName}/webmail](http://docs.hostway.com/index.php/Accounts-account-email-domain-usernames-mailboxName-webmail:PUT)  Update OX account
- [PUT /email/{domain}/usernames/{mailboxName}/webmail](http://docs.hostway.com/index.php/Email-domain-usernames-mailboxName-webmail:PUT) Update OX account
- [GET /accounts/{account}/email/{domain}/webmailLimits](http://docs.hostway.com/index.php/Accounts-account-email-domain-webmailLimits:GET) Getting maximum allowed number of mailboxes for each type
- [GET /accounts/{account}/email/{domain}/webmailUpgrade](http://docs.hostway.com/index.php/Accounts-account-email-domain-webmailUpgrade:GET)  Getting OX allowUpgrade option for the product
- [GET /email/{domain}/webmailUpgrade](http://docs.hostway.com/index.php/Accounts-account-email-domain-webmailUpgrade:GET) Getting OX allowUpgrade option for the product

## **101.8 Webmail Names**

- [GET /accounts/{account}/email/{domain}/webmailNames](http://docs.hostway.com/index.php/Accounts-account-email-domain-webmailNames:GET) Returns mapping of allowed OX types with webmail names for the domain
- [GET /email/{domain}/webmailNames](http://docs.hostway.com/index.php/Accounts-account-email-domain-webmailNames:GET)  Returns mapping of allowed OX types with webmail names for the domain

## **101.9 Black/White List**

- [GET /accounts/{account}/email/{domain}/usernames/{mailboxName}/blackwhitelist](http://docs.hostway.com/index.php/Accounts-account-email-domain-usernames-mailboxName-blackwhitelist:GET) Retrieves black/whitelisted addresses
- [PUT /accounts/{account}/email/{domain}/usernames/{mailboxName}/blackwhitelist](http://docs.hostway.com/index.php/Accounts-account-email-domain-usernames-mailboxName-blackwhitelist:PUT)  Adds address(es) to black/white list
- [GET /accounts/{account}/email/{domain}/usernames/{mailboxName}/blackwhitelist/{address}](http://docs.hostway.com/index.php/Accounts-account-email-domain-usernames-mailboxName-blackwhitelist-address:GET) Get particular address info
- [DELETE /accounts/{account}/email/{domain}/usernames/{mailboxName}/blackwhitelist/{address}](http://docs.hostway.com/index.php/Accounts-account-email-domain-usernames-mailboxName-blackwhitelist-address:DELETE)  Deletes an address from black/white list

# **101.10 InfoStore**

- [GET /accounts/{account}/email/{domain}/infostore](http://docs.hostway.com/index.php/Accounts-account-email-domain-infostore:GET) Getting InfoStore usage
- [PUT /accounts/{account}/email/{domain}/infostore](http://docs.hostway.com/index.php/Accounts-account-email-domain-infostore:PUT) Change InfoStore quota

# **101.11 Mailbox domain statistics**

• [GET /accounts/{account}/email/{domain}/statistics/mailboxTypeCount](http://docs.hostway.com/index.php/Accounts-account-email-domain-statistics-mailboxTypeCount:GET) - Retrieves per domain statistics about webmail usage

# **101.12 Mailbox migration failure**

• [POST /accounts/{account}/email/{domain}/usernames/{mailboxName}/migration](http://docs.hostway.com/index.php/Accounts-account-email-domain-usernames-mailboxName-migration:POST) - Creating support ticket for failed mailbox migration

# **101.13 Mailbox Message Count**

• [GET /accounts/{account}/email/{domain}/usernames/{mailboxName}/mailbox/messagestats](http://docs.hostway.com/index.php/Accounts-account-email-domain-usernames-mailboxName-messagestats:GET) - Get mailbox message count for INBOX, SENT and SPAM folders

# **101.14 Exchange Message Count**

• [GET /accounts/{account}/email/{domain}/usernames/{mailboxName}/mailbox/exchange/messagestats](http://docs.hostway.com/index.php/Accounts-account-email-domain-usernames-mailboxName-exchange-messagestats:GET) - Get exchange message count for INBOX, SENT and SPAM folders

# **101.15 Email Domain**

• [GET /accounts/{account}/email/{domain}](http://docs.hostway.com/index.php/Accounts-account-email-domain:GET) - Gets specific email domain's info

# **101.16 Domain Black/White List**

- [GET /accounts/{account}/email/{domain}/blackwhitelist](http://docs.hostway.com/index.php/Accounts-account-email-domain-blackwhitelist:GET)  Retrieves black/whitelisted addresses for domain
- [PUT /accounts/{account}/email/{domain}/blackwhitelist](http://docs.hostway.com/index.php/Accounts-account-email-domain-blackwhitelist:PUT) Adds address(es) to black/white list for domain
- [GET /accounts/{account}/email/{domain}/blackwhitelist/{address}](http://docs.hostway.com/index.php/Accounts-account-email-domain-blackwhitelist-address:GET)  Get particular address info
- [DELETE /accounts/{account}/email/{domain}/blackwhitelist/{address}](http://docs.hostway.com/index.php/Accounts-account-email-domain-blackwhitelist-address:DELETE)  Deletes an address from black/white list

# **101.17 Domain CleanMailPlus**

- [GET /accounts/{account}/email/{domain}/cleanmailplus](http://docs.hostway.com/index.php/Accounts-account-email-domain-cleanmailplus:GET) Gets domain's CleanMailPlus info
- [PUT /accounts/{account}/email/{domain}/cleanmailplus](http://docs.hostway.com/index.php/Accounts-account-email-domain-cleanmailplus:PUT)  Updates domain's CleanMailPlus info

# **101.18 Secret Questions**

- 
- [GET /accounts/{account}/email/{domain}/usernames/{mailboxName}/secrets](http://docs.hostway.com/index.php/Accounts-account-email-domain-usernames-mailboxName-secrets:GET)  Retrieves a list of mailbox(alias) secret questions<br>• [PUT /accounts/{account}/email/{domain}/usernames/{mailboxName}/secrets](http://docs.hostway.com/index.php/Accounts-account-email-domain-usernames-mailboxName-secrets:PUT) Set or update all se mailbox(alias)

# **101.19 Secret Question Settings**

• [GET /email/secretQuestionSettings](http://docs.hostway.com/index.php/Email-secretQuestionSettings:GET) - Get franchise specific secret question settings (e.g. **minimum** required number of secret questions, etc.)

# **101.20 Supported Secret Questions**

• [GET /email/secretQuestions](http://docs.hostway.com/index.php/Email-secretQuestions:GET) - Get dictionary of supported secret questions with text keys

# **101.21 Antivirus Antispam**

• [GET /accounts/{accountId}/avas/{domain}/SSOLink](http://docs.hostway.com/index.php/Avas-SSO:GET) - Returns a SSO Link for antispam control panel

## **101.21.1 Templates**

• [resetPassword](http://docs.hostway.com/index.php/Template:ResetPassword)

# **102 Email-domain-usernames-mailboxName-exchange-action:POST**

# **103 POST /email/{domain}/usernames/{mailboxName}/exchange/action**

Apply an action on exchange mailbox e.g. **reset password**

# **103.1 Contents**

```
\bullet 1 POST
 /email/{domain}/usernames/{mailboxName}/exchange/action
         ◆ 1.1 Request
                   ◊ 1.1.1 Request Parameters
                   ◊ 1.1.2 Request Headers
                   ◊ 1.1.3 Request Body
         1.2 Response
♦ 
                   ◊ 1.2.1 Expected Response Codes
         ◆ 1.3 Examples
                   1.3.1 Request password reset of exchange
◊ 
                    mailbox
                   1.3.2 Request password reset of exchange
◊ 
                    mailbox with wrong answer
         ♦ 1.4 See also
```
# **103.2 Request**

POST /email/{domain}/usernames/{mailboxName}/exchange/action

#### **103.2.1 Request Parameters**

account - *string* The user account owning the domain and the exchange mailboxes domain - *string* The specific domain for which the call will retrieve the list maiboxName - *string* The name of the exchange mailbox.

### **103.2.2 Request Headers**

Content-Type

Required. Set this header to application/json; charset=UTF-8

## **103.2.3 Request Body**

```
{ 
 "action": "resetPassword", 
 "actionData": {
 "secretQuestionsAnswers": {"{tk}": "{answer}"},
 "password": "{password}"
 } 
}
```
#### action - *string*

The action that should be performed. Allowed values are: **resetPassword** - Reset the password of exchange mailbox.

#### actionData - *dictionary (Required)* Data to be send with the action.

secretQuestionsAnswers - *dictionary (Required)*

Dictionary of key/value pairs, each of which represents **secret question text key/answer** pair.

tk - *string* (Required)

The text key for the secret question. There should be no duplicate text keys per exchange mailbox.

answer - *string* (Required)

The answer in plain-text - must be at least two characters.

password - *string* (Required)

The password. The password should be at least 8 characters long, a mix of numbers, symbols and mixed-case letters. It should not begin with "pass", "123", "abc", should not contain the second-level domain name of the service, should not contain the username of the mailbox or start with its first 3 characters. There is a restriction using the same password more than once. Password validation rules:

Password must not be used more than once Minimum length 8 Maximum length 128 Should have at least one digit Should have at least one capital letter Should have at least one lower case letter Should contain at least one special character (any character other than lower or uppercase letters, digits and underscore " " is considered special character) Should not start with the phrase 'pass' case-insensitively Should not start with 'abc' case-insensitively Should not start with 123 Must not contain second-level domain, username or start with the first 3 letters from the username

# **103.3 Response**

## **103.3.1 Expected Response Codes**

204 No Content Success

400 Bad Request The supplied action or the supplied data is invalid.

404 Not Found The resource does not exist.

409 Conflict

Validation of the secret answer failed.

# **103.4 Examples**

# **103.4.1 Request password reset of exchange mailbox**

### **Request**

```
POST /email/test.com/usernames/mailbox123/exchange/action
Content-Type: application/json; Charset=UTF-8
{ 
"action": "resetPassword",<br>"actionData": {<br>"secretQuestionsAnswers": {"tk1": "answer123"},<br>"password": "pWord123$"
}
```
### **Response**

204 No Content

# **103.4.2 Request password reset of exchange mailbox with wrong answer**

#### **Request**

```
POST /email/test.com/usernames/mailbox123/exchange/action
Content-Type: application/json; Charset=UTF-8
{ 
   "action": "resetPassword",
"actionData": {<br>"secretQuestionsAnswersList": {"tk1": "wrongAnswer"},<br>"password": "pWord123$"
}
```
#### **Response**

409 Conflict

```
{
 "conflict": {
 "message": "Invalid secret questions and answers provided",
 "code": 409, 
   }
}
```
## **103.5 See also**

• [Email API](http://docs.hostway.com/index.php/Email_API)

# **104 Email-domain-usernames-mailboxName-mailbox-action:POST**

# **105 POST /email/{domain}/usernames/{mailboxName}/mailbox/action**

Apply an action on a mailbox e.g. **reset password**

# **105.1 Contents**

```
\bullet 1 POST
 /email/{domain}/usernames/{mailboxName}/mailbox/action
         ◆ 1.1 Request
                   ◊ 1.1.1 Request Parameters
                   ◊ 1.1.2 Request Headers
                   ◊ 1.1.3 Request Body
         1.2 Response
♦ 
                   ◊ 1.2.1 Expected Response Codes
         ◆ 1.3 Examples
                   1.3.1 Request password reset of a
◊ 
                    mailbox
                   1.3.2 Request password reset of a
◊ 
                    mailbox with wrong answer
         ♦ 1.4 See also
```
# **105.2 Request**

POST /email/{domain}/usernames/{mailboxName}/mailbox/action

#### **105.2.1 Request Parameters**

account - *string* The user account owning the domain and the mailboxes domain - *string* The specific domain for which the call will retrieve the list maiboxName - *string* The name of the mailbox.

#### **105.2.2 Request Headers**

Content-Type

Required. Set this header to application/json; charset=UTF-8

## **105.2.3 Request Body**

```
{ 
 "action": "resetPassword", 
 "actionData": {
 "secretQuestionsAnswers": {"{tk}": "{answer}"},
 "password": "{password}"
 } 
}
```
#### action - *string*

The action that should be performed. Allowed values are: **resetPassword** - Reset the password of a mailbox.

actionData - *dictionary (Required)* Data to be send with the action.

secretQuestionsAnswers - *dictionary (Required)*

Dictionary of key/value pairs, each of which represents **secret question text key/answer** pair.

tk - *string* (Required)

The text key for the secret question. There should be no duplicate text keys per mailbox.

answer - *string* (Required)

The answer in plain-text - must be at least two characters.

password - *string* (Required)

The password. The password should be at least 8 characters long, a mix of numbers, symbols and mixed-case letters. It should not begin with "pass", "123", "abc", should not contain the second-level domain name of the service, should not contain the username of the mailbox or start with its first 3 characters. There is a restriction using the same password more than once. Password validation rules:

Password must not be used more than once Minimum length 8 Maximum length 128 Should have at least one digit Should have at least one capital letter Should have at least one lower case letter Should contain at least one special character (any character other than lower or uppercase letters, digits and underscore " " is considered special character) Should not start with the phrase 'pass' case-insensitively Should not start with 'abc' case-insensitively Should not start with 123 Must not contain second-level domain, username or start with the first 3 letters from the username

# **105.3 Response**

## **105.3.1 Expected Response Codes**

204 No Content Success

400 Bad Request The supplied action or the supplied data is invalid.

404 Not Found The resource does not exist.

409 Conflict Validation of the secret answer failed.

# **105.4 Examples**

# **105.4.1 Request password reset of a mailbox**

## **Request**

```
POST /email/test.com/usernames/mailbox123/mailbox/action
Content-Type: application/json; Charset=UTF-8
{ 
"action": "resetPassword",<br>"actionData": {<br>"secretQuestionsAnswers": {"tk1": "answer123"},<br>"password": "pWord123$"
}
```
#### **Response**

204 No Content

#### **105.4.2 Request password reset of a mailbox with wrong answer**

#### **Request**

```
POST /email/test.com/usernames/mailbox123/mailbox/action
Content-Type: application/json; Charset=UTF-8
{ 
 "action": "resetPassword",
 "actionData": {
 "secretQuestionsAnswersList": {"tk1": "wrongAnswer"},
 "password": "pWord123$"
}
```
#### **Response**

409 Conflict

```
{
 "conflict": {
 "message": "Invalid secret questions and answers provided",
 "code": 409, 
   }
}
```
## **105.5 See also**

• [Email API](http://docs.hostway.com/index.php/Email_API)

# **107 GET /email/{domain}/usernames/{mailboxName}/secrets**

Retrieves a list of text keys for all mailbox(alias) secret questions.

# **107.1 Contents**

 $\bullet$  1 GET /email/{domain}/usernames/{mailboxName}/secrets ◆ 1.1 Request ◊ 1.1.1 Request Parameters ◊ 1.1.2 Request Headers 1.2 Response ♦ ◊ 1.2.1 Status Code 1.2.2 Response Body ◊  $.1.2.2.1$ Parameters ◆ 1.3 Examples ◊ 1.3.1 Success scenario ♦ 1.4 See also

# **107.2 Request**

GET /email/{domain}/usernames/{mailboxName}/secrets

#### **107.2.1 Request Parameters**

domain - *string* The specific domain for which the call will retrieve the list maiboxName - *string* The name of the mailbox

### **107.2.2 Request Headers**

Content-Type Required. Set this header to application/json; charset=UTF-8

# **107.3 Response**

### **107.3.1 Status Code**

200 OK

Success 404 Not Found

The domain name or mailbox does not exist.

## **107.3.2 Response Body**

```
{
 "list": [ "{tk}", "{tk}", "{tk}" ],
 "links": [
          {
 "href": "https://api.hostway.com/email/{domain}/usernames/{mailboxName}/secrets",
 "rel": "self"
          }
     ]
}
```
#### **107.3.2.1 Parameters**

list - 'list'

A list of secret questions of the account tk - *string* (Unique) Unique secret question text key.

links - 'list'

[Hypermedia](http://docs.hostway.com/index.php/Hypermedia) to the account secret questions resource

# **107.4 Examples**

## **107.4.1 Success scenario**

#### **Request**

GET /email/test.com/usernames/test-mailbox/secrets

#### **Response**

```
{
 "list": [ "tk1", "tk2", "tk3" ],
 "links": [
         {
 "href": "https://api.hostway.com/email/test.com/usernames/test-mailbox/secrets",
 "rel": "self"
         }
     ]
```
# **107.5 See also**

• [Email API](http://docs.hostway.com/index.php/Email_API)

# **109 PUT /email/{domain}/usernames/{mailboxName}/secrets**

Set or update all secret questions and answers for mailbox(alias).

# **109.1 Contents**

- 1 PUT /email/{domain}/usernames/{mailboxName}/secrets
	- ◆ 1.1 Request ◊ 1.1.1 Request Parameters
		- 1.1.2 Request Body
		- ⋅ 1.1.2.1 Parameters ◊
		- ◊ 1.1.3 Request Headers
	- 1.2 Response ◊ 1.2.1 Status Code ♦
	- ◆ 1.3 Examples
		- - ◊ 1.3.1 Success scenario 1.3.2 Set only two secret questions and answers, when the ◊
		- required minimum is three
	- ♦ 1.4 See also

# **109.2 Request**

PUT /email/{domain}/usernames/{mailboxName}/secrets

#### **109.2.1 Request Parameters**

domain - *string* The specific mailbox domain maiboxName - *string* The name of the mailbox

# **109.2.2 Request Body**

```
{
 "{tk}": "{answer}",
 "{tk}": "{answer}",
 ...
}
```
#### **109.2.2.1 Parameters**

tk - *string* (Required) The text key for the secret question. There should be no duplicate text keys per mailbox.

answer - *string* (Required) The answer in plain-text - must be at least two characters.

#### **109.2.3 Request Headers**

Authorization - *HTTP Authorization header* [\[1\]](http://www.w3.org/Protocols/rfc2616/rfc2616-sec14.html#sec14.8) The [Authentication](http://docs.hostway.com/index.php/Authentication) credentials of the client application.

Content-Type Required. Set this header to application/json; charset=UTF-8

# **109.3 Response**

# **109.3.1 Status Code**

204 No Content Success

# 400 Bad Request

The format of the request body is invalid or the number of the secret questions and answers pairs in the request is lower then the [required](http://docs.hostway.com/index.php/Email-secretQuestionSettings:GET) [minimum](http://docs.hostway.com/index.php/Email-secretQuestionSettings:GET).

401 Unauthorized The supplied credentials are invalid.

#### 403 Forbidden

The authorized user does not have permissions for this operation.

#### 404 Not Found

The domain name, mailbox or account does not exist.

# **109.4 Examples**

#### **109.4.1 Success scenario**

#### **Request**

PUT /email/test.com/usernames/test-mailbox/secrets

```
{
 "tk1": "answer1",
 "tk2": "answer2",
```
#### **Response**

204 No Content

# **109.4.2 Set only two secret questions and answers, when the required minimum is three**

#### **Request**

```
PUT /email/test.com/usernames/test-mailbox/secrets
```

```
{
 "tk1": "answer1",
 "tk2": "answer2"
}
```
#### **Response**

400 Bad Request

"details": {"": "Shorter than minimum length 3"}

# **109.5 See also**

• [Email API](http://docs.hostway.com/index.php/Email_API)

# **111 GET /email/{domain}/usernames/{mailboxName}/webmail**

Gets OpenXchange account type.

# **111.1 Contents**

 $\bullet$  1 GET /email/{domain}/usernames/{mailboxName}/webmail ◆ 1.1 Request ◊ 1.1.1 URI Parameters ◊ 1.1.2 Request Headers 1.2 Response ♦ ◊ 1.2.1 Status Code 1.2.2 Response Body ◊ ⋅ 1.2.2.1 Parameters ◆ 1.3 Examples 1.3.1 Success getting ◊ account type

# **111.2 Request**

GET /email/{domain}/usernames/{mailboxName}/webmail

# **111.2.1 URI Parameters**

domain - *string* mailboxName - *string*

#### **111.2.2 Request Headers**

Authorization - *HTTP Authorization header* [\[1\]](http://www.w3.org/Protocols/rfc2616/rfc2616-sec14.html#sec14.8)

Use the mailbox owner credentials for the specific mailbox, e.g. username: email@domain.com, password: secret

Content-Type

Required. Set this header to application/json; charset=UTF-8

# **111.3 Response**

### **111.3.1 Status Code**

**Success** 

200 OK

401 Unauthorized

The supplied credentials are invalid or do not provide permissions for this operation.

404 Not Found

The domain name does not exist.

#### **111.3.2 Response Body**

```
{
 "type": "{type}",
 "allowUpgrade": {allowUpgrade},
 "theme": "{theme}",
 "language": "{language}",
 "timezone": "{timezone}",
      "links": [
           {
 "location": "{APIBaseURL}/email/{domain}/usernames/{mailboxName}/webmail/", 
 "rel": "self"
           }
      ]
}
```
#### **111.3.2.1 Parameters**

```
allowUpgrade - boolean
OpenXchange allowUpgrade option value.
type - string - one of "standard", "activesync" or "premium"
           OpenXchange account type.
theme - string
          Theme identifier for setting a specific theme when creating an OX account
language - string
          OpenXchange account locale of type 'en_US'.
timezone - string
          OpenXchange account timezone of type 'America/Chicago'.
```
# **111.4 Examples**

#### **111.4.1 Success getting account type**

**Request**

#### **Response**

200 OK

{"type": "standard", "allowUpgrade": true, "theme": "test\_theme", "language": "en\_US", "timezone": "America/Chicago", "links": [{"href": "{AP

# **113 POST /email/{domain}/usernames/{mailboxName}/webmail**

Creates OpenXchange account.

# **113.1 Contents**

- 1 POST /email/{domain}/usernames/{mailboxName}/webmail
	- ◆ 1.1 Request
		- ◊ 1.1.1 URI Parameters ◊ 1.1.2 Request Headers
		- 1.1.3 Request Body ◊
			- ⋅ 1.1.3.1 Parameters
		- 1.2 Response ◊ 1.2.1 Status Code ♦
		- ◆ 1.3 Examples
			- 1.3.1 Failure creating account with not-valid ◊
			- parameter
				- 1.3.2 Failure creating account when mailbox ◊
				- qty for OX type is exceeded ◊ 1.3.3 Success creating account

# **113.2 Request**

POST /email/{domain}/usernames/{mailboxName}/webmail

### **113.2.1 URI Parameters**

domain - *string* mailboxName - *string*

#### **113.2.2 Request Headers**

Authorization - *HTTP Authorization header* [\[1\]](http://www.w3.org/Protocols/rfc2616/rfc2616-sec14.html#sec14.8) Use the mailbox owner credentials for the specific mailbox, e.g. username: email@domain.com, password: secret

Content-Type

Required. Set this header to application/json; charset=UTF-8

# **113.2.3 Request Body**

```
{
 "type": "{oxtype}",
 "allowUpgrade": {allowUpgrade},
 "theme": "{theme}",
 "language": "{language}",
 "timezone": "{timezone}"
}
```
#### **113.2.3.1 Parameters**

allowUpgrade - *boolean*

OpenXchange allowUpgrade option value. The default value is true.

type - *string* OpenXchange account type. Supported values can be obtained from the [webmailNames API endpoint](http://docs.hostway.com/index.php/Accounts-account-email-domain-webmailNames:GET). If not provided - standard is default.<br>If current mailbox qty is more than allowed for specific OpenXchange account type the re theme - *string*

Theme identifier for setting a specific theme when creating an OX account. If not provided , default theme is set.

language - *string* OpenXchange account locale of type 'en\_US'.

timezone - *string* OpenXchange account timezone of type 'America/Chicago'.

# **113.3 Response**

#### **113.3.1 Status Code**

201 Created

Success

400 Bad Request

The format of the request body is invalid or the OpenXchange account type does not meet the requirements.

401 Unauthorized

The supplied credentials are invalid or do not provide permissions for this operation.

#### 409 Conflict

OpenXchange account already exists.

404 Not Found

The domain name or mailbox do not exist.

# **113.4 Examples**

### **113.4.1 Failure creating account with not-valid parameter**

#### **Request**

POST /email/test.com/usernames/john.smith/webmail

{"type": "non-valid"}

#### **Response**

400 Bad Request {"type": "\"non-existing\" is not one of standard, activesync, premium"}

# **113.4.2 Failure creating account when mailbox qty for OX type is exceeded**

#### **Request**

POST /email/test.com/usernames/john.smith/webmail {"type": "activesync"}

#### **Response**

400 Bad Request {"computeFault":"Number of mailboxes exceeded"}

# **113.4.3 Success creating account**

#### **Request**

POST /email/test.com/usernames/john.smith/webmail

{"type": "activesync", "allowUpgrade": false, "language": "en\_US", "timezone": "America/Chicago"}

#### **Response**

201 Created

# **115 PUT /email/{domain}/usernames/{mailboxName}/webmail**

Upgrades/downgrades OpenXchange account type.

# **115.1 Contents**

- 1 PUT /email/{domain}/usernames/{mailboxName}/webmail
	- ◆ 1.1 Request
		- ◊ 1.1.1 URI Parameters
		- ◊ 1.1.2 Request Headers 1.1.3 Request Body ◊
			- ⋅ 1.1.3.1 Parameters
		- 1.2 Response ◊ 1.2.1 Status Code ♦
			-
		- ◆ 1.3 Examples
			- ◊ 1.3.1 Failure updating account type with empty type
			- ◊ 1.3.2 Failure updating account type with invalid type 1.3.3 Failure using inconsistent combination of ◊
			- allowUpgrade and type
			- 1.3.4 Failure changing the allowUpgrade option for ◊
			- activesync or premium accounts
			- 1.3.5 Failure upgrading account while allowUpgrade is ◊
			- set to false 1.3.6 Failure upgrading account when mailbox qty for ◊
			- OX type is exceeded
			- ◊ 1.3.7 Success updating account type
			- 1.3.8 Failure downgrading account due to current usage ◊
			- greater than new quota
			- ◊ 1.3.9 Success updating timezone, language and theme

# **115.2 Request**

PUT /email/{domain}/usernames/{mailboxName}/webmail

#### **115.2.1 URI Parameters**

domain - *string* mailboxName - *string*

{

}

### **115.2.2 Request Headers**

Authorization - *HTTP Authorization header* [\[1\]](http://www.w3.org/Protocols/rfc2616/rfc2616-sec14.html#sec14.8)

Use the mailbox owner credentials for the specific mailbox, e.g. username: email@domain.com, password: secret

Content-Type Required. Set this header to application/json; charset=UTF-8

# **115.2.3 Request Body**

```
 "type": "{type}",
 "allowUpgrade": {allowUpgrade},
 "theme": "{theme}",
 "language": "{language}",
 "timezone": "{timezone}"
```
**115.2.3.1 Parameters**

#### allowUpgrade - *boolean*

OpenXchange allowUpgrade option value. If upgrades are disabled by the product, it cannot be set to true. type - *string (Required)*

OpenXchange account type. Supported values can be obtained from the [webmailNames API endpoint](http://docs.hostway.com/index.php/Accounts-account-email-domain-webmailNames:GET).

The account owner(with admin-user credentials) can make changes between account types regardless of the allowUpgrade settings. If the call is made with the end-user credentials and allowUpgrade is set to *false* providing a type different than standard results in a *400 Bad Request* response

If the call is made with the end-user credentials and type is already different than standard and allowUpgrade is set to *false* the response is *400 Bad Request*

- If current usage is more than new type quota the response is *400 Bad Request*
- If current mailbox qty is more than allowed for specific OpenXchange account type the response is *400 Bad Request*

If upgrades are disabled by the product, it can only be set to the current type

resetPassword - *boolean*

Forces customer to reset his password the next time he logs in to his OX account.

theme - *string*

Theme identifier for setting a specific theme when creating an OX account.

language - *string* OpenXchange account locale of type 'en\_US'.

timezone - *string*

OpenXchange account timezone of type 'America/Chicago'.

# **115.3 Response**

### **115.3.1 Status Code**

204 No Content **Success** 

400 Bad Request

The format of the request body is invalid or the username does not meet the requirements.

401 Unauthorized

The supplied credentials are invalid or do not provide permissions for this operation.

404 Not Found The domain name does not exist.

# **115.4 Examples**

### **115.4.1 Failure updating account type with empty type**

#### **Request**

PUT /email/test.com/usernames/john.smith/webmail {"type": ""}

#### **Response**

400 Bad Request {"type": "Required"}

### **115.4.2 Failure updating account type with invalid type**

#### **Request**

```
PUT /email/test.com/usernames/john.smith/webmail
{"type": "invalid-type"}
```
#### **Response**

400 Bad Request {"type": "\"invalid-type\" is not one of standard, activesync, premium"}

# **115.4.3 Failure using inconsistent combination of allowUpgrade and type**

#### **Request**

PUT /email/test.com/usernames/john.smith/webmail {"type": "premium", "allowUpgrade": false}

#### **Response**

400 Bad Request {"message": "The allowUpgrade option is inconsistent with the provided type"}

#### **115.4.4 Failure changing the allowUpgrade option for activesync or premium accounts**

# **Request**

PUT /email/test.com/usernames/john.smith/webmail {"allowUpgrade": false}

# **Response**

400 Bad Request

{"message": "The account is already upgraded. Please downgrade it to standard first."}

# **115.4.5 Failure upgrading account while allowUpgrade is set to false**

# **Request**

```
PUT /email/test.com/usernames/john.smith/webmail
{"type": "premium"}
```
# **Response**

```
400 Bad Request
{"message": "This account is not allowed to be upgraded"}
```
### **115.4.6 Failure upgrading account when mailbox qty for OX type is exceeded**

#### **Request**

PUT /email/test.com/usernames/john.smith/webmail {"type": "activesync"}

#### **Response**

400 Bad Request {"computeFault":"Number of mailboxes exceeded"}

### **115.4.7 Success updating account type**

#### **Request**

PUT /email/test.com/usernames/john.smith/webmail {"type": "premium"}

#### **Response**

204 No Content

#### **115.4.8 Failure downgrading account due to current usage greater than new quota**

#### **Request**

PUT /accounts/test/email/test.com/usernames/john.smith/webmail {"type": "standard"}

#### **Response**

400 Bad Request

{"message": "Current mailbox usage is larger than the new quota value"}

#### **115.4.9 Success updating timezone, language and theme**

#### **Request**

PUT /email/test.com/usernames/john.smith/webmail

{"theme": "new\_theme", "language": "en\_US", "timezone": "America/Chicago"}

#### **Response**

204 No Content

# **116 Email-secretQuestions:GET**

# **117 GET /email/secretQuestions**

Get dictionary of supported secret questions with text keys.

# **117.1 Contents**

- 1 GET /email/secretQuestions
	- ◆ 1.1 Request
	- ◊ 1.1.1 Request Headers 1.2 Response ♦
		- ◊ 1.2.1 Status Code
			- 1.2.2 Response Body ◊ ⋅ 1.2.2.1 Parameters
	- ◆ 1.3 Examples
		- 1.3.1 Success getting supported secret questions with text keys ◊
			- 1.3.2 No secret questions ◊ supported

# **117.2 Request**

GET /email/secretQuestions

# **117.2.1 Request Headers**

Content-Type

Required. Set this header to application/json; charset=UTF-8

# **117.3 Response**

# **117.3.1 Status Code**

200 OK

{

}

**Success** 

# **117.3.2 Response Body**

Retrieves dictionary of secret questions with text keys.

```
 "questions":
        {
 "{tk}": "{question}",
 "{tk}": "{question}",
       ...<br><sub>1</sub>
 },
 "links": [
        {
 "location": "https://api.hostway.com/email/secretQuestions/", 
 "rel": "self"
        }
   \, \, \,
```
### **117.3.2.1 Parameters**

questions - *dictionary* A dictionary of secret questions text-key with their relevant explanation in plain-text tk - *string* Secret question text key. question - *string* The question in plain-text.

links - *list*

[Hypermedia](http://docs.hostway.com/index.php/Hypermedia) to the secret questions resource

# **117.4 Examples**

# **117.4.1 Success getting supported secret questions with text keys**

# **Request**

GET /email/secretQuestions

# **Response**

```
200 OK
{
     "questions":
          {
 "tk1": "What is question one?",
 "tk2": "What is question two?",
 "tk3": "What is question three?"
 },
 "links": [
          {
              "location": "https://api.hostway.com/email/secretQuestions/",
```

```
"rel": "self"<br>}<br>]
}
```
# **117.4.2 No secret questions supported**

#### **Request**

GET /email/secretQuestions

#### **Response**

```
200 OK
{
 "questions": {},
 "links": [
{<br>"location": "https://api.hostway.com/email/secretQuestions/",<br>}
  \, \, \,}
```
# **118 Email-secretQuestionSettings:GET**

# **119 GET /email/secretQuestionSettings**

Get franchise specific secret question settings (e.g. **minimum** required number of secret questions, etc.)

# **119.1 Contents**

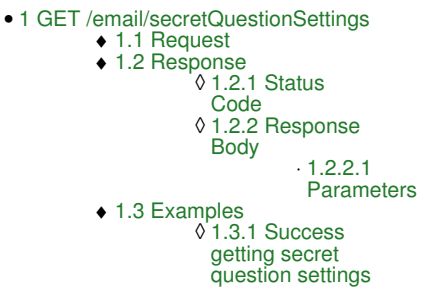

# **119.2 Request**

GET /email/secretQuestionSettings

# **119.3 Response**

### **119.3.1 Status Code**

200 OK Success

# **119.3.2 Response Body**

Retrieves dictionary of secret question settings.

```
{
    "minimum": 1,
    "links": [
       {
 "location": "https://api.hostway.com/email/secretQuestionSettings", 
 "rel": "self"
       }
    ]
}
```
#### **119.3.2.1 Parameters**

minimum - *integer*

A minimum number of secret questions/answers pairs required to be on file for each email account. The minimum value for this parameter is one. links - *list*

[Hypermedia](http://docs.hostway.com/index.php/Hypermedia) to the secret question settings resource

# **119.4 Examples**

# **119.4.1 Success getting secret question settings**

#### **Request**

GET /email/secretQuestionSettings

# **Response**

200 OK

```
{
    "minimum": 3,
    "links": [
       {
 "location": "https://api.hostway.com/email/secretQuestionSettings", 
 "rel": "self"
       }
    ]
}
```
# **120 Template:ResetPassword**

# **121 POST {{{base}}}/email/{domain}/usernames/{mailboxName}/{{{resource}}}/action**

Apply an action on{{{2}}}{{{1}}} mailbox e.g. **reset password**

# **121.1 Contents**

```
\bullet 1 POST
 {{{base}}}/email/{domain}/usernames/{mailboxName}/{{{resource}}}/action
         ◆ 1.1 Request
                   ◊ 1.1.1 Request Parameters
                    ◊ 1.1.2 Request Headers
                    ◊ 1.1.3 Request Body
         1.2 Response
♦ 
                   ◊ 1.2.1 Expected Response Codes
         ◆ 1.3 Examples
                    1.3.1 Request password reset of{{{2}}}{{{1}}}
◊ 
                     mailbox
                    1.3.2 Request password reset of{{{2}}}{{{1}}}
◊ 
                     mailbox with wrong answer
         ♦ 1.4 See also
```
# **121.2 Request**

POST {{{base}}}/email/{domain}/usernames/{mailboxName}/{{{resource}}}/action

#### **121.2.1 Request Parameters**

account - *string* The user account owning the domain and the ${({1})}$  mailboxes string domain - *string* The specific domain for which the call will retrieve the list maiboxName - *string* The name of the{{{1}}} mailbox.

# **121.2.2 Request Headers**

Content-Type Required. Set this header to application/json; charset=UTF-8

# **121.2.3 Request Body**

```
{ 
 "action": "resetPassword", 
 "actionData": {
 "secretQuestionsAnswers": {"{tk}": "{answer}"},
 "password": "{password}"
 } 
}
```
action - *string*

The action that should be performed. Allowed values are: **resetPassword** - Reset the password of{{{2}}}{{{1}}} mailbox.

actionData - *dictionary (Required)* Data to be send with the action.

secretQuestionsAnswers - *dictionary (Required)* Dictionary of key/value pairs, each of which represents **secret question text key/answer** pair.

tk - *string* (Required)

The text key for the secret question. There should be no duplicate text keys per{{{1}}} mailbox.

answer - *string* (Required)

The answer in plain-text - must be at least two characters.

password - *string* (Required)

The password. The password should be at least 8 characters long, a mix of numbers, symbols and mixed-case letters. It should not begin with "pass", "123", "abc", should not contain the second-level domain name of the service, should not contain the username of the mailbox or start with its first 3 characters. There is a restriction using the same password more than once. Password validation rules: Password must not be used more than once Minimum length 8 Maximum length 128 Should have at least one digit Should have at least one capital letter Should have at least one lower case letter Should contain at least one special character (any character other than lower or uppercase letters, digits and underscore "\_" is considered special character) Should not start with the phrase 'pass' case-insensitively Should not start with 'abc' case-insensitively Should not start with 123 Must not contain second-level domain, username or start with the first 3 letters from the username

# **121.3 Response**

# **121.3.1 Expected Response Codes**

204 No Content Success

400 Bad Request The supplied action or the supplied data is invalid.

404 Not Found The resource does not exist.

409 Conflict

Validation of the secret answer failed.

# **121.4 Examples**

# **121.4.1 Request password reset of{{{2}}}{{{1}}} mailbox**

# **Request**

```
POST {{{base_example}}}/email/test.com/usernames/mailbox123/{{{resource}}}/action
Content-Type: application/json; Charset=UTF-8
{ 
"action": "resetPassword",<br>"actionData": {<br>"secretQuestionsAnswers": {"tk1": "answer123"},<br>"password": "pWord123$"
}
```
#### **Response**

204 No Content

# **121.4.2 Request password reset of{{{2}}}{{{1}}} mailbox with wrong answer**

#### **Request**

```
POST {{{base_example}}}/email/test.com/usernames/mailbox123/{{{resource}}}/action
Content-Type: application/json; Charset=UTF-8
{ 
 "action": "resetPassword",
 "actionData": {
 "secretQuestionsAnswersList": {"tk1": "wrongAnswer"},
 "password": "pWord123$"
}
```
#### **Response**

409 Conflict

```
{
 "conflict": {
 "message": "Invalid secret questions and answers provided",
 "code": 409, 
   }
}
```
# **121.5 See also**

• [Email API](http://docs.hostway.com/index.php/Email_API)